# OpenVMS Obsolete Features Manual

Order Number: AA-PS6JA-TE

# May 1993

This manual contains information about DCL commands and qualifiers, system services, RTL routines and argument notation, and VMS utilities and components that are now obsolete. The manual also includes an appendix of DCL commands and qualifiers, RTL routines, and VMS utilities and components that have been eliminated from VMS.

**Revision/Update Information:** This manual supersedes *VMS Obsolete* 

Features Manual, Version 5.4.

Software Version: OpenVMS VAX Version 6.0

#### May 1993

The information in this document is subject to change without notice and should not be construed as a commitment by Digital Equipment Corporation. Digital Equipment Corporation assumes no responsibility for any errors that may appear in this document.

The software described in this document is furnished under a license and may be used or copied only in accordance with the terms of such license.

No responsibility is assumed for the use or reliability of software on equipment that is not supplied by Digital Equipment Corporation or its affiliated companies.

© Digital Equipment Corporation 1993.

All Rights Reserved.

The postpaid Reader's Comments forms at the end of this document request your critical evaluation to assist in preparing future documentation.

The following are trademarks of Digital Equipment Corporation: DECwindows, Digital, OpenVMS, VAX, VAX DOCUMENT, VMS, and the DIGITAL logo.

PostScript is a registered trademark of Adobe Systems, Inc.

ZK4710

This document was prepared using VAX DOCUMENT, Version 2.1.

# **Contents**

| refac | e                                  |
|-------|------------------------------------|
| Obs   | solete DCL Commands and Qualifiers |
| 1.1   | Obsolete DCL Commands              |
|       | SET CLUSTER/QUORUM                 |
|       | SET DEVICE/ACL                     |
|       | SET DIRECTORY/ACL                  |
|       | SET FILE/ACL                       |
|       | SET QUEUE/ENTRY                    |
|       | SHOW MAGTAPE                       |
| 1.2   |                                    |
| 1.2   | · ·                                |
| 1.2   | .1.1 INITIALIZE/QUEUE/[NO]BURST    |
| 1.2   | .1.2 INITIALIZE/QUEUE/[NO]FLAG     |
|       | .1.3 INITIALIZE/QUEUE/PRIORITY     |
|       | .1.4 INITIALIZE/QUEUE/TERMINAL     |
| 1.2   | V                                  |
|       | .2.1 START/QUEUE/[NO]BATCH         |
|       | .2.2 START/QUEUE/PRIORITY=n        |
|       |                                    |
| Obs   | solete System Services             |
|       | \$BRDCST                           |
|       | \$CNTREG                           |
|       | \$CRELOG                           |
|       | \$DELLOG                           |
|       | SGETCHN                            |
|       | \$GETDEV                           |
|       | \$INPUT                            |
|       | \$OUTPUT                           |
|       | \$SETSFM                           |
|       | \$SETSSF                           |
|       | \$SNDACC                           |
|       | ·                                  |
|       | \$SNDSMB                           |
|       | \$TRNLOG                           |

# 3 Obsolete RTL Routines and Notation

| 3.1            | Obsolete FOR\$ Routines                                      | 3–1        |
|----------------|--------------------------------------------------------------|------------|
| 3.2            | Obsolete Terminal-Independent Screen Manipulation Procedures | 3-1        |
| 3.2.1          | Obtaining Screen Information                                 | 3–3        |
| 3.2.2          | Positioning the Cursor on the Screen                         | 3–4        |
| 3.2.2.1        |                                                              | 3–4        |
| 3.2.2.2        |                                                              | 3–6        |
| 3.2.2.3        | $\sigma$                                                     | 3–7        |
| 3.3            | Obsolete PPL\$ Routines                                      | 3–8        |
| 3.4            | LIB\$EMULATE                                                 | 3–8        |
| 3.5            | Obsolete RTL Routines                                        | 3–8        |
|                | FOR\$CNV_OUT_I                                               | 3–9        |
|                | FOR\$CNV_OUT_L                                               | 3–10       |
|                | FOR\$CNV_OUT_O                                               | 3–11       |
|                | FOR\$CNV_OUT_Z                                               | 3–12       |
|                | FOR\$CNV_IN_I                                                | 3–13       |
|                | FOR\$CNV_IN_L                                                | 3–15       |
|                | FOR\$CNV_IN_O                                                | 3–17       |
|                | FOR\$CNV_IN_DEFG                                             | 3–19       |
|                | FOR\$CNV_IN_Z                                                | 3–22       |
|                | LIB\$DOWN_SCROLL                                             | 3–24       |
|                | LIB\$EMULATE                                                 | 3–25       |
|                | LIB\$ERASE_LINE                                              | 3–27       |
|                | LIB\$ERASE_PAGE                                              | 3–28       |
|                | LIB\$GET_SCREEN                                              | 3–29       |
|                | LIB\$PUT_BUFFER                                              | 3–31       |
|                | LIB\$PUT_LINE                                                | 3–33       |
|                | LIB\$PUT_SCREEN                                              | 3–35       |
|                | LIB\$SCREEN_INFO                                             | 3–37       |
|                | LIB\$SET_BUFFER                                              | 3–39       |
|                | LIB\$SET_CURSOR                                              | 3–41       |
|                | LIB\$SET_OUTPUT                                              | 3–43       |
|                | LIB\$SET_SCROLL                                              | 3–46       |
|                | LIB\$STOP_OUTPUT                                             | 3–47       |
|                | LIB\$UP_SCROLL                                               | 3–48       |
|                | PPL\$FIND_SYNCH_ELEMENT_ID                                   | 3–49       |
|                | PPL\$INITIALIZE                                              | 3–51       |
|                |                                                              |            |
| Obsol          | ete Utilities and Utility Components                         |            |
| 4.1            | Obsolete Utilities                                           | 4–1        |
|                | DISK QUOTA                                                   | 4–2        |
| 4.1.1          | Establishing Disk Quotas                                     | 4–2        |
| 4.1.2          | Creating a Quota File                                        | 4–2        |
| 4.1.3          | Maintaining a Quota File                                     | 4–3        |
| 4.1.4<br>4.1.5 | Disabling a Quota File                                       | 4-3<br>4-3 |
| 4.1.0          | Listing of Commands                                          | 4-3        |

| DISKQU          | OTA Commands                                 | 4–5  |
|-----------------|----------------------------------------------|------|
|                 | ADD                                          | 4–6  |
|                 | CREATE                                       | 4–7  |
|                 | DISABLE                                      | 4–8  |
|                 | ENABLE                                       | 4–9  |
|                 | EXIT                                         | 4–10 |
|                 | HELP                                         | 4–11 |
|                 | MODIFY                                       | 4–12 |
|                 | REBUILD                                      | 4–13 |
|                 | REMOVE                                       | 4–14 |
|                 | SHOW                                         | 4–15 |
|                 | USE                                          | 4–16 |
| 4.2             | Obsolete Components of Current VMS Utilities | 4–17 |
| A <b>F</b> limi | noted Footunes                               |      |
| A CIIIIII       | nated Features                               |      |
|                 | Eliminated Features                          | A-2  |
| Index           |                                              |      |
| Tables          |                                              |      |
| 1–1             | Table of Obsolete DCL Commands               | 1–1  |
| 1–2             | Table of Obsolete DCL Command Qualifiers     | 1–29 |
| 2–1             | Obsolete System Services                     | 2–1  |
| 2–2             | Obsolete System Services-Not Replaced        | 2–1  |
| 3–1             | Table of Obsolete RTL Routines               | 3–1  |
| 3–2             | The Terminal-Independent Screen Procedures   | 3–2  |
| 3–3             | Screen Attributes                            | 3-5  |
| 3–4             | Table of Obsolete PPL\$ Routines             | 3–8  |
| 4–1             | DISKQUOTA Command Summary                    | 4–3  |

# **Preface**

# **Intended Audience**

This manual is for those users who maintain programs and command procedures containing references or calls to the now obsolete DCL commands, system services, and RTL routines as well as for all those who use the now obsolete utilities and commands.

The contents of this manual have appeared previously in earlier versions of the VMS manuals that describe the individual components.

### **Document Structure**

This manual is organized by VMS operating system components, with one chapter each for DCL commands, system services, RTL routines, and utilities.

The contents of the chapters are as follows:

- Chapter 1 lists obsolete DCL commands and their replacements. The chapter also contains the DCL Dictionary entry for each obsolete command.
- Chapter 2 lists obsolete system services and their replacements. The chapter also describes each obsolete system service.
- Chapter 3 obsolete Run-Time Library routines and their replacements and describes each obsolete routine. The chapter also documents the RTL argument notation commonly known as dot notation.
- Chapter 4 describes obsolete VMS utilities and their replacements. The chapter also lists and describes obsolete components of current VMS utilities.

The manual also contains an appendix that describes DCL commands, RTL routines, and utilities and utility components eliminated from VMS. Note that eliminated features no longer work and do not have replacements.

### **Associated Documents**

This manual describes obsolete features of VMS. For detailed reference information about replacement features, see *OpenVMS DCL Dictionary*, *OpenVMS Programming Interfaces: Calling a System Routine, OpenVMS System Services Reference Manual*, or *OpenVMS System Management Utilities Reference Manual*.

# Conventions

In this manual, every use of VAX VMS means the OpenVMS VAX operating

The following conventions are used in this manual:

Ctrl/x A sequence such as Ctrl/x indicates that you must hold down the key labeled Ctrl while you press another key or a pointing device button. PF1 x A sequence such as PF1 *x* indicates that you must first press and release the key labeled PF1, then press and release another key or a pointing device button. Return In examples, a key name enclosed in a box indicates that you press a key on the keyboard. (In text, a key name is not enclosed in a box.) A horizontal ellipsis in examples indicates one of the following possibilities: Additional optional arguments in a statement have been The preceding item or items can be repeated one or more Additional parameters, values, or other information can be entered. A vertical ellipsis indicates the omission of items from a code example or command format; the items are omitted because they are not important to the topic being discussed. () In format descriptions, parentheses indicate that, if you choose more than one option, you must enclose the choices in parentheses. [] In format descriptions, brackets indicate optional elements. You can choose one, none, or all of the options. (Brackets are not optional, however, in the syntax of a directory name in a VMS file specification, or in the syntax of a substring specification in an assignment statement.) {} In format descriptions, braces surround a required choice of options; you must choose one of the options listed.

boldface text

italic text

Boldface text represents the introduction of a new term or the

name of an argument, an attribute, or a reason.

Boldface text is also used to show user input in online versions of the manual.

Italic text emphasizes important information, indicates variables, and indicates complete titles of manuals. Italic text also represents information that can vary in system messages (for example, Internal error number), command lines (for example, /PRODUCER=name), and command parameters

in text.

Uppercase text indicates a command, the name of a routine, the name of a file, or the abbreviation for a system privilege.

A hyphen in code examples indicates that additional arguments to the request are provided on the line that follows.

UPPERCASE TEXT

numbers All numbers in text are assumed to be decimal, unless

otherwise noted. Nondecimal radixes-binary, octal, or

hexadecimal—are explicitly indicated.

mouse The term *mouse* refers to any pointing device, such as a mouse,

a puck, or a stylus.

MB1, MB2, MB3 MB1 indicates the left mouse button, MB2 indicates the middle

mouse button, and MB3 indicates the right mouse button. (The

buttons can be redefined by the user.)

PB1, PB2, PB3, PB4 PB1, PB2, PB3, and PB4 indicate buttons on the puck.

SB, SB SB and SB indicate buttons on the stylus.

# **Obsolete DCL Commands and Qualifiers**

This chapter describes all DCL commands and qualifiers that have been made obsolete since VMS Version 4.0. Obsolete commands and obsolete qualifiers have been superseded by more flexible or more efficient commands and qualifiers and are no longer updated. Digital recommends that you use current commands when you write new programs. Old programs that use obsolete commands and qualifiers should be updated with current commands and qualifiers.

# 1.1 Obsolete DCL Commands

This section describes obsolete DCL commands. Table 1–1 lists the obsolete command in the left column, the version of VMS that superseded the obsolete command in the center column, and the current command in the third column. For example, SET CLUSTER/QUORUM was replaced in VMS Version 5.0 by SET CLUSTER/EXPECTED\_VOTES.

Table 1-1 Table of Obsolete DCL Commands

| Obsolete Command   | Made<br>Obsolete<br>in Version | Current Command            |
|--------------------|--------------------------------|----------------------------|
| SET CLUSTER/QUORUM | 5.0                            | SET CLUSTER/EXPECTED_VOTES |
| SET DEVICE/ACL     | 5.0                            | SET ACL/OBJECT_TYPE=DEVICE |
| SET DIRECTORY/ACL  | 5.0                            | SET ACL/OBJECT_TYPE=FILE   |
| SET FILE/ACL       | 5.0                            | SET ACL/OBJECT_TYPE=FILE   |
| SET QUEUE/ENTRY    | 5.0                            | SET ENTRY                  |
| SHOW MAGTAP        | 5.4                            | SHOW DEVICES/FULL          |

# SET CLUSTER/QUORUM

Sets the cluster quorum to a value that you specify or, if no value is specified, sets the cluster quorum to a value determined by the system. The /QUORUM qualifier is required.

In VMS Version 5.0, the SET CLUSTER/QUORUM command was replaced by SET CLUSTER/EXPECTED\_VOTES. For more information on the replacement command see the *OpenVMS DCL Dictionary*.

#### **Format**

SET CLUSTER/QUORUM[=quorum-value]

#### Restrictions

Requires operator (OPER) privilege.

#### **Parameters**

None.

# **Description**

The SET CLUSTER/QUORUM command enables you to manually adjust the cluster quorum value. The cluster quorum is based upon an estimate of the total number of votes available in the cluster. It is automatically adjusted upward as new systems join.

You can specify the desired quorum value as part of the SET CLUSTER /QUORUM command string. If you issue the SET CLUSTER/QUORUM command without specifying a value for quorum, the system calculates the value for you, using the formula:

(V+2)/2

where V is the sum of the votes of all nodes that are currently in the cluster. The system will not allow you to set the quorum to a value less than or equal to the value calculated by the system formula or to a value greater than the number of votes present.

When you issue the SET CLUSTER/QUORUM command without specifying a quorum value, the system assumes that all nodes that are expected to be in the cluster are currently members.

In general, you use the SET CLUSTER/QUORUM command only when a node is leaving the cluster for an extended period of time. Under normal circumstances, quorum is not reduced when a node leaves the cluster, since it is assumed that the node may be rebooted and rejoin the cluster. If a node is removed from the cluster and is unable to rejoin the cluster within a reasonable period of time (for example, if a node crashes due to a hardware problem and cannot rejoin the cluster for several days), the quorum for the cluster can safely be reduced until that node rejoins.

The purpose of the quorum is to eliminate any possibility of the cluster partitioning into separate clusters and simultaneously accessing the same resources (such as HSC50 disks). If the sum of the votes of all members of the cluster is smaller than the cluster quorum, all nodes in the cluster will block

activity until new nodes join to increase the vote total. Lowering the quorum value when one or more nodes leave the cluster, reduces the possibility of this happening.

When you issue the SET CLUSTER/QUORUM command, either with or without a quorum value specified, the system will respond with a message indicating the new quorum value that was actually set. Note that you need only issue this command on one node in the cluster, since the new value for the quorum will be propogated through the cluster. This new quorum value should then be stored in the SYSGEN parameter QUORUM on each cluster node, so that it remains in effect after the nodes reboot.

When a node that was previously a member of the cluster is ready to rejoin, you should increase the SYSGEN parameter QUORUM to its original value before bringing the node back to the cluster. Note that you do not need to use the SET CLUSTER/QUORUM command to increase the cluster quorum, since the quorum value will be increased automatically when the node rejoins the cluster.

# **Examples**

1. \$ SET CLUSTER/QUORUM

This command instructs the system to calculate the cluster quorum value for you, since no value is specified as part of the command string. The system will use the formula: (V+2)/2, described above.

2. \$ SET CLUSTER/QUORUM=9

This command sets the cluster quorum to 9, which is the value specified in the command string.

# SET DEVICE/ACL

Allows you to modify the access control list (ACL) of a device. The /ACL qualifier is required.

In VMS Version 5.0, the SET DEVICE/ACL command was replaced by SET ACL /OBJECT\_TYPE=DEVICE. For more information on the replacement command see the *OpenVMS DCL Dictionary*.

#### **Format**

SET DEVICE/ACL[=(ace[,...])] device-name

#### Restrictions

None.

### **Parameters**

#### device-name

Specifies a device whose access control list (ACL) is being modified. Wildcard characters are not allowed in the device name.

#### (ace[,...])

Specifies one or more access control entries (ACEs) to be modified. When no ACE is specified, the entire access control list is affected. Separate multiple ACEs with commas. The specified ACEs are inserted at the top of the ACL unless the /AFTER qualifier is specified.

# **Description**

The SET DEVICE/ACL command enables you to manipulate the entire access control list (ACL) of a device, or to create, modify, or delete access control entries (ACEs) in the ACL of a device. The only valid access to be specified in an ACE for a device is READ access, which means that the device can be allocated.

To use the SET DEVICE/ACL command, you specify the name of the device whose ACL you want to manipulate.

The SET DEVICE/ACL command can be used to add ACEs to an ACL. For example, the following command adds an ACE to the ACL of the terminal device TTA3 so that no users associated with the identifier SALES have access to that terminal:

```
$ SET DEVICE/ACL=(IDENTIFIER=SALES, ACCESS=NONE) TTA3
```

If the device specified with the SET DEVICE/ACL command does not have an ACL, one is created.

The SET DEVICE/ACL command provides the following qualifiers to manipulate ACEs and ACLs:

```
/AFTER
/DELETE
/LIKE
/NEW
/REPLACE
```

You can delete ACEs from an ACL by including the /DELETE qualifier and specifying the ACEs with the /ACL qualifier. To delete all the ACEs (except those with the PROTECTED option), include the /DELETE qualifier and specify /ACL without specifying any ACEs.

You can copy an ACL from one object to another by using the /LIKE qualifier. The ACL of the object specified with /LIKE replaces the ACL of the device given with the command.

You can replace existing ACEs in the ACL of the device specified with the command by using the /REPLACE qualifier. Any ACEs specified with /ACL are deleted and replaced by those specified with /REPLACE.

The /NEW qualifier is used to delete all ACEs (except those with the PROTECTED option) before adding any ACEs specified by /ACL, /LIKE, or /REPLACE.

When referring to existing ACEs with /DELETE, /REPLACE, or /AFTER, the existing ACE may be abbreviated.

By default, any ACEs (except security alarm ACEs) added to an ACL are placed at the top of the ACL. Security alarm ACEs are always positioned at the top of the ACL, regardless of positioning qualifiers. Whenever the system receives a request for access to a device that has an ACL, the system searches each entry in the ACL from the first to the last for the first match it can find, and then stops searching. If another match occurs further down in the ACL, it will have no effect. Since the position of an ACE in an ACL is so important, you can use the /AFTER qualifier to correctly position an ACE. When you use the /AFTER qualifier, any ACEs added will be added after the ACE specified with /AFTER.

The SET DEVICE/ACL command can also be used with the /EDIT qualifier to invoke the ACL editor. The following qualifiers can be used only when the /EDIT qualifier has been specified.

/JOURNAL /KEEP /MODE /RECOVER

#### **Qualifiers**

#### /AFTER=ace

Causes all access control entries (ACEs) specified with the /ACL qualifier to be added after the ACE specified with the /AFTER qualifier. By default, any ACEs added to the ACL are always placed at the top of the list.

This qualifier cannot be used with the /EDIT qualifier.

#### /DELETE

Indicates that the access control entries (ACEs) specified with the /ACL qualifier are to be deleted. If no ACEs are specified with /ACL, the entire ACL is deleted (except for ACEs with the PROTECTED option). If you specify an ACE that does not exist, you will be notified that the ACE does not exist, and the delete operation will continue.

This qualifier cannot be used with the /EDIT qualifier.

#### /EDIT

Invokes the ACL Editor and allows you to use the /JOURNAL, /KEEP, /MODE, or /RECOVER qualifiers. Any other qualifiers specified with /EDIT are ignored.

# /JOURNAL[=file-spec]

#### /NOJOURNAL

Controls whether a journal file is created from the editing session. By default, a journal file is created if the editing session ends abnormally.

If you omit the file specification, the journal file has the same name as the input file and a file type of JOU. You can use the /JOURNAL qualifier to specify a journal file name that is different from the default. No wildcard characters are allowed in the /JOURNAL file-spec parameter.

You must specify /EDIT in order to use this qualifier.

#### /KEEP=(option[,...])

Determines whether the journal file or the recovery file will be deleted when the editing session ends. The options are:

- · JOURNAL—saves the journal file for current editing session
- RECOVER—saves the journal file used for restoring the ACL

You can shorten the keywords JOURNAL and RECOVER to J and R, respectively. If you specify only one option, you can omit the parentheses.

You must specify /EDIT in order to use this qualifier.

#### /LIKE=object-spec

Indicates that the ACL of the object given with the /LIKE qualifier is to replace the ACL of the device specified with SET DEVICE/ACL. Any existing ACE (except those with the PROTECTED option) will be deleted before the ACL specified by /LIKE is copied.

No wildcard characters are allowed in the /LIKE device-name parameter.

This qualifier cannot be used with the /EDIT qualifier.

#### /LOG

#### /NOLOG (default)

Controls whether the SET DEVICE/ACL command displays the device name of the device that has been affected by the command.

This qualifier cannot be used with the /EDIT qualifier.

# /MODE=[NO]PROMPT

Determines whether the ACL editor prompts for field values. By default, the ACL editor selects prompt mode.

You must specify the /EDIT qualifier to use this qualifier.

#### /NEW

Indicates that any existing ACE in the ACL of the device specified with SET DEVICE/ACL (except those with the PROTECTED option) is to be deleted. In order to use the /NEW qualifier, you must specify a new ACL or ACE with the /ACL, /LIKE, or /REPLACE qualifier.

This qualifier cannot be used with the /EDIT qualifier.

# /RECOVER[=file-spec] /NORECOVER (default)

Specifies the name of the journal file to be used in a recovery operation. If the file specification is omitted with /RECOVER, the journal file is assumed to have the

same name as the input file and a file type of JOU. No wildcard characters are allowed with the /RECOVER file-spec parameter.

You must specify /EDIT in order to use this qualifier.

### /REPLACE=(ace[,...])

Deletes the access control entries (ACEs) specified with the /ACL qualifier and replaces them with those specified with /REPLACE. Any ACEs specified with the /ACL qualifier must exist and must be specified in the order in which they appear in the ACL.

This qualifier cannot be used with the /EDIT qualifier.

# **Examples**

1. \$ SET DEVICE/ACL/LIKE=ABCD\$ WRKD\$

This example replaces the ACL of WRKD\$ with the ACL for the device ABCD\$.

2. \$ SET DEVICE/ACL/EDIT/JOURNAL=ACL.JOB WORK3:

This SET DEVICE/ACL command invokes the interactive ACL editor and creates a journal file, named ACL.JOB, if the editing session ends abnormally. The /EDIT qualifier enables use of the /JOURNAL qualifier.

# SET DIRECTORY/ACL

Allows you to modify the access control list (ACL) of one or more directories. The /ACL qualifier is required.

In VMS Version 5.0 the SET DIRECTORY/ACL command was replaced by SET ACL/OBJECT\_TYPE=FILE. For more information on the replacement command see the *OpenVMS DCL Dictionary*.

#### **Format**

```
SET DIRECTORY/ACL[=(ace[,...])] directory-spec[,...]
```

#### Restrictions

None.

### **Parameters**

#### directory-spec[,...]

Specifies one or more directories whose access control list (ACL) is being modified. Separate multiple directory specifications with commas. Device name and colon are optional. Wildcard characters are allowed in the directory specifications. Each directory must be a disk directory on a Files–11 Structure Level 2 formatted volume.

When the /EDIT qualifier is used, only one directory specification can be given, and it cannot include any wildcard characters.

#### (ace[,...])

Specifies one or more access control entries (ACEs) to be modified. When no ACE is specified, the entire access control list is affected. Separate multiple ACEs with commas. The specified ACEs are inserted at the top of the ACL unless the /AFTER qualifier is specified.

# **Description**

The SET DIRECTORY/ACL command enables you to manipulate an entire access control list (ACL) of one or more directories, or to create, modify, or delete access control entries (ACEs) in the ACL of one or more directories. To use the SET DIRECTORY/ACL command, you specify the directory specification of the directory whose ACL you want to manipulate.

By using wildcard characters in the directory specification to the command, you can manipulate the ACLs of multiple directories with a single command. The following qualifiers can be used with wildcard characters to select a subset of the specified directories:

```
/BEFORE
/BY_OWNER
/CREATED
/EXCLUDE
/SINCE
```

You can also use the /CONFIRM qualifier to verify the directory selection.

The SET DIRECTORY/ACL command can be used to add ACEs to an ACL. For example, the following command adds an ACE to the ACL of the directory [.CONFIDENTIAL] so that all users associated with the identifier PERSONNEL are allowed read access to that directory:

```
$ SET DIRECTORY/ACL=(IDENTIFIER=PERSONNEL, ACCESS=READ) [.CONFIDENTIAL]
```

If the directory specified with the SET DIRECTORY/ACL command does not have an ACL, one is created.

The SET DIRECTORY/ACL command provides the following qualifiers to manipulate ACEs and ACLs:

```
/AFTER
/DELETE
/LIKE
/NEW
/REPLACE
```

You can delete ACEs from an ACL by including the /DELETE qualifier and specifying the ACEs with the /ACL qualifier. To delete all the ACEs (except those with the PROTECTED option), include the /DELETE qualifier and specify /ACL without specifying any ACEs.

You can copy an ACL from one object to a directory by using the /LIKE qualifier. The ACL of the object specified with /LIKE replaces the ACL of the directory given with the command.

You can replace existing ACEs in the ACL of the directory specified with the command by using the /REPLACE qualifier. Any ACEs specified with /ACL are deleted and replaced by those specified with /REPLACE.

The /NEW qualifier is used to delete all ACEs (except those with the PROTECTED option) before adding any ACEs specified by /ACL, /LIKE, or /REPLACE.

When referring to existing ACEs with /DELETE, /REPLACE, or /AFTER, the existing ACE may be abbreviated.

By default, any ACEs (except security alarm ACEs) added to an ACL are placed at the top of the ACL. Security alarm ACEs are always positioned at the top of the ACL, regardless of positioning qualifiers. Whenever the system receives a request for access to a directory that has an ACL, the system searches each entry in the ACL from the first to the last for the first match it can find and then stops searching. If another match occurs further down in the ACL, it will have no effect. Since the position of an ACE in an ACL is so important, you can use the /AFTER qualifier to correctly position an ACE. When you use the /AFTER qualifier, any ACEs added will be added after the ACE specified with /AFTER.

The SET DIRECTORY/ACL command can also be used with the /EDIT qualifier to invoke the ACL editor. When the /EDIT qualifier is specified, only one directory specification is allowed. When specifying the directory with /EDIT, use the syntax directory.DIR. The following qualifiers can be used only when the /EDIT qualifier has been specified.

```
/JOURNAL
/KEEP
/MODE
/RECOVER
```

### **Qualifiers**

#### /AFTER=ace

Causes all access control entries (ACEs) specified with the /ACL qualifier to be added after the ACE specified with the /AFTER qualifier. By default any ACEs added to the ACL are always placed at the top of the list.

This qualifier cannot be used with the /EDIT qualifier.

#### /BEFORE[=time]

Selects only those directories that are dated before the specified time. You can specify either an absolute time or a combination of absolute and delta times. You can also use the keywords TODAY, TOMORROW, and YESTERDAY. If no time is specified, TODAY is assumed.

This qualifier cannot be used with the /EDIT qualifier.

#### /BY\_OWNER[=uic]

Selects one or more directories whose owner user identification code (UIC) matches the specified owner UIC. If the /BY\_OWNER qualifier is specified without a UIC, the UIC of the current process is assumed.

This qualifier cannot be used with the /EDIT qualifier.

#### /CONFIRM

# /NOCONFIRM (default)

Controls whether a request is issued before each individual SET DIRECTORY /ACL operation to confirm that the operation should be performed on that directory.

When the system issues the prompt, you can issue any of the following responses:

| YES  | NO           | QUIT   |
|------|--------------|--------|
| TRUE | <b>FALSE</b> | CTRL/Z |
| 1    | 0            | ALL    |
|      | <ret></ret>  |        |

You can use any combination of upper- and lowercase letters for word responses. Word responses can be abbreviated to one or more letters (for example, T, TR, or TRU for TRUE). Affirmative answers are YES, TRUE, and 1. Negative answers are NO, FALSE, 0, and <RET>. QUIT or CTRLZ indicates that you want to stop processing the command at that point. When you respond with ALL, the command continues to process, but no further prompts are given. If you type a response other than one of those in the list, the prompt will be reissued.

This qualifier cannot be used with the /EDIT qualifier.

#### /CREATED

Selects directories based on their dates of creation. This qualifier is relevant only when used with the /BEFORE or /SINCE qualifier.

This qualifier cannot be used with the /EDIT qualifier.

#### /DEFAULT

Creates an ACL for the specified files as if the files were newly created. For a directory file, the /DEFAULT qualifier propagates the entire ACL (except ACEs with the NOPROPAGATE option) so that a particular access protection can be propagated throughout a directory tree. For all other files, the /DEFAULT

qualifier propagates the DEFAULT option ACEs in the ACL of the parent directory to the ACL of the specified files.

The /DEFAULT qualifier uses the ACL of the parent directory of the specified file, not the current default directory. This qualifier cannot be used with the /EDIT qualifier.

#### /DELETE

Indicates that the access control entries (ACEs) specified with the /ACL qualifier are to be deleted. If no ACEs are specified with /ACL, the entire ACL is deleted (except for ACEs with the PROTECTED option). If you specify an ACE that does not exist, you will be notified that the ACE does not exist and the delete operation will continue.

This qualifier cannot be used with the /EDIT qualifier.

#### /EDIT

Invokes the ACL Editor and allows you to use the /JOURNAL, /KEEP, /MODE, or /RECOVER qualifiers. Any other qualifiers specified with /EDIT are ignored. You can only supply one directory file specification with SET DIRECTORY/ACL/EDIT.

#### /EXCLUDE=(directory-spec[,...])

Excludes any directories that match the listed directory specifications from the SET DIRECTORY/ACL operation. If you specify only one directory, you can omit the parentheses. Wildcard characters are allowed in the directory specifications. The directory specification cannot contain a device name.

This qualifier cannot be used with the /EDIT qualifier.

# /JOURNAL[=file-spec] /NOJOURNAL

Controls whether a journal file is created from the editing session. By default, a journal file is created if the editing session ends abnormally.

If you omit the file specification, the journal file has the same name as the input file and a file type of JOU. You can use the /JOURNAL qualifier to specify a journal file name that is different from the default. No wildcard characters are allowed in the /JOURNAL file-spec parameter.

You must specify /EDIT in order to use this qualifier.

#### /KEEP=(option[,...])

Determines whether the journal file or the recovery file will be deleted when the editing session ends. The options are:

- JOURNAL—saves the journal file for the current editing session
- RECOVER—saves the journal file used for restoring the ACL

You can shorten the keywords JOURNAL and RECOVER to J and R, respectively. If you specify only one option, you can omit the parentheses.

You must specify /EDIT in order to use this qualifier.

#### /LIKE=object-spec

Indicates that the ACL of the object given with the /LIKE qualifier is to replace the ACL of the directories specified with SET DIRECTORY/ACL. Any existing ACE (except those with the PROTECTED option) will be deleted before the ACL specified by /LIKE is copied.

#### SET DIRECTORY/ACL

No wildcard characters are allowed in the /LIKE object-spec parameter.

This qualifier cannot be used with the /EDIT qualifier.

#### /LOG

# /NOLOG (default)

Controls whether the SET DIRECTORY/ACL command displays the directory specification of each directory that has been affected by the command. By default, no log information is displayed.

This qualifier cannot be used with the /EDIT qualifier.

# /MODE=[NO]PROMPT

Determines whether the ACL editor prompts for field values. By default, the ACL editor selects prompt mode.

You must specify the /EDIT qualifier to use this qualifier.

#### /NEW

Indicates that any existing ACE in the ACL of the directory specified with SET DIRECTORY/ACL (except those with the PROTECTED option) is to be deleted. In order to use the /NEW qualifier, you must specify a new ACL or ACE with the /ACL, /LIKE, or /REPLACE qualifier.

This qualifier cannot be used with the /EDIT qualifier.

# /RECOVER[=file-spec] /NORECOVER (default)

Specifies the name of the journal file to be used in a recovery operation. If the file specification is omitted with /RECOVER, the journal file is assumed to have the same name as the input file and a file type of JOU. No wildcard characters are allowed with the /RECOVER file-spec parameter.

You must specify /EDIT in order to use this qualifier.

#### /REPLACE=(ace[,...])

Deletes the access control entries (ACEs) specified with the /ACL qualifier and replaces them with those specified with /REPLACE. Any ACEs specified with the /ACL qualifier must exist and must be specified in the order in which they appear in the ACL.

This qualifier cannot be used with the /EDIT qualifier.

#### /SINCE[=time]

Selects only those directories that are dated after the specified time. You can specify either an absolute time or a combination of absolute and delta times. You can also use the keywords TODAY, TOMORROW, and YESTERDAY. If no time is specified, TODAY is assumed.

This qualifier cannot be used with the /EDIT qualifier.

# **Examples**

1. \$ SET DIRECTORY/ACL/LIKE=[.USER] [.USER.CAPTIVE\_ACCOUNTS]

This example replaces the ACL of the directory CAPTIVE\_ACCOUNTS with the ACL for the directory USER.LIS.

# SET DIRECTORY/ACL

2. \$ SET DIRECTORY/ACL=(IDENTIFIER=[123,321]+NETWORK,ACCESS=NONE) [.CONFIDENTIAL]

This command adds an ACE that specifies that NETWORK access for user [123,321] is not allowed for directory CONFIDENTIAL.

3. \$ SET DIRECTORY/ACL/EDIT/JOURNAL=ACL.JOB [.PAYROLL]

This SET DIRECTORY/ACL command invokes the interactive ACL editor and creates a journal file, named ACL..JOB, if the editing session ends abnormally. The /EDIT qualifier enables use of the /JOURNAL qualifier.

4. \$ SET DIRECTORY/ACL/EDIT/RECOVER=ACL.JOB [.PAYROLL]

This command uses the /RECOVER qualifier to restore the editing session from the previous example after the session ended abnormally.

# SET FILE/ACL

Allows you to modify the access control list (ACL) of one or more files. The /ACL qualifier is required.

In VMS Version 5.0, the SET FILE/ACL command was replaced by SET ACL /OBJECT\_TYPE=FILE. For more information on the replacement command see the *OpenVMS DCL Dictionary*.

#### **Format**

```
SET FILE/ACL[=(ace[,...])] file-spec[,...]
```

#### Restrictions

None.

### **Parameters**

# file-spec[,...]

Specifies one or more files whose access control list (ACL) is being modified. Separate multiple file specifications with commas. Wildcard characters are allowed in the file specifications. Each file must be a disk file on a Files–11 Structure Level 2 formatted volume.

When the /EDIT qualifier is used, only one file specification can be given, and it cannot include any wildcard characters.

#### (ace[,...])

Specifies one or more access control entries (ACEs) to be modified. When no ACE is specified, the entire access control list is affected. Separate multiple ACEs with commas. The specified ACEs are inserted at the top of the ACL unless the /AFTER qualifier is specified.

#### **Description**

The SET FILE/ACL command enables you to manipulate an entire access control list (ACL) of one or more files, or to create, modify, or delete access control entries (ACEs) in the ACL of one or more files. To use the SET FILE/ACL command, you specify the file specification of the file whose ACL you want to manipulate.

By using wildcard characters in the file specification to the command, you can manipulate the ACLs of multiple files with a single command. The following qualifiers can be used with wildcard characters to select a subset of the specified files:

```
/BEFORE
/BY_OWNER
/CREATED
/EXCLUDE
/SINCE
```

You can also use the /CONFIRM qualifier to verify the file selection.

The SET FILE/ACL command is used to add ACEs to an ACL. For example, the following command adds an ACE to the ACL of the file SALARY85.DAT so that all users associated with the identifier PERSONNEL are allowed read access to the file:

```
$ SET FILE/ACL=(IDENTIFIER=PERSONNEL, ACCESS=READ) SALARY85.DAT
```

If the file specified with the SET FILE/ACL command does not have an ACL, one is created.

The SET FILE/ACL command provides the following qualifiers to manipulate ACEs and ACLs:

```
/AFTER
/DELETE
/LIKE
/NEW
/REPLACE
```

You can delete ACEs from an ACL by including the /DELETE qualifier and specifying the ACEs with /ACL. To delete all the ACEs (except those with the PROTECTED option), include the /DELETE qualifier and specify /ACL without specifying any ACEs.

You can copy an ACL from one file to another by using the /LIKE qualifier. The ACL of the file specified with /LIKE replaces the ACL of the file given with the command.

You can replace existing ACEs in the ACL of the file specified with the command by using the /REPLACE qualifier. Any ACEs specified with /ACL are deleted and replaced by those specified with /REPLACE.

The /NEW qualifier is used to delete all ACEs (except those with the PROTECTED option) before adding any ACEs specified by /ACL, /LIKE, or /REPLACE.

When referring to existing ACEs with /DELETE, /REPLACE, or/AFTER, the existing ACE may be abbreviated.

By default, any ACEs (except security alarm ACE), added to an ACL are placed at the top of the ACL. Security alarm ACEs are always positioned at the top of the ACL, regardless of positioning qualifiers. Whenever the system receives a request for access to a file that has an ACL, the system searches each entry in the ACL from the first to the last for the first match it can find and then stops searching. If another match occurs further down in the ACL, it will have no effect. Since the position of an ACE in an ACL is so important, you can use the /AFTER qualifier to correctly position an ACE. When you use the /AFTER qualifier, any ACEs added will be added after the ACE specified with /AFTER.

The SET FILE command can also be used with the /EDIT qualifier to invoke the ACL editor. When the /EDIT qualifier is specified, only one file specification is allowed. The following qualifiers can be used only when the /EDIT qualifier has been specified.

```
/JOURNAL
/KEEP
/MODE
/RECOVER
```

#### **Qualifiers**

#### /AFTER=ace

Causes all access control entries (ACEs) specified with the /ACL qualifier to be added after the ACE specified with the /AFTER qualifier. By default, any ACEs added to the ACL are always placed at the top of the list.

This qualifier cannot be used with the /EDIT qualifier.

#### /BEFORE[=time]

Selects only those files that are dated before the specified time. You can specify either an absolute time or a combination of absolute and delta times. You can also use the keywords TODAY, TOMORROW, and YESTERDAY. If no time is specified, TODAY is assumed.

This qualifier cannot be used with the /EDIT qualifier.

#### /BY\_OWNER[=uic]

Selects one or more files whose owner user identification code (UIC) matches the specified owner UIC. If the  $/BY_OWNER$  qualifier is specified without a UIC, the UIC of the current process is assumed.

This qualifier cannot be used with the /EDIT qualifier.

#### /CONFIRM

# /NOCONFIRM (default)

Controls whether a request is issued before each individual SET FILE/ACL operation to confirm that the operation should be performed on that file.

When the system issues the prompt, you can issue any of the following responses:

| YES  | NO           | QUIT   |
|------|--------------|--------|
| TRUE | <b>FALSE</b> | CTRL/Z |
| 1    | 0            | ALL    |
|      | <ret></ret>  |        |

You can use any combination of upper- and lowercase letters for word responses. Word responses can be abbreviated to one or more letters (for example, T, TR, or TRU for TRUE). Affirmative answers are YES, TRUE, and 1. Negative answers are NO, FALSE, 0, and <RET>. QUIT or CTRL/Z indicates that you want to stop processing the command at that point. When you respond with ALL, the command continues to process, but no further prompts are given. If you type a response other than one of those in the list, the prompt will be reissued.

This qualifier cannot be used with the /EDIT qualifier.

#### /CREATED

Selects files based on their dates of creation. This qualifier is relevant only when used with the /BEFORE or /SINCE qualifier.

This qualifier cannot be used with the /EDIT qualifier.

#### /DEFAULT

Creates an ACL for the specified files as if the files were newly created. For a directory file, the /DEFAULT qualifier propagates the entire ACL (except ACEs with the NOPROPAGATE option) so that a particular access protection can be propagated throughout a directory tree. For all other files, the /DEFAULT

qualifier propagates the DEFAULT option ACEs in the ACL of the parent directory to the ACL of the specified files.

The /DEFAULT qualifier uses the ACL of the parent directory of the specified file, not the current default directory. This qualifier cannot be used with the /EDIT qualifier.

#### /DELETE

Indicates that the access control entries (ACEs) specified with the /ACL qualifier are to be deleted. If no ACEs are specified with /ACL, the entire ACL is deleted (except for ACEs with the PROTECTED option). If you specify an ACE that does not exist with the /ACL qualifier, you will be notified that the ACE does not exist and the delete operation will continue.

This qualifier cannot be used with the /EDIT qualifier.

#### /EDIT

Invokes the ACL Editor and allows you to use the /JOURNAL, /KEEP, /MODE, or /RECOVER qualifiers. Any other qualifiers specified with /EDIT are ignored. You can only supply one file specification with SET FILE/ACL/EDIT.

#### /EXCLUDE=(file-spec[,...])

Excludes any files that match the listed file specifications from the SET FILE /ACL operation. If you specify only one file, you can omit the parentheses. Wildcard characters are allowed in the file specifications. However, you cannot use relative version numbers to exclude a specific version. The file specification can contain a directory specification; however, the file specification cannot contain a device name.

This qualifier cannot be used with the /EDIT qualifier.

# /JOURNAL[=file-spec] /NOJOURNAL

Controls whether a journal file is created from the editing session. By default, a journal file is created if the editing session ends abnormally.

If you omit the file specification, the journal file has the same name as the input file and a file type of JOU. You can use the /JOURNAL qualifier to specify a journal file name that is different from the default. No wildcard characters are allowed in the /JOURNAL file-spec parameter.

You must specify /EDIT in order to use this qualifier.

### /KEEP=(option[,...])

Determines whether the journal file or the recovery file will be deleted when the editing session ends. The options are:

- JOURNAL—saves the journal file for current editing session
- · RECOVER—saves the journal file used for restoring the ACL

You can shorten the keywords JOURNAL and RECOVER to J and R, respectively. If you specify only one option, you can omit the parentheses.

You must specify /EDIT in order to use this qualifier.

#### /LIKE=file-spec

Indicates that the ACL of the file given with the /LIKE qualifier is to replace the ACL of the files specified with SET FILE/ACL. Any existing ACE (except those with the PROTECTED option) will be deleted before the ACL specified by /LIKE is copied.

No wildcard characters are allowed in the /LIKE file-spec parameter.

This qualifier cannot be used with the /EDIT qualifier.

#### /LOG

#### /NOLOG (default)

Controls whether the SET FILE/ACL command displays the file specification of each file that has been affected by the command.

This qualifier cannot be used with the /EDIT qualifier.

### /MODE=[NO]PROMPT

Determines whether the ACL editor prompts for field values. By default, the ACL editor selects prompt mode.

You must specify the /EDIT qualifier to use this qualifier.

#### /NEW

Indicates that any existing ACE in the ACL of a file specified with SET FILE/ACL (except those with the PROTECTED option) is to be deleted. In order to use the /NEW qualifier, you must specify a new ACL or ACE with the /ACL, /LIKE, or /REPLACE qualifier.

This qualifier cannot be used with the /EDIT qualifier.

# /RECOVER[=file-spec] /NORECOVER (default)

Specifies the name of the journal file to be used in a recovery operation. If the file specification is omitted with /RECOVER, the journal file is assumed to have the same name as the input file and a file type of JOU. No wildcard characters are allowed with the /RECOVER file-spec parameter.

You must specify /EDIT in order to use this qualifier.

#### /REPLACE=(ace[,...])

Deletes the access control entries (ACEs) specified with the /ACL qualifier and replaces them with those specified with /REPLACE. Any ACEs specified with the /ACL qualifier must exist and must be specified in the order in which they appear in the ACL.

This qualifier cannot be used with the /EDIT qualifier.

# /SINCE[=time]

Selects only those files that are dated after the specified time. You can specify either an absolute time or a combination of absolute and delta times. You can also use the keywords TODAY, TOMORROW, and YESTERDAY. If no time is specified, TODAY is assumed.

This qualifier cannot be used with the /EDIT qualifier.

# **Examples**

1. \$ SET FILE/ACL/LIKE=USER.LIS CAPTIVE\_ACCOUNTS.LIS

This example replaces the ACL of the file CAPTIVE\_ACCOUNTS.LIS with the ACL for the file USER.LIS.

2. \$ SET FILE/ACL=(IDENTIFIER=[123,321]+NETWORK,ACCESS=NONE) \*.\*

This command adds an ACE that specifies that NETWORK access for user [123,321] is not allowed for each file in the default directory.

3. \$ SET FILE/ACL=(IDENTIFIER=[SALES, FRANK], ACCESS=READ)/DELETE \*.\*

This SET FILE/ACL command deletes the specified ACE from all files in the default directory.

4. \$ SET FILE/ACL/EDIT/JOURNAL=ACL.JOB PASSWORD\_2.DAT

This SET FILE/ACL command invokes the interactive ACL editor and creates a journal file, ACL.JOB, if the editing session ends abnormally. The /EDIT qualifier enables use of the /JOURNAL qualifier.

5. \$ SET FILE/ACL/EDIT/RECOVER=ACL.JOB PASSWORD\_2.DAT

This command uses the /RECOVER qualifier to restore the editing session from the previous example after the session ended abnormally.

# **SET QUEUE/ENTRY**

Changes the current status or attributes of a job that is not currently executing in a queue. The /ENTRY qualifier is required.

In VMS Version 5.0, the SET QUEUE/ENTRY command was replaced by SET ENTRY. For more information on the replacement command see the *OpenVMS DCL Dictionary*.

#### **Format**

SET QUEUE/ENTRY=entry-number queue-name[:]

# Restrictions

Requires operator (OPER) privilege or execute (E) access to the specified queue. If you have D access to the specified job, you can alter the attributes for that job.

#### **Parameters**

#### entry-number

Specifies the entry number of the job you want to change.

#### queue-name[:]

Specifies the name of the queue in which the specified job is entered.

# **Description**

The SET QUEUE/ENTRY command allows you to change the status or attributes of a job that has been submitted to a printer or batch queue, as long as the job is not currently executing. (You cannot affect individual files within a multifile job with the SET/QUEUE/ENTRY command.)

The qualifiers enable you to specify different attributes or delete attributes. Some qualifiers apply to both batch and print jobs. Others are restricted to either batch jobs or print jobs. The defaults for all the SET QUEUE/ENTRY qualifiers are the attributes and status that the job has before you issue the SET QUEUE/ENTRY command.

The system assigns a unique entry number to each queued print or batch job in the system. The PRINT and SUBMIT commands display the job number when they successfully queue a job for processing. You can issue the SHOW QUEUE command to refresh your memory about a job's entry number. Use the job entry number to specify which job you want to change.

#### Qualifiers

# /AFTER=time /NOAFTER

Requests that the specified job be held until after a specific time. If the specified time has already passed, the job is queued for immediate processing.

You can specify either an absolute time or a combination of absolute and delta times.

#### /BURST[=keyword] /NOBURST

Controls whether a burst page is included at the beginning of a print job. A burst page precedes a flag page and contains the same information. However, it is printed over the perforation between the burst page and the flag page. The printing on the perforation makes it easy to separate individual print jobs.

When you specify /BURST, you need not specify /FLAG; a flag page will automatically follow the burst page.

You can specify one of the following keywords:

ALL All printed files contain a burst page.

ONE The first printed file contains a burst page.

Use the /[NO]BURST qualifier to override the installation-defined defaults that have been set for the printer queue you are using.

# /CHARACTERISTICS=(characteristic[,...]) /NOCHARACTERISTICS

Enables you to change the characteristics desired for the job. If you specify only one characteristic, you can omit the parentheses. Codes for characteristics can be either names or values from 0 to 127 and are installation-defined. Use the SHOW QUEUE/CHARACTERISTICS command to see which characteristics have been defined for your system. Use the SHOW QUEUE/FULL command to see which characteristics are available on a particular queue.

When you include the /CHARACTERISTICS qualifier with the SET QUEUE /ENTRY command, all the characteristics you specify must also be specified for the queue that will be executing the job. If not, the job will remain pending in the queue until the queue characteristics are changed or you delete the entry with the DELETE/ENTRY command. You need not specify every characteristic of a queue with the SET QUEUE/ENTRY command as long as the ones you specify are a subset of the characteristics set for that queue. The job will also run if no characteristics are specified.

Specification of a characteristic for a queue does not prevent jobs that do not specify that characteristic from being executed.

#### /CLI=filename

Enables you to specify a different command language interpreter (CLI) to use in processing the job. The file name specifies that the CLI be SYS\$SYSTEM:filename.EXE. If you do not specify the /CLI qualifier, the job is run by the CLI specified in the user's authorization record, or whatever CLI was specified when the job was originally submitted to the queue.

#### /COPIES=n

Specifies the number of copies to print. The n parameter can be any number from 1 to 255.

When you use the /COPIES qualifier with the SET QUEUE/ENTRY command, the number of copies can apply only to the entire job. You cannot use this qualifier to specify different numbers of copies for individual files within a multifile job.

### /CPUTIME=option

Defines a CPU time limit for the batch job. You can specify a delta time, the value 0, or the keyword NONE or INFINITE for n.

When you need less CPU time than authorized, use the /CPUTIME qualifier to override the base queue value established by the system manager or the value authorized in your user authorization file. Specify 0 or INFINITE to request an infinite amount of time. Specify NONE when you want the CPU time to default to your user authorization file (UAF) value or the limit specified on the queue. Note that you cannot request more time than permitted by the base queue limits or your own UAF.

#### /FEED

#### /NOFEED

Controls whether form feeds are inserted into print jobs when the printer nears the end of a page. The number of lines per form can be reset by the /FORM qualifier. You can suppress this automatic form feed (without affecting any of the other carriage control functions that are in place) by using the /NOFEED qualifier.

When you use the /FEED qualifier with the SET QUEUE/ENTRY command, the qualifier applies to all files in the print job. You cannot use this qualifier to specify form feeds for individual files within a multi-file job.

# /FLAG[=keyword]

#### /NOFLAG

Controls whether a flag page is printed preceding a print job. The flag page contains the name of the user submitting the job, the job entry number, and other information about the job. You can specify one of the following keywords:

ALL Prints a flag page before each file in the job
ONE Prints a flag page before the first file in the job

Use the /[NO]FLAG qualifier to override the installation-defined defaults that have been set for the printer queue you are using.

#### /FORM=type

Specifies the name of the form that you want for the print job.

Specify the form type using a numeric value or alphanumeric code. Form types can refer to the width, length, or type of paper. Codes for form types are installation-defined. You can use the SHOW QUEUE/FORM command to find out the form types available for your system. The SHOW QUEUE/FULL command tells you which form is set for a specific queue.

If you specify a form type different from that of the queue, your job remains pending until the form type of the queue is set equal to the form type of the job or you delete the job with the DELETE/ENTRY command. You can use the SET QUEUE/ENTRY to change the form type of your job to match that of the queue so your job can be printed. In order to have the form type for the queue changed, request that the system manager stop the queue, physically change the form type of the printer, and restart the queue specifying the new form type.

#### /HEADER

#### /NOHEADER

Controls whether a heading line is printed at the top of each output page in a print job.

#### /HOLD

#### /NOHOLD

Controls whether or not the job is to be made available for immediate processing or held for processing later.

If you specify /HOLD, the job is not released for processing until you specifically release it with the /NOHOLD or /RELEASE qualifier. You can use the SET QUEUE/ENTRY command to release a job that was previously submitted with a /HOLD qualifier or you can place a job on hold so that it will run later.

You can use the /NOHOLD qualifier to release jobs that have been held for the following reasons:

- A job was submitted with the /HOLD qualifier.
- A completed job is being held in a queue that has /RETAIN specified.
- · A user-written symbiont has refused a job.

#### /JOB COUNT=n

Requests that an entire print job be printed n times, where n is a decimal integer from 1 to 255. This qualifier overrides the /JOB\_COUNT qualifier specified or defaulted with the PRINT command.

#### /KEEP

# /NOKEEP

Controls whether the batch job log file is deleted after it is printed.

# /LOG\_FILE=file-spec

#### /NOLOG\_FILE

Controls whether a log file with the specified name is created for the batch job or whether a log file is created.

When you use the /LOG\_FILE qualifier, the system writes the log file to the file you specify. If you use /NOLOG\_FILE, no log file is created. If neither form of the qualifier has been used for the job, the log file is written to a file in the default directory that has the same file name as the first command file and a file type of LOG.

You can use the /LOG\_FILE qualifier to specify that the log file be written to a different device. Logical names in the file specification are translated in the context of the process that executes the SET QUEUE/ENTRY command. The process executing the batch job must have access to the device on which the log file will reside.

If you omit the /LOG\_FILE qualifier and specify the /NAME qualifier, the log file is written to a file having the same file name as that specified by the /NAME qualifier; the file type is LOG. When you omit the /LOG\_FILE qualifier, the job-name value used with /NAME must be a valid file name.

# /LOWERCASE

#### /NOLOWERCASE

Indicates whether the files must be printed on a printer that can print both uppercase and lowercase letters. The /NOLOWERCASE qualifier means that files can be printed on printers supporting only uppercase letters. If all available printers can print both uppercase and lowercase letters, you do not need to specify /LOWERCASE.

#### /NAME=job-name

Defines a name string to identify the job. The name string can have from 1 to 39 characters. The job name is used in the SHOW QUEUE command display. For batch jobs, the job name is also used for the batch job log file. For print jobs, the job name is also used on the flag page of the printed output.

If the /NAME qualifier has not been specified for the job, the name string defaults to the file name of the first, or only, file in the job; the file type is LOG.

# /NOCHECKPOINT

For a batch job, erases the value established by the most recently executed SET RESTART\_VALUE command. For a print job, clears the stored checkpoint so that the job will restart from the beginning.

#### /NODELETE

Cancels file deletion for a job that was submitted with the /DELETE qualifier. If no /DELETE qualifier was specified when the job was originally submitted to the queue, you cannot use the SET QUEUE/ENTRY to establish file deletion at a later time.

You cannot use the /NODELETE qualifier to specify that individual files in a multi-file job not be deleted.

#### /NOTE=string

Allows you to specify a message to appear on the flag page for the print job. The string can contain up to 255 characters.

#### /NOTIFY

#### /NONOTIFY

Controls whether a message is broadcast to any terminal at which you are logged in, notifying you when your job has been completed or aborted.

#### /OPERATOR=string

Allows you to specify a message to be sent to the operator. The string can contain up to 255 characters.

When the job begins execution, the queue pauses and the message is transmitted to the operator.

#### /PAGES=([I,]u)

Specifies the number of pages to print for the specified job. You can use the /PAGES qualifier to print portions of a long file.

When you use the /PAGES qualifier with the SET QUEUE/ENTRY command, the qualifier can only apply to an entire job. You cannot use this qualifier to specify different numbers of pages to be printed for individual files within a multi-file job

The l (lower) specifier refers to the first page in the group of pages that you want printed for that job. If you omit the l specifier, the printing starts on the first page of the job. The u (upper) specifier refers to the last page of the file that you want printed. When you want to print to the end of the file but do not know how many pages that will be, you can use "" as the u specifier. You can omit the parentheses when you specify only a value for u. For example, /PAGES=10 prints the first 10 pages of the job; /PAGES=(5,10) prints pages 5 through 10; /PAGES=(5,"") starts printing at page 5 and continues until the end of the job is reached.

# /PARAMETERS=(parameter[,...])

Specifies from 1 to 8 optional parameters to be passed to the job. Each parameter can have as many as 255 characters.

If you specify only one parameter, you can omit the parentheses. The commas delimit individual parameters. To specify a parameter that contains any special characters or delimiters, enclose the parameter in quotation marks.

For batch jobs, the parameters define values to be equated to the symbols named P1 through P8 in each command procedure in the job. The symbols are local to the specified command procedures.

### /PASSALL /NOPASSALL

Specifies whether the symbiont bypasses all formatting and sends the output QIO to the driver with format suppressed. All qualifiers affecting formatting, as well as the /HEADER, /PAGES, and /PAGE\_SETUP qualifiers, will be ignored.

When you use the /PASSALL qualifier with the SET QUEUE/ENTRY command, the qualifier applies to the entire job. You cannot use this qualifier to specify PASSALL mode for individual files within a multifile job.

# /PRINTER[=queue-name] /NOPRINTER

Controls whether the batch job log is queued for printing when your job is completed. The /PRINTER qualifier allows you to specify a particular printer queue.

If you specify /NOPRINTER, /KEEP is assumed.

#### /PRIORITY=n

Specifies the priority of the job. The priority value must be in the range of 0 through 255, where 0 is the lowest priority and 255 is the highest.

The default value for /PRIORITY is the value of the SYSGEN parameter DEFQUEPRI. You must have either OPER (operator) or ALTPRI (alter priority) privilege to raise the priority value above the value of the SYSGEN parameter MAXQUEPRI. No privilege is needed to set the priority lower than the MAXQUEPRI value.

#### /RELEASE

Releases a previously held job for processing. You can use this qualifier to release jobs that have been held for the following reasons:

- A job was submitted with the /HOLD qualifier.
- A job was submitted with the /AFTER qualifier.
- A completed job is being held in a queue that has /RETAIN specified.
- A user-written symbiont has refused a job.

#### /REQUEUE=queue-name[:]

Requests that the job be moved from the original queue to the specified queue.

# /RESTART

#### /NORESTART

Specifies whether a batch or print job will be restarted after a system crash or a STOP/QUEUE/REQUEUE command.

#### /SETUP=module[,...]

Calls for the specified modules to be extracted from the device control library and copied to the printer before a job is printed.

When you use the /SETUP qualifier with the SET QUEUE/ENTRY command, the qualifier applies to the entire job. You cannot use this qualifier to specify different setup modules for individual files within a multi-file job.

#### /SPACE

#### /NOSPACE

Controls whether output is to be double-spaced.

When you use the /SPACE qualifier with the SET QUEUE/ENTRY command, the qualifier applies to the entire job. You cannot use this qualifier to specify different spacing for individual files within a multi-file job.

# /TRAILER[=keyword]

#### /NOTRAILER

Controls whether a trailer page is printed at the end of a job. The trailer page displays the job entry number, as well as information about the user submitting the job.

When you use the /TRAILER qualifier with the SET QUEUE/ENTRY command, trailer pages are placed at the end of each file in a multi-file job. You can specify one of the following keywords:

ALL All printed files contain a trailer page.

ONE The last printed file contains a trailer page.

Use the /[NO]TRAILER qualifier to override the installation-defined defaults that have been set for the printer queue you are using.

#### /WSDEFAULT=n

Defines a working set default for a batch job. You can specify a positive integer in the range 1 through 65,535, 0, or the word NONE for n.

Use this qualifier to override the base queue value established by the system manager or the value authorized in the user authorization file (UAF), provided you want to impose a lower value. Specify 0 or NONE if you want the working set value defaulted to either the UAF value or the working set quota specified on the queue. You cannot request a value higher than the default.

#### /WSEXTENT=n

Defines a working set extent for a batch job. You can specify a positive integer in the range 1 through 65,535, 0, or the word NONE for n.

Use this qualifier to override the base queue value established by the system manager or the value authorized in the user authorization file (UAF), provided you want to impose a lower value. Specify 0 or NONE if you want the working set extent defaulted to either the UAF or the working set extent specified on the queue. You cannot request a value higher than the default.

#### /WSQUOTA=n

Defines the maximum working set size for a batch job. This is the working set quota. You can specify a positive integer in the range 1 through 65,535, 0, or the word NONE for n.

Use this qualifier to override the base queue value established by the system manager or the value authorized in the user authorization file (UAF), provided you want to impose a lower value. Specify 0 or NONE if you want the working set quota defaulted to either the user authorization file value or the working set quota specified on the queue. You cannot request a value higher than the default.

# **Examples**

```
1. $ PRINT/HOLD MYFILE.DAT
    Job MYFILE (queue SYS$PRINT, entry 112) holding
    .
    .
    .
    $ SET QUEUE/ENTRY=112/RELEASE/JOB_COUNT=3
```

The PRINT command requests that the file MYFILE.DAT be queued to the system printer, but placed in a hold status. The SET QUEUE/ENTRY command releases the file for printing and changes the number of copies of the job to three.

```
2. $ SUBMIT WEATHER
    Job WEATHER (queue SYS$BATCH, entry 210) pending
$ SUBMIT CLIMATE
    Job CLIMATE (queue SYS$BATCH, entry 211) pending
$ SET OUEUE/ENTRY=211/HOLD/NAME=TEMP SYS$BATCH
```

The two SUBMIT commands queue command procedures for batch processing. The system assigns them job numbers of 210 and 211, respectively. The SET QUEUE/ENTRY command places the second job in a hold state and changes the job name to TEMP, assuming that job 211 had not yet begun execution.

```
3. $ PRINT/FLAG=ALL/AFTER=20:00 MEMO.MEM, LETTER.MEM, REPORT.MEM/SPACE
    Job MEMO (queue SYS$PRINT, entry 172) holding until 20:00
    .
    .
    .
    $ SET OUEUE/ENTRY=172 /BURST/NOSPACE/HEADER SYS$PRINT
```

The PRINT command requests that three files be printed after 8:00 P.M. on the default printer with flag pages preceding each file. It also requests that the file REPORT.MEM be double-spaced. Later a SET QUEUE/ENTRY command is issued. This command calls for a burst page at the beginning of each file and requests that all files in the job be single-spaced. Headers are printed on each page of each file in the job.

# **SHOW MAGTAPE**

Displays the current characteristics and status of a specified magnetic tape device.

### **Format**

SHOW MAGTAPE device-name[:]

### **Parameters**

### device-name[:]

Specifies the name of the magnetic tape device for which you want to display the characteristics and status.

# **Description**

The SHOW MAGTAPE command displays the current characteristics and status of a specified magnetic tape device. The display shows the device type, density, and format (default or normal PDP–11), as well as any of the following characteristics that currently apply to the device:

Position lost Write-locked
End-of-tape Even parity
End-of-file Odd parity

Beginning-of-tape

### Qualifier

# /OUTPUT[=filespec] /NOOUTPUT

Specifies the file to which the display is written; by default, the display is written to the current SYS\$OUTPUT device.

If you enter the /OUTPUT qualifier with no file specification, or if you omit the file name or the file type, SHOW is the default file name and LIS the default file type. If you enter a file specification, you may not include any wildcard characters.

If you enter the /NOOUTPUT qualifier, output is suppressed.

# **Example**

```
$ SHOW MAGTAPE MTA0:
MTA0: UNKNOWN, DENSITY=800, FORMAT=Normal-11
Odd Parity
```

The SHOW MAGTAPE command in this example displays the characteristics of the device MTA0.

# 1.2 Obsolete DCL Command Qualifiers

This section describes obsolete DCL command qualifiers for current DCL commands. Table 1–2 lists the obsolete command string in the left column, the version of VMS that superseded the obsolete command string in the center column, and the current command string in the third column. For example, INITIALIZE/QUEUE/FLAG was replaced in VMS Version 4.0 by INITIALIZE/QUEUE/SEPARATE=FLAG.

Table 1-2 Table of Obsolete DCL Command Qualifiers

| Obsolete Command String | Made<br>Obsolete<br>in Version | Current Command String           |
|-------------------------|--------------------------------|----------------------------------|
| INITIALIZE/QUEUE/FLAG   | 4.0                            | INITIALIZE/QUEUE/SEPARATE=FLAG   |
| /BURST                  | 4.0                            | /SEPARATE=BURST                  |
| /PRIORITY               | 4.0                            | /BASE_PRIORITY                   |
| /TERMINAL               | 5.0                            | /DEVICE=TERMINAL                 |
| START/QUEUE/BATCH       | 5.0                            | INITIALIZE/QUEUE/BATCH           |
| /PRIORITY               | 4.0                            | START/QUEUE/BASE_PRIORITY        |
| /TERMINAL               | 5.0                            | INITIALIZE/QUEUE/DEVICE=TERMINAL |

### 1.2.1 Obsolete Qualifiers of the INITIALIZE/QUEUE Command

This section describes the following obsolete qualifiers of the INITIALIZE/QUEUE command:

- /[NO]BURST
- /[NO]FLAG
- /PRIORITY
- /TERMINAL

### 1.2.1.1 INITIALIZE/QUEUE/[NO]BURST

The /BURST qualifier of the INITIALIZE/QUEUE command has been replaced by the /SEPARATE=BURST qualifier. For more information on the replacement qualifier see the *OpenVMS DCL Dictionary*.

# /BURST

#### /NOBURST

Controls whether a burst header page is printed for each print job.

Use the /BURST qualifier to print a header page over the paper perforations so that the page header is visible from the side of a stack of paper. A burst header uses an extra page for each job but simplifies separating listings.

The default is /NOBURST.

### 1.2.1.2 INITIALIZE/QUEUE/[NO]FLAG

The /[NO]FLAG qualifier of the INITIALIZE/QUEUE command has been replaced by the /SEPARATE=FLAG qualifier. For more information on the replacement qualifier see the *OpenVMS DCL Dictionary*.

# Obsolete DCL Commands and Qualifiers 1.2 Obsolete DCL Command Qualifiers

#### /FLAG

### /NOFLAG

Specifies whether a header page is printed at the beginning of the first file in each print job.

The default is /NOFLAG.

#### 1.2.1.3 INITIALIZE/QUEUE/PRIORITY

The /PRIORITY qualifier of the INITIALIZE/QUEUE command has been replaced by the /BASE\_PRIORITY qualifier. For more information on the replacement qualifier see the *OpenVMS DCL Dictionary*.

### /PRIORITY=n

Specifies the base process priority at which jobs are initiated from a batch queue. By default, if you omit the qualifier, jobs are initiated at the base priority established by the DEFPRI system generation parameter.

### 1.2.1.4 INITIALIZE/QUEUE/TERMINAL

The /TERMINAL qualifier of the INITIALIZE/QUEUE command has been replaced by the /DEVICE=TERMINAL qualifier. For more information on the replacement qualifier see the *OpenVMS DCL Dictionary*.

### /TERMINAL

Indicates that a generic queue will be associated with terminal queues instead of printer queues. The /TERMINAL qualifier allows all jobs entered in the generic queue to be moved to terminal queues with matching settings.

# 1.2.2 Obsolete Qualifiers of the START/QUEUE Command

This section describes the following obsolete qualifiers of the START/QUEUE command:

- /[NO]BATCH
- /PRIORITY
- /TERMINAL

### 1.2.2.1 START/QUEUE/[NO]BATCH

The /BATCH qualifier of the START/QUEUE command has been replaced by the INITIALIZE/QUEUE/BATCH command string. For more information on the replacement command string see the *OpenVMS DCL Dictionary*.

### /BATCH

### /NOBATCH (default)

Indicates that you are starting a batch queue. You cannot use the /BATCH qualifier unless the queue you are starting was initialized as a batch queue. If an existing queue is a batch queue, you can optionally use the /BATCH qualifier.

### 1.2.2.2 START/QUEUE/PRIORITY=n

The /PRIORITY qualifier of the START/QUEUE command has been replaced by the /BASE\_PRIORITY qualifier. For more information on the replacement qualifier see the *OpenVMS DCL Dictionary*.

# Obsolete DCL Commands and Qualifiers 1.2 Obsolete DCL Command Qualifiers

### /PRIORITY=n

Specifies the base process priority at which jobs are initiated from a batch queue. By default, if you omit the qualifier, jobs are initiated at the base priority established by the DEFPRI system generation parameter.

### 1.2.2.3 START/QUEUE/TERMINAL

The /TERMINAL qualifier of the START/QUEUE command has been replaced by the INITIALIZE/QUEUE/DEVICE=TERMINAL command string. For more information on the replacement command string see the *OpenVMS DCL Dictionary*.

# /TERMINAL

#### /NOTERMINAL

Indicates that a generic queue will be associated with terminal queues instead of printer queues. The /TERMINAL qualifier allows all jobs entered in the generic queue to be moved to terminal queues with matching settings.

The /NOTERMINAL qualifier cancels the effect of a previous /TERMINAL setting.

# **Obsolete System Services**

This chapter describes obsolete system services. An **obsolete service** is one whose use is no longer recommended by Digital. Most obsolete services are superseded by current services; however some obsolete services have not been replaced by new services. Obsolete services are no longer updated.

Digital recommends that you do not use obsolete services when you write new programs. Old programs that use obsolete services should be updated with current services when available.

Table 2–1 lists the obsolete services described in this chapter that have been replaced by current services.

Table 2-1 Obsolete System Services

| Obsolete Service | Current Service       |
|------------------|-----------------------|
| \$BRDCST         | \$BRKTHRU, \$BRKTHRUW |
| \$CNTREG         | \$DELTVA              |
| \$CRELOG         | \$CRELNM              |
| \$DELLOG         | \$DELLNM              |
| \$GETCHN         | \$GETDVI, \$GETDVIW   |
| \$GETDEV         | \$GETDVI, \$GETDVIW   |
| \$INPUT          | \$QIO,\$QIOW          |
| \$OUTPUT         | \$QIO,\$QIOW          |
| \$SNDACC         | \$SNDJBC, \$SNDJBCW   |
| \$SNDSMB         | \$SNDJBC, \$SNDJBCW   |
| \$TRNLOG         | \$TRNLNM              |

Table 2–2 lists the obsolete services described in this chapter that have not been replaced. Digital strongly recommends that you do not use these obsolete services in designing new applications.

Table 2-2 Obsolete System Services-Not Replaced

| \$SETSFM |  |
|----------|--|
| \$SETSSF |  |

# **\$BRDCST—Broadcast**

The Broadcast service writes a message to one or more terminals.

The Breakthrough (\$BRKTHRU) and Breakthrough and Wait (\$BRKTHRUW) services supersede the \$BRDCST service. New programs should be written using \$BRKTHRU or \$BRKTHRUW, not \$BRDCST, and old programs using \$BRDCST should be changed to use \$BRKTHRU or \$BRKTHRUW.

### **Format**

SYS\$BRDCST msgbuf [,devnam] [,flags] [,carcon]

# **Returns**

VMS Usage: cond\_value

type: longword (unsigned)

access: write only mechanism: by value

Longword condition value. All system services return (by value) a condition value in R0. Condition values that can be returned by this service are listed under "CONDITION VALUES RETURNED."

# **Arguments**

### msgbuf

VMS Usage: char\_string

type: character-coded text string

access: read only

mechanism: by descriptor-fixed length string descriptor

Message text to be sent to the specified terminal(s). The **msgbuf** argument is the address of a descriptor pointing to this message text.

The \$BRDCST service permits the message text to be as long as 16,350 bytes; however, both the SYSGEN parameter MAXBUF and the caller's buffered I/O byte count limit (BYTLM) quota may affect the maximum length of the message text.

#### devnam

VMS Usage: device\_name

type: character-coded text string

access: read only

mechanism: by descriptor-fixed length string descriptor

Terminal name to which to send the message. The **devnam** argument is the address of a character string descriptor pointing to the terminal name.

If this argument is omitted or specified as 0, the message is broadcast to all terminals.

If the first longword in the descriptor contains a 0, the message is sent to all terminals that are currently allocated to processes.

# flags

VMS Usage: mask\_longword type: longword (unsigned)

access: read only mechanism: by value

Flag bit mask specifying (1) positioning options for the message and (2) the number of screen lines to clear before writing the message (only for terminals that have set the DEC\_CRT characteristic). The **flags** argument is a longword value that is the logical OR of each desired flag option and of the number of lines to be cleared.

Terminals set the DEC\_CRT characteristic by issuing the DCL command SET TERMINAL/DEC\_CRT. If a terminal has not set the DEC\_CRT characteristic, \$BRDCST positions the message on the screen using the options specified in **flags**, but it does not clear any lines before writing the message.

If the **flags** argument is not specified, \$BRDCST positions the message by using the information supplied in the **carcon** argument (if specified) or by using the default carriage control and line feed (if **carcon** is not specified).

Each flag option has a symbolic name. These symbolic names are defined by the \$BRDCSTDEF macro. The following lists the symbolic name and description of each flag option.

| Flag Option      | Description                                                                                                    |
|------------------|----------------------------------------------------------------------------------------------------|
| BRDCST\$M_SCREEN | When specified, \$BRDCST writes the message to the top of the terminal screen, issues a carriage control and line feed, redisplays the last line of a read operation (if one was interrupted by the broadcast message), and repositions the cursor to its position prior to the broadcast message. |
| BRDCST\$M_BOTTOM | When BRDCST\$M_BOTTOM is specified and when BRDCST\$M_SCREEN is also specified, \$BRDCST writes the message to the bottom of the terminal screen. If BRDCST\$M_SCREEN is not also specified, \$BRDCST writes the message to the line where the cursor is currently positioned.                     |
| BRDCST\$M_REFRSH | When specified, \$BRDCST, after writing the message to the screen, does not redisplay the last line of a read operation that was interrupted by the broadcast message.                                                                                                    |

### carcon

VMS Usage: longword\_unsigned type: longword (unsigned)

access: read only mechanism: by value

Carriage control specifier indicating the carriage control sequence that is to follow the message that \$BRDCST sends to the terminal(s). The **carcon** argument is a longword containing the carriage control specifier.

If the **carcon** argument is not specified, \$BRDCST follows the message with a carriage return and line feed.

### **\$BRDCST**

The **carcon** argument should only be specified if the BRDCST\$M\_SCREEN flag in the **flags** argument is not set; since if this flag is set, \$BRDCST automatically formats the screen. Refer to the description of this flag in the **flags** argument for more information.

# **Description**

The calling process must have OPER privilege to send a message to either more than one terminal or to a terminal that is allocated to another user.

The \$BRDCST service requires system dynamic memory; it also uses the process's buffered I/O byte count limit (BYTLM) quota to buffer the message while the service executes.

The service does not return control to the caller until all specified terminals have displayed the broadcast message.

The current state of the terminal determines if and when the broadcast message is displayed on the screen:

- 1. If the terminal is reading when \$BRKTHRU sends the message, the read operation is suspended, the message is displayed, and then the line that was being read when the read operation was suspended is redisplayed (equivalent to the action produced by CTRL/R).
- 2. If the terminal is writing when \$BRKTHRU sends the message, the message is displayed after the current write operation has completed.
- 3. The message is not displayed in any of the following cases:
  - The terminal has set the NOBROADCAST characteristic, for all images, or for the image that is currently requesting the broadcast.
  - The terminal is in PASSALL mode.
  - The terminal's current operation is read physical block (IO\$\_READPBLK function code).
  - The terminal's current operation has specified no echo (IO\$\_NOECHO function modifier).
  - The terminal's current operation has specified *no format* (IOS NOFORMAT function modifier).

After the message is displayed, the terminal is returned to the state it was in prior to receiving the message.

Terminals with the DEC\_CRT characteristic can be directed to clear a number of lines before the message is broadcast. To specify the number of lines, use the logical OR of the number of lines and the flags mask. For example, to clear four lines on a DEC\_CRT terminal, the following value would be specified:

<#4!BRDCST\$M\_SCREEN>

# **Condition Values Returned**

SS\$\_NORMAL Service successfully completed.

SS\$\_ACCVIO The message buffer, message buffer descriptor,

device name string, or device name string descriptor cannot be read by the caller.

SS\$\_BADPARAM The message length exceeds 16,350 bytes; the

process's buffered I/O byte count limit (BYTLM) quota is insufficient; or the message length exceeds the value specified by the SYSGEN

parameter MAXBUF.

SS\$\_DEVOFFLINE The specified terminal is offline, has enabled

PASSALL mode, or is not a terminal.

SS\$\_EXQUOTA The process has exceeded its buffer space quota

and has disabled resource wait mode with the Set Resource Wait Mode (\$SETRWM) service.

SS\$\_INSFMEM Insufficient system dynamic memory is available

to complete the request and the process has disabled resource wait mode with the Set Resource Wait Mode (\$SETRWM) service.

SS\$\_NONLOCAL Warning. The device is on a remote node.
SS\$\_NOPRIV The process does not have the privilege to

broadcast messages.

SS\$\_NOSUCHDEV Warning. The specified terminal does not exist,

or it cannot receive the message.

# \$CNTREG—Contract Program/Control Region

The Contract Program/Control Region service deletes a specified number of pages from the current end of the program or control region of a process's virtual address space. The deleted pages become inaccessible, and references to them cause access violations.

\_\_\_\_\_ Note \_\_\_\_

Do not use the \$CNTREG, or \$CRETVA system services in conjunction with other user-written procedures and/or Digital-supplied procedures (including run-time library procedures). These system services provide no means to communicate a change in virtual address space with other routines. Digital recommends that you use either \$EXPREG or the Runtime Library Procedure Allocate Virtual Memory (LIB\$GET\_VM) to get memory. When using \$DELTVA, you should take care to only delete pages that you have specifically created.

# **Format**

SYS\$CNTREG pagent ,[retadr] ,[acmode] ,[region]

### **Returns**

VMS Usage: cond\_value

type: longword (unsigned)

access: write only mechanism: by value

Longword condition value. All system services return (by immediate value) a condition value in R0. Condition values that can be returned by this service are listed under "CONDITION VALUES RETURNED."

# **Arguments**

### pagcnt

VMS Usage: longword\_unsigned type: longword (unsigned)

access: read only mechanism: by value

Number of pages to be deleted from the current end of the program or control region. The **pagent** argument is a longword specifying this number.

### retadr

VMS Usage: address\_range type: longword (unsigned)

access: write only mechanism: by reference

Starting and ending pages of the deleted area. The **retadr** argument is the address of a two-longword array to receive the virtual addresses of the starting page and ending page of the deleted area.

#### acmode

VMS Usage: access\_mode

type: longword (unsigned)

access: read only mechanism: by value

Access mode of the owner of the pages to be deleted. The **acmode** argument is a longword containing the access mode. The \$PSLDEF macro defines the following symbols for the four access modes:

| Symbol        | Access mode     |
|---------------|-----------------|
| PSL\$C_KERNEL | Kernel mode     |
| PSL\$C_EXEC   | Executive mode  |
| PSL\$C_SUPER  | Supervisor mode |
| PSL\$C_USER   | User mode       |

The most privileged access mode used is the access mode of the caller.

# region

VMS Usage: longword\_unsigned type: longword (unsigned)

access: read only mechanism: by value

Indicator specifying which region of memory (P0 or P1) is to be contracted. The **region** argument is a longword containing the indicator. A value of 0 (the default) indicates that the program region (P0 region) is to be contracted, and a value of 1 indicates that the control region (P1 region) is to be contracted.

# **Description**

If an error occurs while deleting pages, the **retadr** argument, if specified, indicates the range of pages that were successfully deleted before the error occurred. If no pages were deleted, both longwords in **retadr** contain a-1.

The \$CNTREG service can delete pages only from the current end of the process's program or control region. To delete a specific range of pages in either region, use the Delete Virtual Address Space (\$DELTVA) service.

# **Condition Values Returned**

SS\$\_NORMAL Service successfully completed.

SS\$\_ACCVIO The **retadr** argument cannot be written by the

caller.

SS\$\_ILLPAGCNT The specified page count was less than 1.

SS\$\_PAGOWNVIO A page in the specified range is owned by a more

privileged access mode.

# \$CRELOG—Create Logical Name

The Create Logical Name service inserts a logical name and its equivalence name into the process, group, or system logical name table. If the logical name already exists in the respective table, the new definition supersedes the old.

The Create Logical Name (\$CRELNM) service supersedes the \$CRELOG service. New programs should be written using \$CRELNM, not \$CRELOG, and old programs that use \$CRELOG should be converted to use \$CRELNM.

# **Format**

SYS\$CRELOG [tblflg],lognam,eqlnam [,acmode]

### **Returns**

VMS Usage: cond\_value

type: longword (unsigned)

access: write only mechanism: by value

Longword condition value. All system services return (by value) a condition value in R0. Condition values that can be returned by this service are listed under "CONDITION VALUES RETURNED."

# **Arguments**

### tblflg

VMS Usage: longword\_unsigned type: longword (unsigned)

access: read only mechanism: by value

Logical name table into which the newly created logical name is to be placed. The **tblflg** argument is a longword value specifying this table. A value of 0 (the default) specifies the system table; 1, the group table; and 2, the process table.

# lognam

VMS Usage: logical\_name

type: character-coded text string

access: read only

mechanism: by descriptor-fixed length string descriptor

Name of the logical name to be created. The **lognam** is the address of a character string descriptor pointing to the logical name string.

### eglnam

VMS Usage: logical\_name

type: character-coded text string

access: read only

mechanism: by descriptor-fixed length string descriptor

Equivalence name string for the logical name. The **eqlnam** is the address of a character string descriptor pointing to the equivalence name string.

#### acmode

VMS Usage: access\_mode

type: longword (unsigned)

access: read only mechanism: by value

Access mode to be associated with the logical name table entry. The **acmode** argument is a longword containing the access mode. The access mode only qualifies names in the process logical name table. The \$PSLDEF macro defines the following symbols for the four access modes:

| Symbol        | Access mode     |
|---------------|-----------------|
| PSL\$C_KERNEL | Kernel mode     |
| PSL\$C_EXEC   | Executive mode  |
| PSL\$C_SUPER  | Supervisor mode |
| PSL\$C_USER   | User mode       |

The most privileged access mode used is the access mode of the caller.

# **Description**

The calling process must have the following:

- GRPNAM privilege to place an entry in the group logical name table
- SYSNAM privilege to place an entry in the system logical name table

Creation of logical names for the group and system logical name tables requires system dynamic memory.

Logical names can also be created from the command stream, with the DCL commands ASSIGN, DEFINE, ALLOCATE, and MOUNT.

Note that VMS logical names are case-sensitive.

### **Condition Values Returned**

| SS\$_NORMAL    | Service successfully completed. A new name was entered in the specified logical name table.                                                                                                    |
|----------------|----------------------------------------------------------------------------------------------------|
| SS\$_SUPERSEDE | Service successfully completed. A new equivalence name replaced a previous equivalence name in the specified logical name table.                                                               |
| SS\$_ACCVIO    | The logical name or equivalence name string or string descriptor cannot be read by the caller.                                                                                                 |
| SS\$_INSFMEM   | Insufficient system dynamic memory is available<br>to allocate a group or system logical name table<br>entry, or the process has exceeded its limit for<br>process logical name table entries. |

# **\$CRELOG**

SS\$\_IVLOGNAM The logical name or equivalence name string has

a length of 0 or has more than 255 characters.

SS\$\_IVLOGTAB An invalid logical name table number was

specified.

SS\$\_NOPRIV The process does not have the privilege to place

an entry in the specified logical name table.

# \$DELLOG—Delete Logical Name

The Delete Logical Name service deletes a logical name and its equivalence name from the process, group, or system logical name table.

The Delete Logical Name (\$DELLNM) service supersedes the \$DELLOG service. New programs should be written using \$DELLNM, not \$DELLOG, and old programs that use \$DELLOG should be converted to use \$DELLNM.

### **Format**

SYS\$DELLOG [tblflg] [,lognam] [,acmode]

### Returns

VMS Usage: cond\_value

type: longword (unsigned)

access: write only mechanism: by value

Longword condition value. All system services return (by value) a condition value in R0. Condition values that can be returned by this service are listed under "CONDITION VALUES RETURNED."

# **Arguments**

# tblflg

VMS Usage: longword\_unsigned type: longword (unsigned)

access: read only mechanism: by value

Logical name table flag indicating the table in which the logical name to be deleted resides. The **tblflg** argument is a longword value. A value of 0 (the default) specifies the system table; 1 specifies the group table; and 2 specifies the process table.

# lognam

VMS Usage: logical\_name

type: character-coded text string

access: read only

mechanism: by descriptor-fixed length string descriptor

Logical name to be deleted. The **lognam** argument is the address of a character string descriptor pointing to the logical name string. If **lognam** is not specified, \$DELLOG deletes all logical names that the process is privileged to delete, in the specified table. The maximum length of a logical name is 255 characters.

### acmode

VMS Usage: access\_mode

type: longword (unsigned)

access: read only mechanism: by value

Access mode associated with the process logical name table entry. This argument is used only for deleting names from the process logical name table. The **acmode** argument is a longword containing the access mode.

# **\$DELLOG**

The most privileged access mode used is the access mode of the caller; only the logical name entered at the resulting access mode or a less privileged access mode is deleted.

# **Description**

The calling process must have the following:

- GRPNAM privilege to delete a logical name from the group logical name table
- SYSNAM privilege to delete a logical name from the system logical name table

Deletion of a logical name from the group or system table returns storage to system dynamic memory. Deletion of a logical name from the process table returns storage to the control region of the process's virtual address space.

Logical names can be deleted from the command stream with the DEASSIGN command.

Names in the process logical name table that were created from user mode are automatically deleted at image exit.

# **Condition Values Returned**

| SS\$_NORMAL   | Service successfully completed.                                                                                                    |
|---------------|----------------------------------------------------------------------------------------------------|
| SS\$_ACCVIO   | The <b>lognam</b> argument or the logical name string cannot be read by the caller.                                                                                                    |
| SS\$_IVLOGNAM | The logical name string has a length of 0 or has more than 255 characters. Note that, prior to Version 4 of VMS, SS\$_IVLOGNAM was returned when the length of a logical name exceeded 63 characters.                           |
| SS\$_IVLOGTAB | An invalid logical name table number was specified.                                                                                                    |
| SS\$_NOLOGNAM | Either (1) the specified logical name does not exist in the specified logical name table, or (2) the specified logical name exists in the process logical name table but the entry was made from a more privileged access mode. |
| SS\$_NOPRIV   | The process does not have the privilege to delete an entry from the specified logical name table.                                                                                                    |

# \$GETCHN—Get I/O Channel Information

The Get I/O Channel Information service returns information about a device to which the calling process has assigned an I/O channel. The information returned consists of either primary or secondary device characteristics, or both.

The Get Device/Volume Information (\$GETDVI) service supersedes the \$GETCHN service. New programs should be written using \$GETDVI instead of \$GETCHN, and old programs that use \$GETCHN should be converted to use \$GETDVI or \$GETDVIW.

### **Format**

SYS\$GETCHN chan ,[prilen] ,[pribuf] ,[scdlen] ,[scdbuf]

### Returns

VMS Usage: cond\_value

type: longword (unsigned)

access: write only mechanism: by value

Longword condition value. All system services return (by value) a condition value in R0. Condition values that can be returned by this service are listed under "CONDITION VALUES RETURNED."

# **Arguments**

#### chan

VMS Usage: channel

type: word (unsigned)
access: read only
mechanism: by value

Number of the I/O channel assigned to the device. The **chan** argument is a longword containing this number.

### prilen

VMS Usage: word\_unsigned type: word (unsigned) access: write only mechanism: by reference

Length in bytes of the primary device characteristics that \$GETCHN returns to the caller. The **prilen** argument is the address of a word into which \$GETCHN writes the length.

### pribuf

VMS Usage: char\_string

type: character-coded text string

access: write only

mechanism: by descriptor-fixed length string descriptor

Buffer into which \$GETCHN writes the primary device characteristics. The **pribuf** argument is the address of a character string descriptor pointing to this buffer.

# **\$GETCHN**

If **pribuf** is specified as 0 (an address of 0), \$GETCHN interprets this to mean that no buffer is specified. This is the default.

#### scdlen

VMS Usage: word\_unsigned type: word (unsigned) access: write only mechanism: by reference

Length in bytes of the secondary device characteristics that \$GETCHN returns to the caller. The **scdlen** argument is the address of a word into which \$GETCHN writes the length.

#### scdbuf

VMS Usage: char\_string

type: character-coded text string

access: write only

mechanism: by descriptor-fixed length string descriptor

Buffer into which \$GETCHN writes the secondary device characteristics. The **scdbuf** argument is the address of a character string descriptor pointing to this buffer.

If **scdbuf** is specified as 0 (an address of 0), \$GETCHN interprets this to mean that no buffer is specified. This is the default.

# **Description**

The channel number specified in the **chan** argument must correspond to an assigned channel.

In most cases, the two sets of characteristics (primary and secondary) returned by SGETCHN are identical. However, the two sets provide different information in the following cases:

- If the device has an associated mailbox, the primary characteristics are those
  of the assigned device and the secondary characteristics are those of the
  associated mailbox.
- If the device is a spooled device, the primary characteristics are those of the intermediate device and the secondary characteristics are those of the spooled device.
- If the device represents a logical link on the network, the secondary characteristics contain information about the link.

Note also that the Get I/O Device Information (\$GETDEV) service returns the same information as the \$GETCHN service. Both services return information in a user-supplied buffer. Symbolic names defined in the \$DIBDEF macro represent offsets from the beginning of the buffer. The length of the buffer is defined in the constant DIB\$K\_LENGTH, and the field offset names, lengths, and contents are listed below.

| Field Name       | Length (bytes) | Contents                                                                      |
|------------------|----------------|-------------------------------------------------------------------------------|
| DIB\$L_DEVCHAR   | 4              | Device characteristics                                                        |
| DIB\$B_DEVCLASS  | 1              | Device class                                                                  |
| DIB\$B_DEVTYPE   | 1              | Device type                                                                   |
| DIB\$B_SECTORS   | 1              | Number of sectors per track (disk)                                            |
| DIB\$B_TRACKS    | 1              | Number of tracks per cylinder (disk)                                          |
| DIB\$W_CYLINDERS | 2              | Number of cylinders on the volume (disk)                                      |
| DIB\$W_DEVBUFSIZ | 2              | Device buffer size                                                            |
| DIB\$L_DEVDEPEND | 4              | Device-dependent information                                                  |
| DIB\$L_MAXBLOCK  | 4              | Number of logical blocks on the volume (disk)                                 |
| DIB\$W_UNIT      | 2              | Unit number                                                                   |
| DIB\$W_DEVNAMOFF | 2              | Offset to device name string                                                  |
| DIB\$L_PID       | 4              | Process identification of device owner                                        |
| DIB\$L_OWNUIC    | 4              | UIC of device owner                                                           |
| DIB\$W_VPROT     | 2              | Volume protection mask                                                        |
| DIB\$W_ERRCNT    | 2              | Error count                                                                   |
| DIB\$L_OPCNT     | 4              | Operation count                                                               |
| DIB\$W_VOLNAMOFF | 2              | Offset to volume label string                                                 |
| DIB\$W_RECSIZ    | 2              | Blocked record size; valid for magnetic tapes when DIBSW_VOLNAMOFF is nonzero |

The device name string and volume label string are returned in the buffer as counted ASCII strings and must be located by using their offsets from the beginning of the buffer.

Any fields not applicable to a particular device are returned as zeros.

# **\$GETCHN**

# **Condition Values Returned**

SS\$\_NORMAL Service successfully completed.

SS\$\_BUFFEROVF Service successfully completed. The device

information returned overflowed the buffer(s)

provided and has been truncated.

SS\$\_ACCVIO A buffer descriptor cannot be read by the caller,

or a buffer or buffer length cannot be written by

the caller.

SS\$\_IVCHAN An invalid channel number was specified, that is,

a channel number of 0 or a number larger than

the number of channels available.

SS\$\_NOPRIV The specified channel is not assigned or was

assigned from a more privileged access mode.

# **\$GETDEV—Get I/O Device Information**

The Get I/O Device Information service returns information about an I/O device; the calling process need not have assigned a channel to the device. The information returned consists of either primary or secondary device characteristics, or both.

The Get Device/Volume Information (\$GETDVI) service supersedes the \$GETDEV service. New programs should be written using \$GETDVI instead of \$GETDEV, and old programs that use \$GETDEV should be converted to use \$GETDVI or \$GETDVIW.

### **Format**

[scdbuf], [scdlen], [scdlen], [scdlen] [scdbuf]

# **Returns**

VMS Usage: cond\_value

type: longword (unsigned)

access: write only mechanism: by value

Longword condition value. All system services return (by value) a condition value in R0. Condition values that can be returned by this service are listed under "CONDITION VALUES RETURNED."

# **Arguments**

### devnam

VMS Usage: device name

type: character-coded text string

access: read only

mechanism: by descriptor-fixed length string descriptor

Name of the device about which information is to be returned. The **devnam** argument is the address of a character string descriptor pointing to this device name string.

#### prilen

VMS Usage: Word (unsigned)
type: word (unsigned)
access: write only
mechanism: by reference

Length in bytes of the primary device characteristics that \$GETDEV returns to the caller. The **prilen** argument is the address of a word into which \$GETDEV writes the length.

### pribuf

VMS Usage: char\_string

type: character-coded text string

access: write only

mechanism: by descriptor-fixed length string descriptor

Buffer into which \$GETDEV writes the primary device characteristics. The **pribuf** argument is the address of a character string descriptor pointing to this buffer.

If **pribuf** is specified as 0 (an address of 0), \$GETDEV interprets this to mean that no buffer is specified. This is the default.

#### scdlen

VMS Usage: word\_unsigned type: word (unsigned) access: write only mechanism: by reference

Length in bytes of the secondary device characteristics that \$GETDEV returns to the caller. The **scdlen** argument is the address of a word into which \$GETDEV writes the length.

#### scdbuf

VMS Usage: char\_string

type: character-coded text string

access: write only

mechanism: by descriptor-fixed length string descriptor

Buffer into which \$GETDEV writes the secondary device characteristics. The **scdbuf** argument is the address of a character string descriptor pointing to this buffer.

If **scdbuf** is specified as 0 (an address of 0), \$GETDEV interprets this to mean that no buffer is specified. This is the default.

# **Description**

In most cases, the two sets of characteristics (primary and secondary) returned by \$GETDEV are identical. However, the two sets provide different information in the following cases:

- If the device has an associated mailbox, the primary characteristics are those
  of the assigned device and the secondary characteristics are those of the
  associated mailbox.
- If the device is a spooled device, the primary characteristics are those of the intermediate device and the secondary characteristics are those of the spooled device.
- If the device represents a logical link on the network, the secondary characteristics contain information about the link.

The Get I/O Channel Information (\$GETCHN) service returns the same information as the \$GETDEV service and returns it in the same format. Both services return information in a user-supplied buffer. The \$DIBDEF macro defines symbolic names for the length and contents of this buffer; refer to the Description section of the \$GETCHN service for a list of these symbolic names.

# **Condition Values Returned**

SS\$\_NORMAL Service successfully completed.

SS\$\_BUFFEROVF Service successfully completed. The device

information returned overflowed the buffer(s)

provided and has been truncated.

SS\$\_ACCVIO A buffer descriptor cannot be read by the caller,

or a buffer or buffer length cannot be written by

the caller.

string has invalid characters.

SS\$\_IVLOGNAM The device name string has a length of 0 or has

more than 63 characters.

SS\$\_NONLOCAL Warning. The device is on a remote system.

SS\$\_NOSUCHDEV Warning. The specified device does not exist on

the host system.

# \$INPUT—Queue Input Request and Wait for Event Flag

\$INPUT is a simplified form of the Queue I/O Request and Wait for Event Flag (\$QIOW) service. It queues a virtual input operation using the IO\$\_READVBLK function code and waits for I/O completion.

\$INPUT is not a system service, but rather a macro that may be invoked only by the VAX MACRO language.

Digital no longer recommends the use of \$INPUT, even by VAX MACRO users; the \$QIO or \$QIOW services should be used instead.

# **Format**

SYS\$INPUT chan ,length ,buffer [,iosb] [,efn]

### Returns

type:

access:

mechanism:

Longword condition value. All system services return (by value) a condition value in R0. Condition values that can be returned by this service are listed under "CONDITION VALUES RETURNED."

# **Arguments**

#### chan

Number of the I/O channel assigned to the device from which input is to be read.

### length

Length of the input buffer.

### buffer

Address of the input buffer.

#### iosb

Address of a quadword I/O status block.

#### efn

Number of the event flag to be set when the request is complete. The default is event flag 0.

# **Description**

The \$INPUT macro has only one form. Arguments must be specified as for the \$name\_S macro form, but "\_S" must not be included in the macro call.

# **Condition Values Returned**

Any condition values returned by \$QIO

# **\$OUTPUT—Queue Output Request and Wait for Event Flag**

\$OUTPUT is a simplified form of the Queue I/O Request and Wait for Event Flag (\$QIOW) service. It queues a virtual output operation using the IO\$\_WRITEVBLKBLK function code and waits for I/O completion.

**SOUTPUT** is not a system service, but rather a macro that may be invoked only by the VAX MACRO language.

Digital no longer recommends the use of \$OUTPUT, even by VAX MACRO users; the \$QIO or \$QIOW services should be used instead.

### **Format**

SYS\$OUTPUT chan ,length ,buffer [,iosb] [,efn]

### Returns

type:

access:

mechanism:

Longword condition value. All system services return (by value) a condition value in R0. Condition values that can be returned by this service are listed under "CONDITION VALUES RETURNED."

# **Arguments**

#### chan

Number of the I/O channel assigned to the device to which output is to be written.

### length

Length of the output buffer.

### buffer

Address of the output buffer.

### iosb

Address of the quadword I/O status block.

#### Δfn

Number of the event flag to be set when the request is complete. The default is event flag 0.

# Description

The \$OUTPUT macro has only one form. Arguments must be specified as for the \$name\_S macro form, but "\_S" must not be included in the macro call.

The \$OUTPUT macro supplies a P4 value of hexadecimal 20 to the \$QIOW service. For output to a terminal, this value is a carriage control specifier indicating the following sequence: line feed, print buffer contents, carriage return.

# **\$OUTPUT**

# **Condition Values Returned**

Same as those for \$QIO

# **\$SETSFM—Set System Service Failure Exception Mode**

The Set System Service Failure Exception Mode service allows a process to specify whether VMS should generate a software exception when a system service returns an error or severe error condition value to the calling process.

The \$SETSFM indicates in the condition value it returns whether system service exception mode was enabled or disabled prior to the call to \$SETSFM.

Initially, system service failure exception mode is disabled, so the caller should explicitly test for successful completion following a system service call.

### **Format**

SYS\$SETSFM [enbflg]

### Returns

VMS Usage: cond\_value

type: longword (unsigned)

access: write only mechanism: by value

Longword condition value. All system services (except \$EXIT) return by immediate value a condition value in R0. Condition values that this service returns are listed under CONDITION VALUES RETURNED.

# **Argument**

### enbflg

VMS Usage: boolean

type: byte (unsigned)
access: read only
mechanism: by value

Number specifying whether the system service failure exception mode is to be enabled. The **enbflg** argument is a byte value. The value 1 specifies that the system service failure exception mode is enabled. The value 0 (the default) specifies that the system service failure exception mode is disabled.

### Description

When enabled, a software exception is generated when a system service returns an error or severe error condition value. System service failure exceptions are generated only if the service call originated from user mode. You can call the \$SETSFM service, however, from any access mode.

If enabled, system service failure exception mode remains enabled until explicitly disabled or until the image exits. You can specify a condition handler in the first longword of the procedure call stack or with the Set Exception Vector (\$SETEXV) service. If you do not specify a condition handler, a default system handler is used. This condition handler causes the image to exit and then displays the exit status.

The argument list provided to the condition handler contains the code SS\$\_SSFAIL in the condition name argument of the signal array.

# **\$SETSFM**

For an explanation and examples of condition handling routines, the format of the argument lists passed to the condition handler, and a discussion of the appropriate actions a condition handler may take, see the *OpenVMS Programming Interfaces: Calling a System Routine*.

# **Condition Values Returned**

SS\$\_WASCLR The service completed successfully. Failure

exceptions were previously disabled.

SS\$\_WASSET The service completed successfully. Failure

exceptions were previously enabled.

# **\$SETSSF—Set System Services Filter**

The Set System Services Filter service inhibits user mode calls to certain system services. The \$SETSSF service cannot inhibit the following services:

\$ASCTIM \$BINTIM \$EXIT \$FAO

\$FAOL \$PUTMSG \$UNWIND

### **Format**

SYS\$SETSSF [mask]

### **Returns**

VMS Usage: cond\_value

type: longword (unsigned)

access: write only mechanism: by value

Longword condition value. All system services (except \$EXIT) return by immediate value a condition value in R0. Condition values that this service returns are listed under CONDITION VALUES RETURNED.

# Argument

### mask

VMS Usage: mask\_longword type: longword (unsigned)

access: read only mechanism: by value

Category of system services that are to be inhibited for user mode calls. The **mask** argument is a longword value of which only the first byte is significant. The first byte is a bit vector wherein a bit, when set, specifies a category of system service to be inhibited. Only bits 0 and 1 are used; bits 2 to 7 are reserved.

When bit 0 is set, all system services, including user-written system services, are inhibited except those listed previously.

When bit 1 is set, all system services, including user-written system services, are inhibited except the following and those listed previously.

\$ADJSTK \$CRETVA \$DELTVA \$GETMSG

**SSETSFM** 

Bit 1 inhibits fewer system services than bit 0. Specifically, bit 1 does not inhibit the system services required by condition-handling and image-rundown services, whereas bit 0 does.

### **Description**

To call \$SETSSF successfully, the access mode of the caller must be equal to or more privileged than supervisor mode access, and the SYSGEN parameter SSINHIBIT must be set when the system is bootstrapped.

# **\$SETSSF**

If a system service that has been inhibited is called from user mode, one of the following two condition values is returned:

SS\$\_INHCHME You called a disabled executive mode system service. SS\$\_INHCHMK You called a disabled kernel mode system service.

# **Condition Values Returned**

SS\$\_NORMAL The service completed successfully.

SS\$\_NOPRIV The process does not have the privilege to call

the service.

# \$SNDACC—Send Message to Accounting Manager

The Send Message to Accounting Manager service controls accounting log activity and allows a process to write an arbitrary data message into the accounting log file.

The Send to Job Controller (\$SNDJBC) service supersedes the \$SNDACC service. New code should be written using \$SNDJBC (or \$SNDJBCW) instead of \$SNDACC, and old code using \$SNDACC should be converted to use \$SNDJBC or \$SNDJBCW.

### **Format**

SYS\$SNDACC msgbuf,[chan]

### Returns

VMS Usage: cond\_value

type: longword (unsigned)

access: write only mechanism: by value

Longword condition value. All system services return (by value) a condition value in R0. Condition values that can be returned by this service are listed under "CONDITION VALUES RETURNED."

# **Argument**

#### msqbuf

VMS Usage: char\_string

type: character-coded text string

access: read only

mechanism: by descriptor-fixed length string descriptor

Message buffer specifying the message type and message. The **msgbuf** argument is the address of a character string descriptor pointing to the message buffer.

The first word in the message buffer must specify a message type. These message types have symbolic names, which are defined by the \$ACCDEF macro. Some message types require that data follow the message type code in the message buffer, while other message types require no data at all. The following lists each message type and describes the nature of the data, if any, that must follow that type.

# **\$SNDACC Message Types**

### ACC\$K\_INSMESG

This message type directs \$SNDACC to insert a message in the accounting log file. Following the message type in the buffer is the message text itself. \$SNDACC precedes the message with a default header when the message is written to the accounting log file.

### **ACC\$K NEWFILE**

This message type directs \$SNDACC to close the current accounting log file and to open a new accounting log file. OPER privilege is required to issue this request. No data follows the message type in the buffer.

### **ACC\$K ENABACC**

This message type enables accounting for all types of jobs. OPER privilege is required to issue this request. No data follows the message type in the buffer.

### ACC\$K DISAACC

This message type disables accounting for all types of jobs. OPER privilege is required to issue this request. No data follows the message type in the buffer.

### ACC\$K ENABSEL

This message type enables accounting for certain types of jobs. OPER privilege is required to issue this request. In the buffer, the message type is followed by one or more 1-byte job type codes that define the types of job for which accounting is to be enabled. The list of job type codes must be terminated with a byte containing 0. The following job type codes are defined by the \$ACCDEF macro:

| Type Code     | Job Type                                                |
|---------------|---------------------------------------------------------|
| ACC\$K_BATTRM | Batch job                                               |
| ACC\$K_INSMSG | User message                                            |
| ACC\$K_INTTRM | Interactive job                                         |
| ACC\$K_LOGTRM | Login failure                                           |
| ACC\$K_PRCTRM | Noninteractive process, subprocess, or detached process |
| ACC\$K_PRTJOB | Print job                                               |

#### ACC\$K DISASEL

This message type disables accounting for certain types of jobs. OPER privilege is required to issue this request. In the buffer, the message type is followed by one or more 1-byte job type codes that define the types of job for which accounting is to be disabled. The list of job type codes must be terminated with a byte containing 0. The list of job type codes appears under the description of the ACC\$K\_ENABSEL message type code.

### chan

VMS Usage: channel

type: word (unsigned)
access: read only
mechanism: by value

Channel number of the mailbox to which \$SNDACC writes the completion status of the operation. The **chan** argument is a longword containing this number.

If the **chan** argument is not specified or is specified as 0, \$SNDACC does not return the completion status. The completion status is lost if insufficient buffer space exists, if the message is too long, or if the mailbox no longer exists when \$SNDACC attempts to return the status.

The \$SNDACC returns the completion status to the mailbox in the following format:

| Bits  | Description                                                                                                    |
|-------|----------------------------------------------------------------------------------------------------|
| 0–15  | In this word \$SNDACC writes the code MSG\$_ACCRSP, indicating that this mailbox has been written to by \$SNDACC. This code is defined by the \$MSGDEF macro.                    |
| 16-31 | 0                                                                                                    |
| 32–63 | Completion status code. These codes are defined by the \$JBCMSGDEF macro and are listed under "Condition Values Returned in the Mailbox" at the end of the \$SNDACC description. |

# **Description**

The calling process must have OPER privilege to: (1) create a new log; or (2) enable or disable accounting.

The \$SNDACC service requires system dynamic memory.

The accounting log file is located on the system disk in SYS\$MANAGER:ACCOUNTNG.DAT. The file is sequentially organized and contains variable-length records.

The general procedure for writing a call to this service is as follows:

- 1. Construct the message buffer and place its final length in the first word of the buffer descriptor.
- 2. Call the \$SNDACC service.
- 3. Check the status code returned in R0 for successful completion.
- 4. Issue a read request to the mailbox specified, if any.
- 5. When the read completes, check the status code returned in the mailbox for successful completion.

By default, the system writes a record into the accounting log file whenever a job terminates. Termination records are written for interactive users, batch jobs, noninteractive processes, login failures, and print jobs.

The \$SNDACC service allows users to write additional data into the accounting log and allows privileged users to disable or enable all accounting for particular types of jobs.

### **Condition Values Returned**

| SS\$_NORMAL    | Successful completion.                                                   |
|----------------|--------------------------------------------------------------------------|
| SS\$_ACCVIO    | The message buffer or buffer descriptor cannot be read by the caller.    |
| SS\$_BADPARAM  | The specified message has a length of 0 or has more than 196 characters. |
| SS\$_DEVNOTMBX | The channel specified is not assigned to a mailbox.                      |

# **\$SNDACC**

to complete the service.

SS\$\_IVCHAN An invalid channel number was specified, that is,

a channel number of 0 or a number larger than

the number of channels available.

SS\$\_NOPRIV The caller does not have write access to the

specified mailbox.

# **Condition Values Returned in the Mailbox**

JBC\$\_NORMAL Successful completion.

JBC\$\_NOOPER The caller does not have the necessary OPER

privilege for the requested operation.

JBC\$\_INVFUNCOD The specified message type code is invalid.

JBC\$\_INVITMCOD The specified job type code is invalid.

JBC\$\_INVMSGBUF The message buffer is not large enough to

contain all required fields.

JBC\$\_INVPARLEN The message text is more than 255 characters.

# **Example**

```
$ACCDEF
ACCMSG: .WORD 0
                                       ; mailbox channel number
MESSAGE:
                                       ; character string descriptor
        .WORD
               ENDRO-REQUEST
                                       ; size of request
        .WORD
               0
        .ADDRESS -
                                       ; address of request
               REQUEST
REQUEST:
                                       ; message buffer for $SNDACC
        .WORD ACC$K_ENABSEL
                                       ; selectively enable:
        .BYTE
               ACC$K_BATTRM
                                      ; batch jobs
                                      ; print jobs
        .BYTE
               ACC$K_PRTJOB
        .BYTE
                                       ; end of message buffer
ENDRO:
        $CREMBX S -
                                       ; create mailbox for message
               chan=ACCMSG
        $SNDACC S -
               msqbuf=MESSAGE, -
                                       ; address of descriptor
                                       ; mailbox channel for data
               chan=ACCMSG
```

The above example shows a segment of a program used to selectively enable accounting for batch jobs and print jobs.

# \$SNDSMB—Send Message to Symbiont Manager

The Send Message to Symbiont Manager service allows a user to create and manage queues, as well as the jobs in those queues.

The Send to Job Controller (\$SNDJBC) service supersedes the \$SNDSMB service. New code should be written using \$SNDJBC (or \$SNDJBCW) instead of \$SNDSMB, and old code using \$SNDSMB should be converted to use \$SNDJBC or \$SNDJBCW.

# **Format**

SYS\$SNDSMB msgbuf,[chan]

# Returns

VMS Usage: cond\_value

type: longword (unsigned)

access: write only mechanism: by value

Longword condition value. All system services return (by value) a condition value in R0. Condition values that can be returned by this service are listed under "CONDITION VALUES RETURNED."

# **Arguments**

## msgbuf

VMS Usage: char\_string

type: character-coded text string

access: read only

mechanism: by descriptor-fixed length string descriptor

Address of a character string descriptor that points to the message buffer. The user constructs a message buffer for each \$SNDSMB request. The first 2-byte field of the buffer specifies the request type; additional fields specify other required information; the last field specifies other optional information.

The size and content of the message buffer varies depending on the \$SNDSMB request. The Description section contains a list of \$SNDSMB request types and, for each type, shows the content and format of the message buffer including allowable options. The Description section also contains a list describing each option.

# chan

VMS Usage: channel

type: word (unsigned)

access: read only mechanism: by value

Number of the channel assigned to the mailbox that is to receive the reply from \$SNDSMB. If no channel number is specified or if it is specified as 0 (the default), \$SNDSMB does not reply.

If the **chan** argument is specified, the symbiont manager returns one quadword of information to the mailbox. This information is formatted as follows:

| Bits  | Contents                                                                                                    |
|-------|----------------------------------------------------------------------------------------------------|
| 0–15  | MSG\$_SMBRSP. This name, which is defined by the \$MSGDEF macro, indicates that the message is from the symbiont manager.                                                                                                    |
| 16–31 | The job entry number (or jobid). The symbiont manager assigns a jobid to each batch or print job.                                                                                                    |
| 32-63 | Status code. This status code describes the actual results of the symbiont operation. These status codes are defined by the \$JBCMSGDEF macro, which is located in SYS\$LIBRARY:LIB.MLB. A list of these status codes appears under "Condition Values Returned in the Mailbox".  Note that, in contrast to these status codes, the status codes |
|       | returned in R0 describe the call to \$SNDSMB (whether it was successful, ill-formed, and so on).                                                                                                    |

If the mailbox cannot handle the message because either (1) there is insufficient buffer space, (2) the message is too long, or (3) the mailbox no longer exists when the reply is sent, then the response is lost.

# **Description**

The Send Message To Symbiont Manager service requires system dynamic memory.

The general procedure for using this service is as follows:

- 1. Construct the message buffer and place its final length in the first word of the buffer descriptor.
- 2. Issue the \$SNDSMB service.
- 3. Check the return status code from the service to ensure successful completion.
- 4. Issue a read request to the specified mailbox, if any.
- 5. When the read completes, check that the operation was successfully performed.

# **\$SNDSMB** Request Types and Message Buffer Formats

This section lists each \$SNDSMB request type, describes the operation it designates, shows the content and format of the message buffer for the request type, and lists the options that may be specified with the request type.

The format of the message buffer for each request type is described in terms of required and optional fields. Some of the items for required fields are used for several request types; rather than repeat the syntactical description of a required item for each request type, the syntactical description is given once here:

Queue name The total length of this field must be 16 bytes. The

first byte contains the length of the queue name string (maximum 15 characters). Successive bytes contain the queue name string, one character per byte. Unused bytes are filled with any characters to bring the total length of

the field to 16 bytes.

Device name The total length of this field must be 16 bytes. The contents

of this field is actually supplied by RMS; the user need only copy to the message buffer 16 bytes beginning at offset

NAM\$T\_DVI of the RMS Name Block (NAM).

File ID The total length of this field must be 6 bytes. The contents

of this field is actually supplied by RMS; the user need only copy to the message buffer 6 bytes beginning at offset

NAM\$W\_FID of the RMS Name Block (NAM).

Dir ID The total length of this field must be 6 bytes. The contents

of this field is actually supplied by RMS; the user need only copy to the message buffer 6 bytes beginning at offset

NAMSW DID of the RMS Name Block (NAM).

File name The total length of this field must be 20 bytes. It is not

used.

Job name The total length of this field must be 10 bytes. The first

byte contains the length of the job name string (maximum 9 characters). Successive bytes contain the job name string, one character per byte. Unused bytes are filled with any characters to bring the total length of the field to 10 bytes.

If an option is specified in the message buffer, it must be specified after all required fields. If the option requires a data value, that value must immediately follow the option in the message buffer.

After all options and their data values (if any) have been specified in the message buffer, an option code of 0 may be entered in the message buffer. The zero option code indicates the end of all options (and the end of the message buffer).

## **SMR\$K ABORT**

This request stops the current job on a specified queue and starts the next job in that queue.

Required fields in the message buffer:

SMR\$K\_ABORT 2-byte request type

Queue name 16-byte name of the queue whose current job is to be

stopped

Optional contents of the message buffer (valid only for output queues):

SMO\$K\_REQDEST SMO\$K\_REQPRIO SMO\$K\_REQUEUE

# SMR\$K\_ADDFIL

This request adds a file to a job that was created by the SMR\$K\_CREJOB request.

# \$SNDSMB

Required fields in the message buffer:

SMR\$K\_ADDFIL 2-byte request type

Device name 16-byte device name that identifies the device on which

the file resides

File ID 6-byte file identification of the file
Dir ID 6-byte directory identification of the file

File name 20-byte unused field

Optional contents of the message buffer:

SMO\$K\_COPIESSMO\$K\_BRSTPAGSMO\$K\_DELETESMO\$K\_DOUBLESMO\$K\_FILESIZSMO\$K\_FLAGPAGSMO\$K\_NOBRSTPAGSMO\$K\_NOFEEDSMO\$K\_NOFLAGPAG

SMO\$K\_PAGCNT SMO\$K\_PAGHDR

# **SMR\$K ALTER**

This request changes the attributes of a previously queued job and then requeues the job.

Required fields in the message buffer:

SMR\$K\_ALTER 2-byte request type

Queue name 16-byte queue name that identifies the queue on which

the job is queued

Job ID 2-byte job entry number; this identifier was returned by

\$SNDSMB on a previous call when the job, which is now

to be altered, was initially queued

Optional contents of the message buffer:

| SMO\$K_CPULIM    | SMO\$K_DQCHAR  | SMO\$K_DESTQUE |
|------------------|----------------|----------------|
| SMO\$K_FORMTYPE  | SMO\$K_HOLD    | SMO\$K_JOBCOPY |
| SMO\$K_JOBNAME   | SMO\$K_JOBPRI  | SMO\$K_LOWER   |
| SMO\$K_NOCPULM   | SMO\$K_NOLOWER | SMO\$K_NOWSDFT |
| SMO\$K_NOWSEXTNT | SMO\$K_NOWSQUO | SMO\$K_RLSTIM  |
| SMO\$K_WSDEFLT   | SMO\$K_WSEXTNT | SMO\$K_WSQUOTA |

# **SMR\$K CLSJOB**

This request closes the current job and enters it on the queue specified in the SMR\$K\_CREJOB request. SMR\$K\_CLSJOB works in tandem with SMR\$K\_CREJOB. For example, the user creates a job with the SMR\$K\_CREJOB request, adds files to the job with the SMR\$K\_ADDFIL request, and closes the job with the SMR\$K\_CLSJOB request.

Required fields in the message buffer:

SMR\$K\_CLSJOB 2-byte request type

No options are allowed.

# SMR\$K\_CREJOB

This request creates a job on a specified queue. It is used to create a job consisting of a number of files and is used in tandem with SMR\$K\_ADDFIL and SMR\$K\_CLSJOB. See the description of SMR\$K\_CLSJOB above.

Required fields in the message buffer:

SMR\$K\_CREJOB 2-byte request type

Queue name 16-byte name of the queue that identifies the queue on

which the job is to be queued

Optional contents of the message buffer:

| SMO\$K_CPULIM    | SMO\$K_DQCHAR    | SMO\$K_FORMTYPE |
|------------------|------------------|-----------------|
| SMO\$K_HOLD      | SMO\$K_JOBCOPY   | SMO\$K_JOBNAME  |
| SMO\$K_JOBPRI    | SMO\$K_KEEPLOG   | SMO\$K_LOGFNAM  |
| SMO\$K_LOGQNAM   | SMO\$K_LOWER     | SMO\$K_NOCPULM  |
| SMO\$K_NOKEEPLOG | SMO\$K_NOLOG     | SMO\$K_NOLOWER  |
| SMO\$K_NONOTFY   | SMO\$K_NOSPOOL   | SMO\$K_NOTIFY   |
| SMO\$K_NOWSDFT   | SMO\$K_NOWSEXTNT | SMO\$K_NOWSQUO  |
| SMO\$K_PARAMS    | SMO\$K_RLSTIM    | SMO\$K_WSDEFLT  |
|                  |                  |                 |

SMO\$K\_WSEXTNT SMO\$K\_WSQUOTA

# SMR\$K\_DELETE

This request deletes a queue.

Required fields in the message buffer:

SMR\$K\_DELETE 2-byte request type

Queue name 16-byte name of the queue to be deleted

No options are allowed.

# SMR\$K\_ENTER

This request enters a single file in a queue. Use SMR\$K\_CREJOB to enter more than one file in a queue.

Required fields in the message buffer:

SMR\$K\_ENTER 2-byte request type

Queue name 16-byte name that identifies the queue in which the file

is to be queued

Device name 16-byte device name that identifies the device on which

the file resides

File ID 6-byte file identification of the file

Dir ID 6-byte directory identification of the file (required only if

the file is to be deleted after processing)

File name 20-byte unused field

Optional contents of the message buffer:

| SMO\$K_BRSTPAG | SMO\$K_COPIES  | SMO\$K_CPULIM    |
|----------------|----------------|------------------|
| SMO\$K_DELETE  | SMO\$K_DOUBLE  | SMO\$K_DQCHAR    |
| SMO\$K_FILESIZ | SMO\$K_FLAGPAG | SMO\$K_FORMTYPE  |
| SMO\$K_HOLD    | SMO\$K_JOBCOPY | SMO\$K_JOBNAME   |
| SMO\$K_JOBPRI  | SMO\$K_KEEPLOG | SMO\$K_LOGFNAM   |
| SMO\$K_LOGQNAM | SMO\$K_LOWER   | SMO\$K_NOBRSTPAG |

| SMO\$K_NOCPULM   | SMO\$K_NOFEED    | SMO\$K_NOFLAGPAG |
|------------------|------------------|------------------|
| SMO\$K_NOKEEPLOG | SMO\$K_NOLOG     | SMO\$K_NOLOWER   |
| SMO\$K_NONOTFY   | SMO\$K_NOSPOOL   | SMO\$K_NOTIFY    |
| SMO\$K_NOWSDFT   | SMO\$K_NOWSEXTNT | SMO\$K_NOWSQUO   |
| SMO\$K_PAGCNT    | SMO\$K_PAGHDR    | SMO\$K_PARAMS    |
| SMO\$K_RLSTIM    | SMO\$K_WSDEFLT   | SMO\$K_WSEXTNT   |
| a                |                  |                  |

SMO\$K\_WSQUOTA

# SMR\$K\_INITIAL

This request initializes or reinitializes a queue.

Required fields in the message buffer:

SMR\$K\_INITIAL 2-byte request type

Queue name 16-byte name of the queue to be initialized or

reinitialized

Optional contents of the message buffer:

| SMO\$K_CURDQCHAR | SMO\$K_CURFORM   | SMO\$K_DCPULM    |
|------------------|------------------|------------------|
| SMO\$K_DEFBRST   | SMO\$K_DEFFLAG   | SMO\$K_DETJOB    |
| SMO\$K_DISWAP    | SMO\$K_GENDEV    | SMO\$K_GENPRT    |
| SMO\$K_INIPRI    | SMO\$K_JOBLIM    | SMO\$K_MCPULM    |
| SMO\$K_NODCPULM  | SMO\$K_NODEFBRST | SMO\$K_NODEFFLAG |
| SMO\$K_NODISWAP  | SMO\$K_NOGENDEV  | SMO\$K_NOGENPRT  |
| SMO\$K_NOMCPULM  | SMO\$K_NOTRMDEV  | SMO\$K_NOWSDFLT  |
| SMO\$K_NOWSQUTA  | SMO\$K_NOWSXTNT  | SMO\$K_SMBNAME   |
| SMO\$K_TRMDEV    | SMO\$K_WSDFLT    | SMO\$K_WSQUTA    |
|                  |                  |                  |

SMO\$K\_WSXTANT

## SMR\$K\_MERGE

This request deletes jobs from one queue (the source queue) and requeues them in another queue (the destination queue).

Required fields in the message buffer:

SMR\$K\_MERGE 2-byte request type

Destination queue name 16-byte name that identifies the queue to

which the jobs are to be requeued

Source queue name 16-byte name that identifies the queue from

which the jobs are to be deleted

No options are allowed.

# SMR\$K\_PAUSE

This request pauses the execution of jobs in a specified queue.

Required fields in the message buffer:

SMR\$K\_PAUSE 2-byte request type

Queue name 16-byte name of the queue that is to be paused

No options are allowed.

#### **SMR\$K REDIRECT**

This request assigns a logical queue (the source queue) to an execution queue (the destination queue).

Required fields in the message buffer:

SMR\$K\_REDIRECT 2-byte request type

Destination queue name 16-byte name that identifies the execution

queue to which a logical queue is to be

assigned

Source queue name 16-byte name that identifies the logical queue

which is to be assigned to the execution queue; if the source queue name field contains all binary zeros, the request revokes a previous assignment of the queue specified in the

destination queue name field

No options are allowed.

## **SMR\$K RELEASE**

This request releases a job that was put on hold by specifying the SMO\$K\_HOLD option with either the SMR\$K\_CREJOB or SMR\$K\_ENTER request types.

Required fields in the message buffer:

SMR\$K\_RELEASE 2-byte request type

Queue name 16-byte queue name field that identifies the queue in

which the job is held

Job ID 2-byte job entry number; this identifier was returned by

\$SNDSMB on a previous call when the job, which is now

to be released, was initially put on hold

No options are allowed.

# SMR\$K\_RMVJOB

This request removes a job from a queue.

Required fields in the message buffer:

SMR\$K\_RMVJOB 2-byte request type

Queue name 16-byte queue name that identifies the queue from which

to remove the job

Job ID 2-byte job entry number; this identifier was returned by

\$SNDSMB on a previous call when the job, which is now

to be removed, was initially queued

No options are allowed.

#### **SMR\$K START**

This request enables printing on a device, resumes printing on a paused device, restarts printing on a stopped device, or starts a batch queue.

Required fields in the message buffer:

SMR\$K\_START 2-byte request type

Queue name 16-byte name of the queue to be started

Optional contents of the message buffer:

| SMO\$K_CURDQCHAR | SMO\$K_CURFORM  | SMO\$K_DCPULM    |
|------------------|-----------------|------------------|
| SMO\$K_DEFBRST   | SMO\$K_DEFFLAG  | SMO\$K_DETJOB    |
| SMO\$K_DISWAP    | SMO\$K_GENDEV   | SMO\$K_GENPRT    |
| SMO\$K_INIPRI    | SMO\$K_JOBLIM   | SMO\$K_MCPULM    |
| SMO\$K_NEXTJOB   | SMO\$K_NODCPULM | SMO\$K_NODEFBRST |
| SMO\$K_NODEFFLAG | SMO\$K_NOGENDEV | SMO\$K_NOGENPRT  |
| SMO\$K_NOMCPULM  | SMO\$K_NOTRMDEV | SMO\$K_NOWSDFLT  |
| SMO\$K_NOWSQUTA  | SMO\$K_NOWSXTNT | SMO\$K_SMBNAME   |
| SMO\$K_SPCCNT    | SMO\$K_TOPOFILE | SMO\$K_TRMDEV    |
| SMO\$K_WSDFLT    | SMO\$K_WSQUTA   | SMO\$K_WSXTANT   |

## **SMR\$K STOP**

This request stops the execution of jobs in a queue.

Required fields in the message buffer:

SMR\$K\_STOP 2-byte request type

Queue name 16-byte name of the queue to be stopped

No options are allowed.

#### **SMR\$K SYNCJOB**

This request waits for a job to complete and then returns the 8-byte completion message. The status code contained in the second longword of the completion message is the completion status of the job.

Required fields in the message buffer (only one of either the job id or job name fields is required; if both are specified, the job id field is used):

SMR\$K\_SYNCJOB 2-byte request type

Queue name 16-byte name of the queue in which the job is queued Job ID 2-byte job entry number that identifies the job for which

to await completion; this identifier was returned by \$SNDSMB on a previous call when the job was initially

queued

Job name 10-byte job name

# **\$SNDSMB Options**

The following lists each \$SNDSMB option. If an option requires that a data value also be specified, the format of the required data is described.

If an option is specified in the message buffer, it must be specified after all required fields. If the option requires a data value, that value must be specified in the message buffer immediately following its associated option.

After all options and their data values (if any) have been specified in the message buffer, an option code of 0 may be entered in the message buffer. The zero option code indicates the end of all options (and the end of the message buffer).

## **SMO\$K BRSTPAG**

# SMO\$K\_NOBRSTPAG

SMO\$K\_BRSTPAG specifies that a burst page be printed.

SMO\$K\_NOBRSTPAG specifies that a burst page not be printed.

No data value is required.

### **SMO\$K COPIES**

SMO\$K\_COPIES specifies the number of copies of the file to be printed. The required 1-byte data field specifies the desired number.

# SMO\$K\_CPULIM

## **SMO\$K NOCPULIM**

SMO\$K\_CPULIM specifies the CPU time limit for a batch job. The required data field is an unsigned longword containing the desired number of 10 millisecond units.

SMO\$K\_NOCPULIM specifies that no CPU time limit is to be applied to the batch job. No data field is required.

## **SMO\$K CURDQCHAR**

SMO\$K\_CURDQCHAR specifies the current queue characteristics. The required 16-byte data field contains a 128-bit mask. Each bit corresponds to a queue characteristic; set bits indicate that the corresponding characteristic is desired.

#### **SMO\$K CURFORM**

SMO\$K\_CURFORM specifies the form number currently on the printer. The required 1-byte data field specifies this form number.

# SMO\$K\_DCPULM

#### SMO\$K NODCPULM

SMO\$K\_DCPULM specifies the default CPU time limit for batch jobs originating from a queue. The required data field is an unsigned longword containing the desired number of 10 millisecond units. This number must be less than or equal to the maximum CPU time limit (specified by SMO\$K\_MCPULM).

SMO\$K\_NODCPULM specifies that no default CPU time limit is to be applied to batch jobs originating from a queue. No data field is required.

## **SMO\$K DEFBRST**

#### SMO\$K NODEFBRST

SMO\$K\_DEFBRST specifies that by default a printing queue should print a burst page. No data field is required.

SMO\$K\_NODEFBRST specifies that by default a printing queue should not print a burst page. No data field is required.

## **SMO\$K DEFFLAG**

#### **SMO\$K NODEFFLAG**

SMO\$K\_DEFFLAG specifies that by default a printing queue should print a flag page. No data field is required.

SMO\$K\_NODEFFLAG specifies that by default a printing queue should not print a flag page. No data field is required.

## SMO\$K\_DELETE

SMO\$K\_DELETE specifies that a file be deleted after printing. The DIR ID field of the request is required.

## **SMO\$K DESTQUE**

SMO\$K\_DESTQUE specifies the name of a new queue in which to put a job. The required data field is a counted string containing the name of the queue.

#### **SMO\$K DETJOB**

SMO\$K\_DETJOB specifies that a queue is defined as a batch queue. No data field is required.

# **SMO\$K DISWAP**

## **SMO\$K NODISWAP**

SMO\$K\_DISWAP disables the swapping of all batch jobs in a queue. No data field is required.

SMO\$K\_NODISWAP enables the swapping of all batch jobs in a queue. No data field is required.

## **SMO\$K DOUBLE**

SMO\$K\_DOUBLE specifies that all print jobs be double-spaced. No data field is required.

## **SMO\$K DQCHAR**

SMO\$K\_DQCHAR specifies characteristics that a device queue must have before a job in it can be dequeued. The required 16-byte data field is a 128-bit bit mask, where each bit corresponds to a characteristic.

# **SMO\$K FILESIZ**

SMO\$K\_FILESIZ specifies the size of a file. The required data field is an unsigned longword that specifies the number of blocks in the file.

#### **SMO\$K FLAGPAG**

## **SMO\$K NOFLAGPAG**

SMO\$K\_FLAGPAG specifies that a flag page be printed with a job. No data field is required.

SMO\$K\_NOFLAGPAG specifies that a flag page not be printed with a job. No data field is required.

# SMO\$K\_FORMTYPE

 $SMO\K_FORMTYPE$  specifies the form number. The required 1-byte data field contains the form number.

#### **SMO\$K GENDEV**

#### **SMO\$K NOGENDEV**

SMO\$K GENDEV defines a queue as a generic queue. No data field is required.

SMO\$K\_NOGENDEV defines a queue as an execution queue. No data field is required.

# SMO\$K\_GENPRT

#### SMO\$K NOGENPRT

SMO\$K\_GENPRT allows processing of jobs entered in a generic queue by this execution queue. No data field is required.

SMO\$K\_NOGENPRT disallows processing of jobs entered in a generic queue by this execution queue. No data field is required.

# SMO\$K HOLD

SMO\$K\_HOLD specifies that a job be held until it is explicitly released. No data field is required.

#### **SMO\$K INIPRI**

SMO\$K\_INIPRI specifies the base priority of a batch job. The required 1-byte data field contains a priority value from 0 to 15.

## **SMO\$K JOBCOPY**

SMO\$K\_JOBCOPY specifies that a job be repeated. The required 1-byte data field contains a number specifying how many times the job is to be repeated.

## **SMO\$K JOBLIM**

SMO\$K\_JOBLIM specifies the maximum number of jobs that can be executed simultaneously in a batch queue. The required 1-byte data field contains this number.

## SMO\$K\_JOBNAM

SMO\$K\_JOBNAM specifies the job name. The required data field is a counted ASCII string from 1 to 39 bytes.

## **SMO\$K JOBPRI**

SMO\$K\_JOBPRI specifies priority for the queueing of a job. The required 1-byte data field contains a priority value from 0 through 255.

#### **SMO\$K KEEPLOG**

## **SMO\$K NOKEEPLOG**

SMO\$K\_KEEPLOG specifies that the log file not be deleted after printing a batch job. No data field is required.

SMO\$K\_NOKEEPLOG specifies that the log file be deleted after printing a batch job. No data field is required.

#### **SMO\$K LOGFNAM**

SMO\$K\_LOGFNAM specifies the name of a log file for a job. The required data field contains a counted string specifying the name.

#### **SMO\$K LOGQNAM**

SMO\$K\_LOGQNAM specifies the name of a queue to which a batch job log file is to be spooled. The required data field contains a counted string specifying the name.

## **SMO\$K LOWER**

#### **SMO\$K NOLOWER**

SMO\$K\_LOWER specifies that a printer must be equipped with lowercase characters. No data field is required.

SMO\$K\_NOLOWER specifies that a printer need not be equipped with lowercase characters. No data field is required.

## SMO\$K MCPULM

# SMO\$K\_NOMCPULM

SMO\$K\_MCPULM specifies the maximum CPU time for batch jobs. The required data field is an unsigned longword containing the desired number of 10 millisecond units of CPU time.

SMO\$K\_NOMCPULM specifies that no maximum CPU time is to be applied to batch jobs. No data field is required.

#### **SMO\$K NEXTJOB**

SMO\$K\_NEXTJOB terminates the current job and starts printing the next job in the queue. No data field is required.

#### **SMO\$K NOFEED**

SMO\$K\_NOFEED cancels automatic form feed for print jobs. No data field is required.

## SMO\$K\_NOLOG

SMO\$K\_NOLOG specifies that no log file be kept for a batch job. No data field is required.

#### SMO\$K NOSPOOL

SMO\$K\_NOSPOOL specifies that a batch job log file not be spooled when the batch job completes. No data field is required.

# **SMO\$K NOTIFY**

#### SMO\$K NONOTIFY

SMO\$K\_NOTIFY specifies that the user be notified (via BROADCAST) when a job has completed. No data field is required.

SMO\$K\_NONOTIFY specifies that the user is not to be notified when a job has completed. No data field is required.

#### SMO\$K PAGCNT

SMO\$K\_PAGCNT specifies the number of pages to print. The required 2-byte data field contains the number.

#### **SMO\$K PAGHDR**

SMO\$K\_PAGHDR specifies that a page heading be printed on the top of each output page. No data field is required.

# SMO\$K\_PARAMS

SMO\$K\_PARAMS specifies parameters for a batch job. The required data field consists of one or more counted ASCII strings, terminated by 0.

# SMO\$K\_REQDEST

SMO\$K\_REQDEST specifies the name of a queue in which to place jobs that have been requeued using SMO\$K\_REQUEUE. The required data field is a counted ASCII string.

## **SMO\$K REQPRIO**

SMO\$K\_REQPRIO specifies a new priority for a job when the job is requeued using SMO\$K\_REQUEUE. The required data field is a priority value from 0 to 255.

#### **SMO\$K REQUEUE**

SMO\$K\_REQUEUE places an aborted print job back in the queue. No data field is required.

## SMO\$K\_RLSTIM

SMO\$K\_RLSTIM specifies a time at which to release a held job. The required data field is a quadword containing a binary time value.

#### SMO\$K SMBNAME

SMO\$K\_SMBNAME specifies the name of a print symbiont for jobs originating from this queue. The required data field is a counted ASCII string containing the file name of the symbiont image.

# **SMO\$K SPCCNT**

SMO\$K\_SPCCNT restarts the current job at some number of pages either previous to or subsequent to the page at which the job stopped. The required data field is a signed word containing the plus or minus page count.

#### **SMO\$K TOPOFILE**

SMO\$K\_TOPOFILE restarts the current job at the top of the file. No data field is required.

#### **SMO\$K TRMDEV**

# **SMO\$K NOTRMDEV**

SMO\$K\_TRMDEV specifies that a generic queue can place jobs in terminal queues. No data field is required.

SMO\$K\_NOTRMDEV specifies that a generic queue can place jobs in printer queues. No data field is required.

# SMO\$K\_WSDEFLT

# **SMO\$K NOWSDFT**

SMO\$K\_WSDEFLT specifies the default working set size for a batch job. The default working set size must be less than or equal to the working set quota (SMO\$K\_WSQUOTA). The required data field is an unsigned word containing the number of pages.

SMO\$K\_NOWSDFT specifies that no working set default size be applied to this job. No data field is required.

# SMO\$K\_WSDFLT

#### **SMO\$K NOWSDFLT**

SMO\$K\_WSDFLT specifies the default working set size for jobs originating from this queue. The default working set size must be less than or equal to the working set quota (SMO\$K\_WSQUTA). The required data field is an unsigned word containing the number of pages.

SMO\$K\_NOWSDFLT specifies that no default working set size is specified for jobs originating from this queue. No data field is required.

# **SMO\$K WSEXTNT**

### **SMO\$K NOWSEXTNT**

SMO\$K\_WSEXTNT specifies the working set extent for this batch job. The required data field is an unsigned word containing the number of pages.

SMO\$K\_NOWSEXTNT specifies that no working set extent is specified for this batch job. No data field is required.

# SMO\$K\_WSQUOTA SMO\$K\_NOWSQUO

SMO\$K\_WSQUOTA specifies the working set quota for this batch job. The required data field is an unsigned word containing the number of pages.

SMO\$K\_NOWSQUO specifies that no working set quota be applied to this job. No data field is required.

# SMO\$K\_WSQUTA SMO\$K NOWSQUTA

SMO\$K\_WSQUTA specifies the working set quota for jobs originating from this batch queue. The required data field is an unsigned word containing the number of pages.

SMO\$K\_NOWSQUTA specifies that no working set quota is specified for jobs originating from this batch queue. No data field is required.

# SMO\$K\_WSXTANT SMO\$K NOWSXTNT

SMO\$K\_WSXTANT specifies the default working set extent for jobs originating from this batch queue. The required data field is an unsigned word containing the number of pages.

SMO\$K\_NOWSXTNT specifies that no working set extent be applied to jobs originating from this batch queue. No data field is required.

The working set default size, the working set quota and the working set extent (maximum size) are included in each user record in the system user authorization file (UAF), and can be specified for individual jobs and/or for all jobs in a given queue.

A CPU time limit for the process is included in each user record in the system user authorization file (UAF). You can also specify any or all of the following: a CPU time limit for individual jobs, a default CPU time limit for all jobs in a given queue, and a maximum CPU time limit for all jobs in a given queue.

# **Condition Values Returned**

| SS\$_NORMAL    | Service successfully completed.                                                                                                    |
|----------------|----------------------------------------------------------------------------------------------------|
| 333_NORWAL     | Service successionly completed.                                                                                                    |
| SS\$_ACCVIO    | The message buffer or buffer descriptor cannot be read by the caller.                                                                                                    |
| SS\$_BADPARAM  | The specified message has a length of 0 or has more than 1000 characters.                                                                                                    |
| SS\$_DEVNOTMBX | The specified channel is not assigned to a mailbox.                                                                                                    |
| SS\$_INSFMEM   | Insufficient system dynamic memory is available to complete the service, and the process has disabled resource wait mode with the Set Resource Wait Mode (\$SETRWM) service. |
| SS\$_IVCHAN    | An invalid channel number was specified; that is, a channel number of 0 or a number larger than the number of channels available.                                            |
| SS\$_NOPRIV    | The caller does not have write access to the specified mailbox.                                                                                                    |

# Condition Values Returned in the Mailbox

JBC\$\_NOSUCHQUE

JBC\$\_NORMAL Normal successful completion. JBC\$\_DELACCESS The file protection of the specified file, which was entered with the delete option, does not allow delete access to the caller. JBC\$\_EMPTYJOB The open job cannot be closed because it contains no files. JBC\$\_EXECUTING The parameters of the specified job cannot be modified because the job is currently executing. JBC\$\_INCDSTQUE The type of the specified destination queue is inconsistent with the requested operation. The requested queue management operation JBC\$\_INCOMPLETE cannot be executed because a previously requested queue management operation has not yet completed. JBC\$\_INCQUETYP The type of the specified queue is inconsistent with the requested operation. JBC\$\_INVDSTQUE The destination queue name is not syntactically valid. JBC\$\_INVFUNCOD The \$SNDSMB request type is invalid. JBC\$\_INVITMCOD An optional item is invalid for the specified request type. JBC\$\_INVMSGBUF The message buffer is invalid because either it is not long enough to contain all required fields or an option extends beyond the end of the buffer. JBC\$\_INVPARLEN The length of a string specified with a \$SNDSMB option is outside the valid range for that option. JBC\$\_INVPARVAL A specified option is outside the valid range. JBC\$ INVQUENAM The queue name is not syntactically valid. JBC\$\_JOBQUEDIS The request cannot be executed because the system job queue manager has not been started. JBC\$\_NODSTQUE The specified destination queue does not exist. JBC\$\_NOOPENJOB The requesting process did not open a job with the SJC\$ CREATE JOB function. JBC\$\_NOPRIV The queue protection denies access to the queue for the specified operation. The system job queue file was full and could not JBC\$\_NOQUESPACE be extended. The specified job cannot be requeued because it JBC\$ NORESTART was not defined to be restartable. The specified form does not exist. JBC\$\_NOSUCHFORM JBC\$\_NOSUCHJOB The specified job does not exist.

The specified queue does not exist.

# \$SNDSMB

JBC\$\_NOTASSIGN The specified queue cannot be deassigned

because it is not assigned.

JBC\$\_REFERENCED The specified queue cannot be deleted because of

existing references by other queues or jobs.

JBC\$\_STARTED The specified queue cannot be started because it

is already running.

# **Example**

```
$SMRDEF
REQUEST:
                                      ; start of message buffer
        .WORD SMR$K_ALTER
                                     ; alter queue
QUEUE: .ASCIC /SYS$PRINT____/
                                     ; name of queue padded
                                     ; with spaces
RJOBID: .WORD
                0
                                     ; destination of job identifier
OPT: .BYTE
NEWPRI: .BYTE
               SMO$K_JOBPRI
                                     ; alter the priority
                                     ; destination of priority
                                     ; (default value of 4)
        .BYTE
                                      ; end of message buffer
               JOBID,RJOBID
R6,NEWPRI
        MVVOM
                                   ; move job identifier to buffer
        MOVB
                                    ; R6 has new priority
        $SNDSMB_S -
               MSGBUF=REOUEST, -
               CHAN=MBXCHAN
```

The above example shows a segment of a program used to alter the priority of a job in the queue SYS\$PRINT.

# **\$TRNLOG—Translate Logical Name**

The Translate Logical Name service searches the logical name tables for a specified logical name and returns an equivalence name string into a user-specified buffer; the search is not iterative. The process, group, and system logical name tables are searched in that order.

The Translate Logical Name (\$TRNLNM) service supersedes the \$TRNLOG service. New programs should be written using \$TRNLNM, not \$TRNLOG, and old programs that use \$TRNLOG should be converted to use \$TRNLNM.

## **Format**

SYS\$TRNLOG lognam ,[rsllen] ,rslbuf ,[table] ,[acmode] ,[dsbmsk]

# Returns

VMS Usage: cond\_value

type: longword (unsigned)

access: write only mechanism: by value

Longword condition value. All system services return (by value) a condition value in R0. Condition values that can be returned by this service are listed under "CONDITION VALUES RETURNED."

# **Arguments**

# lognam

VMS Usage: logical\_name

type: character-coded text string

access: read only

mechanism: by descriptor-fixed length string descriptor

Name of the logical name to be translated. The **lognam** is the address of a character string descriptor pointing to the logical name string.

#### rsllen

VMS Usage: word\_unsigned type: word (unsigned) access: write only mechanism: by reference

Length in bytes of the equivalence name to which the logical name translates. The **rsllen** argument is the address of a word to receive this length.

### rslbuf

VMS Usage: char\_string

type: character-coded text string

access: write only

mechanism: by descriptor-fixed length string descriptor

Buffer into which \$TRNLOG writes the equivalence name. The **rslbuf** argument is the address of a character string descriptor pointing to this buffer.

# **\$TRNLOG**

#### table

VMS Usage: byte\_unsigned type: byte (unsigned) access: write only mechanism: by reference

Logical name table in which the equivalence name was found. The **table** argument is the address of a byte into which \$TRNLOG writes a value. The value 0 specifies the system logical name table; 1, the group table; and 2, the process table.

#### acmode

VMS Usage: access\_mode type: byte (unsigned) access: write only mechanism: by reference

Access mode associated with the logical name and equivalence name. The **acmode** argument is the address of a byte into which \$TRNLOG writes this access mode. The \$PSLDEF macro defines the symbols for the four access modes. The contents of this byte is valid only if the equivalence name was found in the process logical name table (table 2).

#### dsbmsk

VMS Usage: mask\_longword type: longword (unsigned)

access: read only mechanism: by value

Logical name tables that are not to be searched by \$TRNLOG. The **dsbmsk** argument is a longword bit vector wherein a bit, when set, disables the search of the corresponding logical name table. Bit 0 corresponds to the system logical name table; bit 1, to the group logical name table; and bit 2, to the process logical name table.

If **dsbmsk** is not specified or is specified as 0 (the default), all three logical name tables are searched.

# Description

If the first character of a specified logical name is an underscore character (\_), no translation is performed. However, the underscore character is removed from the string and the modified string is returned in the output buffer.

# **Condition Values Returned**

SS\$\_NORMAL Service successfully completed. An equivalence

name was returned.

SS\$\_NOTRAN Service successfully completed. An equivalence

name was not found; the logical name was

returned in the buffer.

SS\$\_ACCVIO The logical name string or string descriptor

cannot be read by the caller; or the output length, output buffer, or table or access mode

field cannot be written by the caller.

0 or has more than 255 characters.

SS\$\_RESULTOVF The buffer was too small to receive the returned

string.

# **Obsolete RTL Routines and Notation**

This chapter describes obsolete RTL routines and the Run-Time Library argument notation commonly known as dot notation. An **obsolete routine** is a routine that has been superseded by a more efficient or more flexible routine. Obsolete routines are no longer updated.

Section 3.1 through Section 3.4 describe RTL routines by functional groups. Section 3.5 contains a complete description of each obsolete RTL routine.

Digital recommends that you use current routines when you write new programs. Old programs which use obsolete routines should be updated to make future maintenance easier.

# 3.1 Obsolete FOR\$ Routines

Table 3–1 displays the obsolete FOR\$ routines described in this chapter and the current OTS\$ routines that have replaced them.

| Table 3–1 Table of Obsolete RTL Routi | nes |
|---------------------------------------|-----|
|---------------------------------------|-----|

| Obsolete Routine | New Routine   |  |
|------------------|---------------|--|
| FOR\$CNV_OUT_I   | OTS\$CVT_L_TI |  |
| FOR\$CNV_OUT_L   | OTS\$CVT_L_TL |  |
| FOR\$CNV_OUT_O   | OTS\$CVT_L_TO |  |
| FOR\$CNV_OUT_Z   | OTS\$CVT_L_TZ |  |
| FOR\$CNV_IN_I    | OTS\$CVT_TI_L |  |
| FOR\$CNV_IN_L    | OTS\$CVT_TL_L |  |
| FOR\$CNV_IN_O    | OTS\$CVT_TO_L |  |
| FOR\$CNV_IN_DEFG | OTS\$CVT_T_Z  |  |
| FOR\$CNV_IN_Z    | OTS\$CVT_TZ_L |  |

The obsolete FOR\$ routines listed in the first column of Table 3–1 were the original routines. FOR\$ routines were written to support conversion and I/O functions in FORTRAN. As more languages evolved that also needed these types of services, the FOR\$ routines were rewritten as OTS\$ routines. OTS\$ routines are generic routines and are language independent. Therefore, a BASIC compiler can call an OTS\$ routine, but may not call the equivalent FOR\$ routine. It is interesting to note that even the FORTRAN compiler now uses the OTS\$ entry points rather than the FOR\$ entry points.

The FOR\$ and OTS\$ routines listed above are equivalent. In fact, each pair not only performs the same function, but does so using the same code. Each routine module contains two entry points, one for OTS\$ and one for FOR\$. These two entry points lead to a common code path.

# Obsolete RTL Routines and Notation 3.1 Obsolete FOR\$ Routines

In some of the routines, however, there is a slight difference between OTS\$ and FOR\$. Many of the optional arguments provided in the OTS\$ routines are not provided in their FOR\$ equivalents. In each case where the FOR\$ routine does not include optional arguments present in the OTS\$ version, the default values of the optional arguments are used.

Because OTS\$ now provides the same services as FOR\$, with the added advantage of being language independent, Digital strongly recommends that you use only OTS\$ routines.

# 3.2 Obsolete Terminal-Independent Screen Manipulation Procedures

These obsolete screen manipulation procedures have been superseded by the SMG\$ routines. Digital recommends that you use only SMG\$ routines for screen manipulation.

The obsolete terminal-independent screen procedures were designed to allow high-level language programs to manipulate output to terminals and files. Table 3–2 lists these obsolete screen procedures and their functions.

When you write code that uses these procedures, you do not need to know what kind of terminal will be used when your program runs. They are intended primarily for controlling output to video terminals, but they also function predictably if the output device is a hardcopy terminal or a file. The word *screen* refers to the screen of a video terminal.

Each of these procedures also has a corresponding SCR\$ entry point, where scalar input arguments are passed by immediate value. For example, if you use SCR\$SET\_CURSOR rather than LIB\$SET\_CURSOR, you must pass the line number and column number by immediate value.

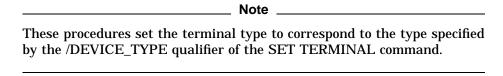

Table 3-2 The Terminal-Independent Screen Procedures

| Entry Point                          | Function                                                                                                    |
|--------------------------------------|----------------------------------------------------------------------------------------------------|
| LIB\$SCREEN_INFO<br>SCR\$SCREEN_INFO | Returns terminal specifications to your program                                                                 |
| LIB\$DOWN_SCROLL<br>SCR\$DOWN_SCROLL | Moves the cursor up one line, or scrolls down if at top                                                         |
| LIB\$ERASE_LINE<br>SCR\$ERASE_LINE   | Erases all of the character positions on the screen from the specified cursor position to the end of the line   |
| LIB\$ERASE_PAGE<br>SCR\$ERASE_PAGE   | Erases all of the character positions on the screen from the specified cursor position to the end of the screen |
| LIB\$SET_CURSOR<br>SCR\$SET_CURSOR   | Sets the cursor to the specified position on the screen                                                         |
|                                      | (continued on next page)                                                                                        |

# Obsolete RTL Routines and Notation 3.2 Obsolete Terminal-Independent Screen Manipulation Procedures

Table 3–2 (Cont.) The Terminal-Independent Screen Procedures

| Entry Point                          | Function                                                                                                   |
|--------------------------------------|----------------------------------------------------------------------------------------------------|
| LIB\$SET_SCROLL<br>SCR\$SET_SCROLL   | Establishes a scrolling region                                                                             |
| LIB\$UP_SCROLL<br>SCR\$UP_SCROLL     | Moves the cursor down one line, or scrolls up if at bottom                                                 |
| LIB\$GET_SCREEN<br>SCR\$GET_SCREEN   | Accepts input from a terminal and puts it into a user-specified buffer                                     |
| LIB\$PUT_LINE<br>SCR\$PUT_LINE       | Displays the specified text at the current cursor position followed by a specified number of line advances |
| LIB\$PUT_SCREEN<br>SCR\$PUT_SCREEN   | Puts specified text to the screen beginning at a specified line and column                                 |
| LIB\$SET_OUTPUT<br>SCR\$SET_OUTPUT   | Creates a channel to the specified terminal or buffer                                                      |
| LIB\$STOP_OUTPUT<br>SCR\$STOP_OUTPUT | Closes the channel to the specified terminal or buffer                                                     |
| LIB\$PUT_BUFFER<br>SCR\$PUT_BUFFER   | Puts the current buffer to the screen or to the previous buffer                                            |
| LIB\$SET_BUFFER<br>SCR\$SET_BUFFER   | Sets or clears buffer mode                                                                                 |

# 3.2.1 Obtaining Screen Information

LIB\$SCREEN\_INFO determines information about the terminal currently being used and places it in a storage area that you provide. The following information is available:

- Special terminal characteristics
  - Digital video terminal
  - Hardcopy terminal, unknown terminal type, or file
  - ANSI terminal (VT100-compatible)
  - The terminal has Advance Video Option
  - The terminal understands REGIS graphics
  - The terminal is a block mode terminal
- Type of terminal
  - Unknown type (=SET TERMINAL/DEVICE\_TYPE=UNKNOWN)
  - VT52 (=SET TERMINAL/DEVICE\_TYPE=VT52)
  - VT100 (=SET TERMINAL/DEVICE\_TYPE=VT100)
  - Or any of the other VMS terminal types
- Line width
- Lines per page

# Obsolete RTL Routines and Notation 3.2 Obsolete Terminal-Independent Screen Manipulation Procedures

# 3.2.2 Positioning the Cursor on the Screen

Screen procedures let you customize interactive input and output by manipulating the cursor, erasing parts of the screen display, and setting the scrolling region. You can also cause the screen to scroll up or down a specified number of lines. Furthermore, you can write programs that perform many of these functions without knowing what type of Digital terminal will be used. If the terminal is unable to perform a particular function, it will usually ignore the procedure call and continue, without issuing an error message.

These procedures use the following conventions:

- The top line of a screen is line number one.
- The leftmost column of a screen is column number one.
- When the line and column arguments are optional, you must specify both agruments or neither.

These procedures are designed to display the information you have passed to them as accurately as possible. If you commit a formatting error, such as entering too much text for the display area or moving the cursor to an invalid position, you do not want your program to exit. Therefore, the screen procedures ignore such errors rather than treat them as fatal. For example:

- The screen procedures do not check for cursor position specifications that exceed the maximum number of lines or columns for the terminal.
- The screen procedures do not insert carriage returns in order to cause lines to wrap.
- The screen procedures do not try to prevent the loss of text characters, when text is positioned beyond the screen boundaries.

## 3.2.2.1 Controlling Input from and Output to the Screen

Three procedures let your program control I/O to and from the screen.

• LIB\$GET\_SCREEN reads an input string from SYS\$INPUT into a destination text string. The destination string can be fixed-length or dynamic. You can supply two optional arguments to this procedure:

prompt-str Specifies text string to be displayed on the terminal before the

procedure accepts the contents of the screen as input.

out-len Will contain the actual number of characters written into the

destination string.

• LIB\$PUT\_SCREEN displays the contents of the specified text string on the screen. This procedure accepts three optional arguments:

begin. If you specify one of these arguments, you must specify both.

the binary value corresponding to each combination of screen attributes

flags

A longword value that specifies the special graphics attributes, such as blinking and reverse video, available on some terminals. Currently, only the first four bits of the longword are used. Table 3–3 indicates

currently available.

• LIB\$PUT\_LINE displays a single line of text on the screen and then moves the cursor. Its arguments specify the address of the text and the number of lines to move the cursor. The second argument is a signed value. If it is negative, the cursor moves upward after the line is displayed.

# Obsolete RTL Routines and Notation 3.2 Obsolete Terminal-Independent Screen Manipulation Procedures

By default, the cursor moves to the beginning of the next line. The effect is the same as a carriage return and line feed.

Table 3-3 Screen Attributes

| Binary value | Decimal value | Attributes                                     |
|--------------|---------------|------------------------------------------------|
| 0000         | 0             | None                                           |
| 0001         | 1             | Bold                                           |
| 0010         | 2             | Reverse Video                                  |
| 0011         | 3             | Bold, Reverse Video                            |
| 0100         | 4             | Blinking                                       |
| 0101         | 5             | Blinking, Bolded                               |
| 0110         | 6             | Blinking, Reverse Video                        |
| 0111         | 7             | Blinking, Reverse Video, Bolded                |
| 1000         | 8             | Underlined                                     |
| 1001         | 9             | Underlined, Bolded                             |
| 1010         | 10            | Underlined, Reverse Video                      |
| 1011         | 11            | Underlined, Reverse Video, Bolded              |
| 1100         | 12            | Underlined, Blinking                           |
| 1101         | 13            | Underlined, Blinking, Bolded                   |
| 1110         | 14            | Underlined, Blinking, Reverse Video            |
| 1111         | 15            | Underlined, Blinking, Reverse Video,<br>Bolded |

LIB\$SET\_OUTPUT allows you to direct output to a terminal or file other than the default output device, SYS\$OUTPUT. This procedure can be used to allow a single process to display information on multiple terminals. To do this, your program calls LIB\$SET\_OUTPUT once for each terminal, before sending output. You can also use it to direct output to a file.

The first time you call this procedure, you must use all the arguments in order to set up the channel to the device or file. After this, you can simply use the file specification or device name for each call and user routines and user arguments, if any.

If you call LIB\$SET\_OUTPUT with no arguments, the output goes to SYS\$OUTPUT, the default process output stream.

LIB\$STOP\_OUTPUT can be used to close the output stream established by LIB\$SET\_OUTPUT. If you do not call LIB\$STOP\_OUTPUT, the channel will be freed automatically when the image exits.

LIB\$STOP\_OUTPUT is useful, for example, if you wish to make multiple versions of a single file. If you call LIB\$SET\_OUTPUT, several times to send output to a file and do not call LIB\$STOP\_OUTPUT, the original file will be overwritten. All of the output except the last version will be lost. If you call LIB\$STOP\_OUTPUT after each call to LIB\$SET\_OUTPUT, however, LIB\$SET\_OUTPUT will open a new version of the file each time, and all of the output will be preserved.

# Obsolete RTL Routines and Notation 3.2 Obsolete Terminal-Independent Screen Manipulation Procedures

# 3.2.2.2 Buffering Screen I/0

Normally, when your program displays text on the terminal, the Queue I/O (\$QIO) system service is called at least once for each call to a screen procedure. However, buffer mode may also be used with the screen procedures to format output to a hardcopy file or terminal.

The use of buffer mode involves four steps:

- 1. You set up an area of storage to act as the buffer.
- 2. You establish buffer mode in your program by calling LIB\$SET\_BUFFER.
- 3. The program calls other screen procedures, such as LIB\$PUT\_SCREEN. Instead of displaying text on the screen, these procedures put the text into the buffer.
- 4. The program writes the contents of the buffer on the screen by calling LIB\$PUT\_BUFFER. This is normally done when enough information has accumulated to fill the screen.

The amount of data that fills the screen cannot always be determined ahead of time. For this reason, when the data overflows the buffer, \$QIO is called automatically to display the buffer's contents. Then LIB\$SET\_BUFFER sets the buffer data size to zero and continues the current buffer mode by placing new data in the current buffer.

Modular programs can use screen buffering at several levels. That is, a procedure can establish buffer mode, then call another procedure which also establishes buffer mode, and so on.

Each procedure that calls LIB\$SET\_BUFFER to establish buffer mode must also set aside storage for a buffer. However, only one buffer is active at a time. When a called procedure establishes a buffer, LIB\$SET\_BUFFER copies the contents of the previously established buffer into the current one, and sets the previous buffer to "empty."

A pointer to the buffer established previously is available to the called procedure. You can access this pointer by declaring a longword to contain it and by passing it as an argument to LIB\$SET\_BUFFER or LIB\$PUT\_BUFFER. If you call LIB\$SET\_BUFFER using the address of the previous buffer as an argument, this address is saved. Then you can use it as an argument for LIB\$PUT\_BUFFER, to copy the current buffer back to the calling program's buffer before returning to the calling program.

For example, assume that you want to write a procedure A that calls a procedure B, and that you will use a buffer to accumulate the output from both A and B. Procedure A performs the following:

- 1. Calls LIB\$SET\_BUFFER to establish a buffer called ABUF.
- 2. Puts text into ABUF.
- 3. Calls procedure B.

Procedure B performs the following:

- 1. Declares a longword to save the address of ABUF.
- 2. Sets up a buffer for itself, called BBUF.
- 3. Calls LIB\$SET\_BUFFER, using as arguments BBUF and the address of ABUF. This establishes buffer mode for procedure B, specifies the new buffer, and saves the address of ABUF.

# Obsolete RTL Routines and Notation 3.2 Obsolete Terminal-Independent Screen Manipulation Procedures

- 4. Places into BBUF its own additions to the text.
- 5. Calls LIB\$PUT\_BUFFER, using the longword (the address of ABUF) as the argument. This copies BBUF contents to ABUF.

This call passes the contents of BBUF back to the procedure A's buffer. At this point, procedure B returns control to procedure A. Its buffer now contains all the text generated by both procedures. It then can display the text or pass it up to a higher level by calling LIB\$PUT\_BUFFER.

Because of this process of copying the buffer's contents from one procedure to the next, the contents of the buffer accumulate from the time that the buffer mode is first established. This means that when you set up the buffer for the main procedure, you must make it large enough to contain all the information created by all of the procedures it calls, not just the output from the called procedure itself. Otherwise, the data will overflow the buffer, and an automatic \$QIO will occur. Similarly, the calling procedure must set up a buffer large enough to contain the data that will be buffered by all the procedures called at lower levels, in addition to its own output.

LIB\$SET\_BUFFER takes two arguments. The first (required) argument specifies the buffer being established. The second (optional) argument saves the address of the previously established buffer. In order to preserve modularity, the main program in this example uses both of these arguments. Using LIB\$SET\_BUFFER and LIB\$PUT\_BUFFER in pairs also preserves modularity by ensuring that the contents of the buffer are predictable at any point in the execution of the program.

Calling LIB\$PUT\_BUFFER with no argument causes the contents of the buffer to be flushed to the screen. If LIB\$PUT\_BUFFER is called with the **buffer** argument set to zero, buffer mode stops automatically but the current contents of the buffer are lost. You should call only these procedures with **buffer** equal to zero if a situation occurs (such as a call to LIB\$STOP or SYS\$EXIT) that will prevent your procedure from returning to its caller and thus printing the contents of the buffer.

# 3.2.2.3 Using Screen Procedures with Files and Hardcopy Terminals

The terminal-independent screen procedures will execute if the output device is a hardcopy terminal or a file instead of a video terminal. The output of a program on these devices, however, may not be precisely comparable to the same program's output on a screen. When the screen procedures are used to output text to something other than a video screen, they use VMS Record Management Services (RMS) to format the output, rather than the \$QIO system service. Unlike \$QIO, RMS adds a carriage return and line feed to each line.

As with video terminals, you can use the screen procedures to write to a hardcopy terminal or file either with or without buffering. If you use the procedures without establishing buffer mode, all features relating to the formatting of the screen are ignored. The procedures will ignore arguments specifying cursor position, and all output will be done line by line. For example, LIB\$UP\_SCROLL and LIB\$DOWN\_SCROLL will do nothing, and text displayed by LIB\$PUT\_SCREEN and LIB\$PUT\_LINE will be followed by a carriage return/line feed.

However, if you use the procedures after establishing buffer mode, the output in the file or on the hardcopy page will look as much as possible like the corresponding screen display. When you call LIB\$SET\_BUFFER and specify a hardcopy device or a file, the procedure establishes its own buffer, equivalent to a logical "screen." It then moves the cursor and places text within that buffer as though the buffer were the screen. The arguments of LIB\$PUT\_SCREEN that

# Obsolete RTL Routines and Notation 3.2 Obsolete Terminal-Independent Screen Manipulation Procedures

specify bolding and underlining also cause bolding and underlining on hardcopy terminals and in files; the blinking and reverse video options are ignored.

When your program calls LIB\$PUT\_BUFFER to display the contents of the buffer, the procedure scans the buffer from top to bottom, placing each line in the file or on the hardcopy page and adding a carriage return and line feed. If the procedure finds more than one blank line at the bottom, it stops the output and issues a form feed.

Errors that occur during output to hardcopy terminals and files are handled like other screen formatting errors: the procedures do the best they can to reproduce the screen display without causing the image to exit. For example, overflow does not cause the buffer's contents to be output. Rather, the buffer is displayed only by a call to LIB\$PUT\_BUFFER; any text that exceeded the limits of the buffer is lost. Transfer of information beyond the end of a line causes line wrap; any text that already exists on the next line is overwritten and lost. If you move the cursor to a point within the buffer and write text that will overflow, or if you move the cursor to a point beyond the limits of the buffer, no error message results. The procedure does the best it can, and the excess text is lost. Because of this "best try" error handling, you should structure your output carefully when writing output to hardcopy terminals and files to avoid overflow and line wrap.

# 3.3 Obsolete PPL\$ Routines

Table 3–4 displays the obsolete PPL\$ routines described in this chapter and the current PPL\$ routines that have replaced them.

Table 3-4 Table of Obsolete PPL\$ Routines

| Obsolete Routine           | New Routine             |
|----------------------------|-------------------------|
| PPL\$FIND_SYNCH_ELEMENT_ID | PPL\$FIND_OBJECT_ID     |
| PPL\$INITIALIZE            | PPL\$CREATE_APPLICATION |

# 3.4 LIB\$EMULATE

The functions that were previously performed by LIB\$EMULATE are now done automatically. Although no error will result when you call this routine, it is no longer necessary to do so.

# 3.5 Obsolete RTL Routines

This reference section contains obsolete RTL routines.

# FOR\$CNV\_OUT\_I—Convert Signed Integer to Decimal Text

FOR\$CNV\_OUT\_I converts a signed integer to a decimal ASCII text string. This procedure supports FORTRAN lw and lw.m output.

# **Format**

FOR\$CNV OUT I value,out-str

# Returns

type: longword (unsigned)

access: write only mechanism: by value

# **Arguments**

## value

type: longword integer (signed)

access: read only mechanism: by reference

Signed integer value that FOR\$CNV\_OUT\_I converts to a decimal ASCII text string. The **value** argument is the address of this integer value.

#### out-str

type: character string access: write only

mechanism: by descriptor, fixed-length

Decimal ASCII text string that FOR\$CNV\_OUT\_I creates when it converts the signed integer to a decimal ASCII text string. The **out-str** argument is the address of a descriptor pointing to this text string. The string is assumed to be fixed-length (DSC\$K\_CLASS\_S).

## Condition Values Returned

SS\$\_NORMAL Routine successfully completed

OTS\$\_OUTCONERR Output conversion error. The result would have

exceeded the fixed-length string; the output

string is filled with asterisks.

# FOR\$CNV\_OUT\_L—Convert Integer to Logical Text

FOR\$CNV\_OUT\_L converts an integer to the ASCII text string representation using FORTRAN L (logical) format.

# **Format**

FOR\$CNV\_OUT\_L value, out-str

# Returns

type: longword (unsigned)

access: write only mechanism: by value

# **Arguments**

#### value

type: longword integer (signed)

access: read only mechanism: by reference

Signed integer value that FOR\$CNV\_OUT\_L converts to an ASCII text string. The **value** argument is the address of this integer value.

#### out-str

type: character string access: write only

mechanism: by descriptor, fixed-length

Output string that FOR $CNV_OUT_L$  creates when it converts the integer value to an ASCII text string. The **out-str** argument is the address of a descriptor pointing to this ASCII text string.

The output string is assumed to be fixed-length (DSC\$K\_CLASS\_S).

The output string consists of (length-1) blanks followed by:

The letter T if bit 0 is set The letter F if bit 0 is clear

# **Condition Values Returned**

SS\$\_NORMAL Routine successfully completed.

OTS\$\_OUTCONERR Output conversion error. The result would have

exceeded the fixed-length string; the output string is of zero length (DSC\$W\_LENGTH=0).

# FOR\$CNV\_OUT\_O—Convert Unsigned Integer to Octal Text

FOR\$CNV\_OUT\_O converts an unsigned integer to an octal ASCII text string. FOR\$CNV\_OUT\_O supports FORTRAN Ow and Ow.m output conversion formats.

# **Format**

FOR\$CNV\_OUT\_O value, out-str

### Returns

type: longword (unsigned)

access: write only mechanism: by value

# **Arguments**

## value

type: longword integer (signed)

access: read only mechanism: by reference

Integer value that FOR\$CNV\_OUT\_O converts to an octal ASCII text string. The **value** argument is the address of this integer value.

#### out-str

type: character string access: write only

mechanism: by descriptor, fixed-length

Output string that FOR\$CNV\_OUT\_O creates when it converts the integer value to an octal ASCII text string. The **out-str** argument is the address of a descriptor pointing to the octal ASCII text string. The string is assumed to be fixed-length (DSC\$K CLASS S).

## **Condition Values Returned**

SS\$\_NORMAL Routine successfully completed.

OTS\$\_OUTCONERR Output conversion error. The result would have

exceeded the fixed-length string; the output

string is filled with asterisks.

# FOR\$CNV\_OUT\_Z—Convert Integer to Hexadecimal Text

FOR\$CNV\_OUT\_Z converts an unsigned integer to a hexadecimal ASCII text string. FOR\$CNV\_OUT\_Z supports FORTRAN Zw and Zw.m output conversion formats.

# **Format**

FOR\$CNV\_OUT\_Z value, out-str

# **Returns**

type: longword (unsigned)

access: write only mechanism: by value

# **Arguments**

#### value

type: longword integer (signed)

access: read only mechanism: by reference

Integer value that FOR\$CNV\_OUT\_Z converts to a hexadecimal ASCII text string. The **value** argument is the address of this integer value.

#### out-str

type: character string access: write only

mechanism: by descriptor, fixed-length

Output string that FOR\$CNV\_OUT\_Z creates when it converts the integer value to a hexadecimal ASCII text string. The **out-str** argument is the address of a descriptor pointing to this ASCII text string. The string is assumed to be fixed-length (DSC\$K\_CLASS\_S).

# **Condition Values Returned**

SS\$\_NORMAL Routine successfully completed.

OTS\$\_OUTCONERR Output conversion error. The result would have

exceeded the fixed-length string; the output

string is filled with asterisks.

# FOR\$CNV\_IN\_I—Convert Signed Integer Text to Integer

FOR\$CNV\_IN\_I converts an ASCII text string representation of a decimal number to a signed byte, word, or longword integer value.

#### **Format**

FOR\$CNV\_IN\_I inp-str, value[,value-size][,flags]

### Returns

type: longword (unsigned)

access: write only mechanism: by value

# **Arguments**

## inp-str

type: character string

access: read only

mechanism: by descriptor, fixed-length

Input ASCII text string that FOR\$CNV\_IN\_I converts to a signed byte, word, or longword. The **imp-str** argument is the address of a descriptor pointing to the input string.

The syntax of a valid ASCII text input string is:

[+ or -][<integer-digits>]

FOR\$CNV\_IN\_I always ignores leading blanks. A decimal point is assumed at the right of the input string.

#### value

type: unspecified access: write only mechanism: by reference

Signed byte, word, or longword integer value (depending on **value-size**) that FOR\$CNV\_IN\_I creates when it converts the ASCII text string. The **value** argument is the address of the integer value.

# value-size

type: longword integer (signed)

access: read only mechanism: by value

Number of bytes occupied by the value that FOR\$CNV\_IN\_I creates when it converts the ASCII text string to an integer value. Valid values for the **value-size** argument are one, two, and four. The contents of **value-size** determine whether the integer value that FOR\$CNV\_IN\_I creates is a byte, word, or longword. If an invalid value is given, FOR\$CNV\_IN\_I returns an error. This is an optional argument. If omitted, the default is four and FOR\$CNV\_IN\_I returns a longword integer.

# Obsolete RTL Routines and Notation FOR\$CNV\_IN\_I

# flags

type: longword (unsigned)

access: read only mechanism: by value

User-supplied flags which FOR\$CNV\_IN\_I uses to determine how blanks and tabs are interpreted.

| Bit | Description                                                                                                    |
|-----|----------------------------------------------------------------------------------------------------|
| 0   | If set, FOR\$CNV_IN_I ignores all blanks. If clear, FOR\$CNV_IN_I ignores leading blanks, but interprets blanks after the first legal character as zeros. |
| 4   | If set, FOR\$CNV_IN_I ignores tabs. If clear, FOR\$CNV_IN_I interprets tabs as invalid characters.                                                        |

This is an optional argument. If omitted, the default is that all bits are set and FOR\$CNV\_IN\_I ignores blanks and tabs.

# **Condition Values Returned**

SS\$\_NORMAL Routine successfully completed.

the input string, or the value overflows byte, word, or longword, or **value-size** is invalid;

value is set to zero.

# FOR\$CNV\_IN\_L—Convert Logical Text to Integer

FOR\$CNV\_IN\_L converts an ASCII text string representation of a FORTRAN-77 L format to a byte, word, or longword integer value. The result is a longword by default, but the calling program can specify a byte or a word value instead.

# **Format**

FOR\$CNV IN L inp-str ,value[,value-size]

# Returns

type: longword (unsigned)

access: write only mechanism: by value

# **Arguments**

# inp-str

type: character string

access: read only

mechanism: by descriptor, fixed-length

Input string containing an ASCII text representation of a FORTRAN-77 L format that FOR\$CNV\_IN\_L converts to a byte, word, or longword integer value. The **inp-str** argument is the address of a descriptor pointing to the input string.

The syntax of a valid ASCII text input string is:

# value

type: unspecified access: write only mechanism: by reference

Integer value that FOR\$CNV\_IN\_L creates when it converts the ACSII text input string. The **value** argument is the address of this integer value. FOR\$CNV\_IN\_L returns a minus one as the contents of the **value** argument if the character denoted by "Letter:" is "T" or "t." Otherwise, FOR\$CNV\_IN\_L sets **value** to zero.

#### value-size

type: longword integer (signed)

access: read only mechanism: by value

Number of bytes occupied by the integer value that FOR\$CNV\_IN\_L creates when it converts the ASCII text input string. The **value-size** argument contains the number of bytes. Valid values are one, two, and four. These values determine whether FOR\$CNV\_IN\_L returns a byte, word, or longword integer value. If an invalid value is given, FOR\$CNV\_IN\_L returns an error. This is an optional

# Obsolete RTL Routines and Notation FOR\$CNV\_IN\_L

argument. If omitted, the default is four and  $FOR\$ CNV\_IN\_L returns a longword integer value.

# **Condition Values Returned**

SS\$NORMAL Routine successfully completed.

value-size; value is set to zero.

## FOR\$CNV\_IN\_O—Convert Octal Text to Signed Integer

FOR\$CNV\_IN\_O converts an ASCII text string representation of an unsigned octal value to an unsigned integer of an arbitrary length. The result is a longword by default, but the calling program can specify any number of bytes.

### **Format**

FOR\$CNV\_IN\_O inp-str ,value[,value-size][,flags]

#### Returns

type: longword (unsigned)

access: write only mechanism: by value

## **Arguments**

### inp-str

type: character string

access: read only

mechanism: by descriptor, fixed-length

Input string containing an ASCII text string representation of an unsigned octal value that FOR\$CNV\_IN\_O converts to an unsigned integer. The **inp-str** argument is the address of a descriptor pointing to the input string. The valid input characters are the space and the digits 0 through 7. No sign is permitted.

#### value

type: unspecified access: write only mechanism: by reference

Integer value that FOR\$CNV\_IN\_O creates when it converts the input string. The **value** argument is the address of the unsigned integer value.

#### value-size

type: longword integer (signed)

access: read only mechanism: by value

Number of bytes occupied by the unsigned integer value. The **value-size** argument contains the number of bytes. If the content of the **value-size** argument is zero or a negative number, FOR\$CNV\_IN\_O returns an error. This is an optional argument. If omitted, the default is four and FOR\$CNV\_IN\_O returns a longword integer.

#### flags

type: longword (unsigned)

access: read only mechanism: by value

User-supplied flags that FOR\$CNV\_IN\_O uses to determine how blanks within the input string are interpreted. The **flags** argument contains the user-supplied flags.

## Obsolete RTL Routines and Notation FOR\$CNV\_IN\_O

Bit 0 If set, FOR\$CNV\_IN\_O ignores all blanks. If clear, FOR\$CNV\_IN\_O

interprets blanks as zeros.

This is an optional argument. If omitted, the default is that all bits are clear.

## **Condition Values Returned**

SS\$\_NORMAL Routine successfully completed.

OTS\$\_INPCONERR Input conversion error. An invalid character,

overflow, or invalid **value-size** occurred.

## FOR\$CNV\_IN\_DEFG—Convert Numeric Text to Floating

FOR\$CNV\_IN\_DEFG converts an ASCII text string representation of a numeric value to a D\_floating value. The routine supports FORTRAN D, E, F, and G input type conversion as well as similar types for other languages.

#### **Format**

FOR\$CNV\_IN\_DEFG inp-str ,value [,digits-in-fract] [,scale-factor] [,flags] [,extbits]

### Returns

type: longword (unsigned)

access: write only mechanism: by value

## **Arguments**

## inp-str

type: character string access: read only

mechanism: by descriptor, fixed-length

Input string containing an ASCII text string representation of a numeric value that FOR\$CNV\_IN\_DEFG converts to a D\_floating value. The **inp-str** argument is the address of a descriptor pointing to the address of the input string.

The syntax of a valid input string is:

There is no difference in semantics between any of the six valid exponent letters  $(E,\,e,\,D,\,d,\,Q,\,q).$ 

## value

type: D\_floating access: write only mechanism: by reference

Floating-point value that FOR\$CNV\_IN\_DEFG creates when it converts the input string. The **value** argument is the address of a D\_floating number containing the value.

#### digits-in-fract

type: longword (unsigned)

access: read only mechanism: by value

## Obsolete RTL Routines and Notation FOR\$CNV IN DEFG

Number of digits in the fraction if no decimal point is included in the input string. The **digits-in-fract** argument contains the number of digits. This is an optional argument. If omitted, the default is zero.

#### scale-factor

longword integer (signed) type:

access: read only by value mechanism:

Scale factor. The **scale-factor** argument contains the value of the scale factor. If flags bit 6 is clear, the resultant value is multiplied by 10\*\*factor unless the exponent is present. If flags bit 6 is set, the scale factor is always applied. This is an optional argument. If omitted, the default is zero.

#### flags

type: longword (unsigned)

read only access: by value mechanism:

User-supplied flags.

Bit 0 If set, FOR\$CNV\_IN\_DEFG ignores blanks. If clear, FOR\$CNV\_IN\_

DEFG interprets blanks as zeros.

If set, FOR\$CNV IN DEFG allows only E or e exponents. If clear, Bit 1

FOR\$CNV\_IN\_DEFG allows E, e, D, d, Q, and q exponents. (Bit 1

would be clear for BASIC and set for FORTRAN).

If set, FOR\$CNV\_IN\_DEFG interprets an underflow as an error. If Bit 2

clear, FOR\$CNV\_IN\_DEFG does not interpret an underflow as an

error.

If set, FOR\$CNV\_IN\_DEFG truncates the value. If clear, Bit 3

FOR\$CNV\_IN\_DEFG rounds the value.

Bit 4 If set, FOR\$CNV\_IN\_DEFG ignores tabs. If clear, FOR\$CNV\_IN\_

DEFGz interprets tabs as invalid characters.

Bit 5 If set, an exponent must begin with a valid exponent letter. If clear,

the exponent letter may be omitted.

If set, FOR\$CNV IN DEFG always applies the scale factor. If clear, Bit 6

FOR\$CNV\_IN\_DEFG applies the scale factor only if there is no

exponent present in the string.

If **flags** is omitted, all bits are clear.

#### ext-bits

word integer (signed) type:

write only access: mechanism: by reference

The extra precision bits. If present, value is not rounded, and the first 8 bits after truncation are returned as a byte in this argument. This value is suitable for use as the extension operand in an EMOD instruction.

## Obsolete RTL Routines and Notation FOR\$CNV\_IN\_DEFG

## **Condition Values Returned**

SS\$\_NORMAL OTS\$\_INPCONERR Routine successfully completed.

Input conversion error; an invalid character in the input string, or the value is outside the range that can be represented. **Value** is set to +0.0 (not reserved operand -0.0).

## FOR\$CNV\_IN\_Z—Convert Hexadecimal Text to Unsigned Integer

FOR\$CNV\_IN\_Z converts an ASCII text string representation of an unsigned hexadecimal value to an unsigned integer of an arbitrary length. By default, the result is a longword, but the calling program can specify any number of bytes.

## **Format**

FOR\$CNV\_IN\_Z inp-str ,value[,value-size][,flags]

### Returns

type: longword (unsigned)

access: write only mechanism: by value

## **Arguments**

#### inp-str

type: character string

access: read only

mechanism: by descriptor, fixed-length

Input string containing an ASCII text string representation of an unsigned hexadecimal value the FOR\$CNV\_IN\_Z converts to an unsigned integer. The **inp-str** argument is the address of a descriptor pointing to the input string. Valid input characters are the space, the digits 0 through 9, and letters A through F. No sign is permitted. Lowercase letters a through f are acceptable.

#### value

type: unspecified access: write only mechanism: by reference

Integer value created when FOR\$CNV\_IN\_Z converts the input string. The **value** argument is the address of the integer value.

#### value-size

type: longword integer (signed)

access: read only mechanism: by value

Number of bytes occupied by the integer value. The **value-size** argument contains the number of bytes. If the value size is zero or a negative number, FOR\$CNV\_IN\_Z returns an input conversion error. This is an optional argument. If omitted, the default is four.

## flags

type: longword (unsigned)

access: read only mechanism: by value

User-supplied flags that FOR\$CNV\_IN\_Z uses to determine how blanks are interpreted.

## Obsolete RTL Routines and Notation FOR\$CNV\_IN\_Z

Bit 0 If set, FOR\$CNV\_IN\_Z ignores blanks. If set, FOR\$CNV\_IN\_Z

interprets blanks as zeros.

This is an optional argument. If omitted, the default is that all bits are clear.

## **Condition Values Returned**

SS\$\_NORMAL Routine successfully completed.

OTS\$\_INPCONERR Input conversion error. An invalid character,

overflow, or invalid value-size occurred.

# LIB\$DOWN\_SCROLL—Down Scroll the Screen (Move Cursor Up One Line)

LIB\$DOWN\_SCROLL moves the cursor up one line on the screen. If the cursor is already at the top line on the screen, all lines move down one line, the top line is replaced with a blank line, and the data that was on the bottom line is lost. If a scrolling region is active, then the above logic applies to the top and bottom lines of the scrolling region.

## **Format**

LIB\$DOWN\_SCROLL

### Returns

type: longword (unsigned)

access: write only mechanism: by value

## **Condition Values Returned**

SS\$\_NORMAL Routine sucessfully completed.

## **Example**

```
CALL LIB$SET_CURSOR (1, 1) CALL LIB$DOWN_SCROLL ()
```

This FORTRAN code fragment causes the text on the screen to be scrolled down one line.

## LIB\$EMULATE—Emulate Execution of VAX Instructions

LIB\$EMULATE is a condition handler that emulates excution of VAX instructions that are not implemented on the host processor. If LIB\$EMULATE can emulate the instruction, the exception essentially disappears. The instructions emulated are the G\_floating, H\_floating, and octaword integer instructions.

### **Format**

LIB\$EMULATE sig-args, mch-args

#### Returns

type: longword (unsigned)

access: write only mechanism: by value

## **Arguments**

### sig-args

type: longword (unsigned)

access: modify

mechanism: by reference, array reference

Signal argument vector. The **sig-args** argument is the address of an unsigned longword array containing the signal argument vector.

#### mch-args

type: longword (unsigned)

access: modify

mechanism: by reference, array reference

Mechanism argument vector. The **mch-args** argument is the address of an unsigned longword array containing the mechanism argument vector.

## **Description**

The preferred use of LIB\$EMULATE is to establish it as a condition handler by the appropriate method for the source language. An alternative is provided for users who do not want to modify the source program. The module LIB\$ESTEMU in SYS\$LIBRARY:STARLET.OLB uses LIB\$INITIALIZE to enable LIB\$EMULATE as a condition handler before program execution begins. To use this method, link the program with LIB\$ESTEMU as follows:

\$ LINK program, SYS\$LIBRARY:STARLET/INCLUDE=LIB\$ESTEMU

If LIB\$EMULATE is established this way, the new instructions will be available to all of **program**.

Because of an addition to the VMS operating system, the functions that were performed by LIB\$EMULATE are now done automatically. Therefore, although it will not cause an error to call this routine, it is never necessary to do so.

## **Obsolete RTL Routines and Notation LIB\$EMULATE**

## **Condition Values Returned**

SS\$\_RESIGNAL

Resignal condition to next handler. The exception was not one that LIB\$EMULATE could handle.

## LIB\$ERASE\_LINE—Erase Line from Screen

LIB\$ERASE\_LINE erases all the character positions on the screen from the specified cursor position to the end of the line.

### **Format**

LIB\$ERASE\_LINE [line-no ,col-no]

#### Returns

type: longword (unsigned)

access: write only mechanism: by value

## **Arguments**

#### line-no

type: word integer (signed)

access: read only mechanism: by reference

Number of the line at which LIB\$ERASE\_LINE begins erasing. The **line-no** argument is the address of a signed word integer containing this line number. If omitted, the default is the current line. This is an optional argument. However, if **line-no** is specified, **col-no** must also be specified or you will receive an invalid argument error.

## col-no

type: word integer (signed)

access: read only mechanism: by reference

Number of the column at which LIB\$ERASE\_LINE begins erasing. The **col-no** argument is the address of a signed word integer containing this column number. This is an optional argument. If omitted, the default is the current column. However, if **col-no** is specified, **line-no** must also be specified or you will receive an invalid argument error.

## **Condition Values Returned**

SS\$\_NORMAL Routine successfully completed.

LIB\$\_INVARG Invalid argument. You must specify both

aruments or no arguments.

LIB\$\_INVSCRPOS Invalid screen position values. Line-no or

col-no was zero.

## **Example**

ICOL = 42 ILINE = 12

ISTAT = LIB\$ERASE\_LINE (ILINE,ICOL)

This FORTRAN code fragment erases the screen from column 41 of line 12 to the end of line 12.

## LIB\$ERASE\_PAGE—Erase Page from Screen

LIB\$ERASE\_PAGE erases all the character positions on the screen from the specified cursor position to the end of the screen.

### **Format**

LIB\$ERASE\_PAGE [line-no ,col-no]

#### Returns

type: longword (unsigned)

access: write only mechanism: by value

## **Arguments**

#### line-no

type: word integer (signed)

access: read only mechanism: by reference

Number of the line at which LIB\$ERASE\_PAGE begins erasing. The **line-no** argument is the address of a signed word integer containing this line number. This is an optional argument. If omitted, the default is the current line number. However, if **line-no** is specified, **col-no** must also be specified or you will receive an invalid argument error.

## col-no

type: word integer (signed)

access: read only mechanism: by reference

Number of the column at which LIB\$ERASE\_PAGE begins erasing. The **col-no** argument is the address of a signed word integer containing this column number. This is an optional argument. If omitted, the default is the current column number. However, if **col-no** is specified, **line-no** must also be specified or you will receive an invalid argument error.

## **Condition Values Returned**

SS\$\_NORMAL Routine successfully completed.

LIB\$\_INVARG Invalid argument. You must specify two

arguments or no arguments.

LIB\$\_INVSCRPOS Invalid screen position values. Line-no or

col-no was zero.

## LIB\$GET\_SCREEN—Get Text from Screen

LIB\$GET\_SCREEN reads an input string from SYS\$INPUT into a destination text string. The destination string can be fixed-length or dynamic.

## **Format**

LIB\$GET\_SCREEN input-text [,prompt-str][,out-len]

#### Returns

type: longword (unsigned)

access: write only mechanism: by value

## **Arguments**

### input-text

type: character string access: write only mechanism: by descriptor

Text copied from the screen by LIB\$GET\_SCREEN. The **input-text** argument is the address of a descriptor pointing to the input text.

#### prompt-str

type: character string access: read only mechanism: by descriptor

Prompt displayed by LIB\$GET\_SCREEN prior to accepting input from the user terminal. The **prompt-str** argument is the address of a descriptor pointing to the prompt string. The prompt is shown on the screen starting at the current cursor position.

#### out-len

type: word (unsigned)
access: write only
mechanism: by reference

Number of characters LIB\$GET\_SCREEN writes into **input-text**, not counting padding in the case of a fixed-length string. The **out-len** argument is the address of an unsigned word into which LIB\$GET\_SCREEN writes this number. If the input string is truncated to the size specified in the **input-text** descriptor, **out-len** is set to this size. Therefore, **out-len** can always be used by the calling program to access a valid substring of **input-text**.

## Obsolete RTL Routines and Notation LIB\$GET\_SCREEN

## **Condition Values Returned**

SS\$\_NORMAL Routine successfully completed.

LIB\$\_INPSTRTRU The input string is truncated to the size specified

in the **input-text** descriptor.

LIB\$\_INVSTRDES Invalid argment. The descriptor class field is not

a recognized code.

LIB\$\_SCRBUFOVF Screen buffer overflow.

Condition values returned by RMS.

# LIB\$PUT\_BUFFER—Put Current Buffer to Screen or to Previous Buffer

LIB\$PUT\_BUFFER terminates the current buffering mode, and reverts to the previous mode as specified by the argument **old-buffer**.

## **Format**

LIB\$PUT\_BUFFER [old-buffer]

## Returns

type: longword (unsigned)

access: write only mechanism: by value

## **Arguments**

### old-buffer

type: longword integer (unsigned)

access: read only mechanism: by reference

Zero or the address of an area previously used as a screen buffer. The **old-buffer** argument is the address of an unsigned longword containing this value or address. If **old-buffer** is omitted or contains zero, the contents of the current screen buffer are displayed on the screen, the data length of the buffer is set to zero, and buffer mode is terminated. If **old-buffer** is not zero, it is assumed to be the address of an area previously used as a screen buffer. The contents of the current active buffer are copied to this area which then becomes the new active buffer.

## **Description**

LIB\$PUT\_BUFFER terminates the current buffering mode.

If the argument is zero or omitted:

- Buffering is terminated
- The contents of the current screen buffer are displayed on the screen

If the argument is not zero:

- Buffering is terminated at the current level
- The value of the argument is taken as the address of a previous screen buffer to which the data from the current buffer is copied
- The current buffer is set to zero length
- The previous buffer becomes the active buffer

Each modular program should use LIB\$SET\_BUFFER and LIB\$PUT\_BUFFER in pairs.

## Obsolete RTL Routines and Notation LIB\$PUT BUFFER

LIB\$SET\_BUFFER establishes the current buffering mode and saves the address of the previous buffer (if any). LIB\$PUT\_BUFFER reverts from the current buffering mode to the previous mode through the use of the previous buffer address, made available by the corresponding LIB\$SET\_BUFFER procedure call from the current modular program.

If buffering was in effect at the time of the call to LIB\$SET\_BUFFER in this modular program, the contents of the current buffer are copied to the previous buffer, and the previous buffer is reestablished as the active buffer. If buffering was not in effect, buffer mode is terminated and the contents of the buffer are displayed on the terminal.

## **Condition Values Returned**

SS\$\_NORMAL Routine successfully completed.

LIB\$\_SCRBUFOVF Screen buffer overflow.

## LIB\$PUT\_LINE—Put Text to Screen in Line Mode

LIB\$PUT\_LINE displays the specified text on the screen, beginning at the current cursor position followed by a specified number of line advances.

## **Format**

LIB\$PUT\_LINE text [,line-adv][,flags]

#### Returns

type: longword (unsigned)

access: write only mechanism: by value

## **Arguments**

### text

type: character string access: read only mechanism: by descriptor

Text that LIB\$PUT\_LINE writes to the screen. The **text** argument is the address of a descriptor pointing to this text.

#### line-adv

type: longword integer (signed)

access: read only mechanism: by reference

Number of lines which LIB\$PUT\_LINE advances the cursor after displaying the text. The **line-adv** argument is the address of a signed longword integer containing this number. If **line-adv** is negative, the cursor moves upward after displaying the line; if it is positive, the cursor moves downward. The default value is one.

## flags

type: longword (unsigned)

access: read only mechanism: by reference

Attributes bit vector used by LIB\$PUT\_LINE to determine the terminal characteristics. The **flags** argument is the address of an unsigned longword containing the attributes bit vector.

A bit must be set to one to get the desired attribute. Bits are additive. Currently, these bits are used:

| Mnemonic         | Bit | Description   |
|------------------|-----|---------------|
| SCR\$M_BOLD      | 0   | Bold          |
| SCR\$M_REVERSE   | 1   | Reverse Video |
| SCR\$M_BLINK     | 2   | Blinking      |
| SCR\$M_UNDERLINE | 3   | Underscored   |

## Obsolete RTL Routines and Notation LIB\$PUT\_LINE

## **Description**

LIB\$PUT\_LINE displays the specified text on the screen beginning at the current cursor position and followed by a specified number of line advances.

Terminal attributes, such as bold, blinking, reverse video, and underscoring, can be specified by an optional argument.

By default, the cursor moves to the beginning of the next line. The effect is the same as a carriage return and line feed.

## **Condition Values Returned**

SS\$\_NORMAL Routine successfully completed.

LIB\$\_INVARG Invalid argument. More than three arguments

were specified.

## LIB\$PUT\_SCREEN—Put Text to Screen

LIB\$PUT\_SCREEN displays the specified text on the screen beginning at a specified line and column. No carriage return or line feed control characters are inserted.

#### **Format**

LIB\$PUT\_SCREEN text [,line-no,col-no][,flags]

#### Returns

type: longword (unsigned)

access: write only mechanism: by value

## **Arguments**

#### text

type: character string access: read only mechanism: by descriptor

Text that LIB\$PUT\_SCREEN writes to the screen. The **text** argument is the address of a descriptor pointing to this text.

#### line-no

type: word integer (signed)

access: read only mechanism: by reference

Number of the line at which LIB\$PUT\_SCREEN begins writing the text. The **line-no** argument is the address of a signed word integer containing this line number. This is an optional argument. If omitted, the default is the current line.

#### col-no

type: word integer (signed)

access: read only mechanism: by reference

Number of the column at which LIB\$PUT\_SCREEN begins writing the text. The **col-no** argument is the address of a signed word integer containing this column number. This is an optional argument. If omitted, the default is the current column.

#### flags

type: longword (unsigned)

access: read only mechanism: by reference

Attributes bit vector which LIB\$PUT\_SCREEN uses to determine the terminal characteristics. The **flags** argument is the address of an unsigned longword containing these flags.

## Obsolete RTL Routines and Notation LIB\$PUT\_SCREEN

A bit must be set to one to get the desired attribute. Bits are additive. Currently, these bits are used:

| Mnemonic         | Bit | Description   |
|------------------|-----|---------------|
| SCR\$M_BOLD      | 0   | Bold          |
| SCR\$M_REVERSE   | 1   | Reverse Video |
| SCR\$M_BLINK     | 2   | Blinking      |
| SCR\$M_UNDERLINE | 3   | Underscored   |

## **Description**

LIB\$PUT\_SCREEN displays the specified text on the screen beginning at a specified line and column. No carriage return or line feed control characters are inserted.

Terminal attributes, such as bold, blinking, reverse video, and underscoring, can be specified by an optional argument, **flags**. See Table 3–3 for the possible values for the **flags** argument.

## **Condition Values Returned**

| SS\$_NORMAL     | Routine successfully completed.                                                    |
|-----------------|------------------------------------------------------------------------------------|
| LIB\$_INVARG    | Invalid argument. The call to LIB\$PUT_ SCREEN specified more than four arguments. |
| LIB\$_INVSCRPOS | Invalid screen position values. <b>Line-no</b> or <b>col-no</b> was zero.          |

## LIB\$SCREEN INFO—Retrieve Screen Information

LIB\$SCREEN\_INFO returns a terminal's characteristics, including flags, device type, screen width, number of lines per screen, and special characteristics, to your program.

## **Format**

LIB\$SCREEN\_INFO flags [,dev-type] [,line-width] [,lines-per-page]

## Returns

type: longword (unsigned)

access: write only mechanism: by value

## **Arguments**

### flags

type: longword (unsigned)

access: write only mechanism: by reference

Bit map representing special terminal characteristics. The **flags** argument is the address of an unsigned longword containing these flags.

Currently, these bits are used:

| Bit | Description                                      |
|-----|--------------------------------------------------|
| 0   | The terminal is a Digital video terminal.        |
| 1   | The terminal is a VT100-compatible terminal.     |
| 2   | The terminal understands REGIS graphic commands. |
| 3   | The terminal is a block mode terminal.           |
| 4   | The terminal has the standard VT100 AVO.         |

## dev-type

type: byte integer (signed)

access: write only mechanism: by reference

Terminal type. The **dev-type** argument is the address of a signed byte integer containing the device type. The terminal types are defined in the VAX System Services SDCDEF macro.

## Obsolete RTL Routines and Notation LIB\$SCREEN\_INFO

Some of the terminal types are:

| Туре         | Equivalent DCL Command           |
|--------------|----------------------------------|
| Unknown type | SET TERMINAL/DEVICE_TYPE=UNKNOWN |
| VT52         | SET TERMINAL/DEVICE_TYPE=VT52    |
| VT100        | SET TERMINAL/DEVICE_TYPE=VT100   |

#### line-width

type: word integer (signed)

access: write only mechanism: by reference

Width (in columns) for which the terminal is configured. The **line-width** argument is the address of a signed word integer containing the line width. This corresponds to the value supplied by the DCL command SET TERMINAL /WIDTH=n.

## lines-per-page

type: word integer (signed)

access: write only mechanism: by reference

Lines (per screen) for which the terminal is configured. The **lines-per-page** argument is the address of a signed word integer containing the number of lines per screen. This corresponds to the value supplied by the DCL command SET TERMINAL/PAGE=n.

## **Condition Values Returned**

None.

## LIB\$SET\_BUFFER—Set or Clear Screen Buffer Mode

LIB\$SET\_BUFFER establishes or ends screen buffering.

### **Format**

LIB\$SET BUFFER buffer [,old-buffer]

### Returns

type: longword (unsigned)

access: write only mechanism: by value

## **Arguments**

#### buffer

type: character sring

access: modify

mechanism: by descriptor, fixed-length

Modifiable fixed-length string used as the buffer for storing characters that the other screen output procedures would normally send to the terminal without buffering until the next LIB\$SET\_BUFFER or LIB\$PUT\_BUFFER procedure call occurs. The **buffer** argument is the address of a descriptor pointing to this buffer. The buffer must be at least 12 bytes long.

If **buffer** is zero, buffering mode is terminated.

#### old-buffer

type: longword (unsigned)

access: write only mechanism: by reference

Previous buffer (if any). The **old-buffer** argument is the address of a longword integer containing the previous buffer. The **old-buffer** is most useful for subsequent use as an input argument to LIB\$PUT BUFFER.

## Description

LIB\$SET\_BUFFER is called by your program to set up a buffer and initiate the buffering mode. While in buffer mode, the other screen procedures do not alter the appearance of the screen. Instead, the output of these procedures is stored in the buffer set up by LIB\$SET\_BUFFER.

To display the results of all procedures called since the buffering mode was entered, your program must call LIB\$PUT\_BUFFER.

It is sometimes useful, when writing a program with subprogams, to have more than one buffer initialized at the same time. If you call LIB\$SET\_BUFFER a second time, without having called LIB\$PUT\_BUFFER, a second buffer will be set up. When using LIB\$SET\_BUFFER to set up a second buffer, you MUST specify the **old-buffer** argument. LIB\$SET\_BUFFER will write the address of the old buffer into this argument. Because the second buffer is generally set up for use within a subprogram, it is good practice to append the contents of this subprogram buffer to the end of the mainprogram buffer at the end of the subprogram call. This will ensure that when the contents of the buffer are

## Obsolete RTL Routines and Notation LIB\$SET BUFFER

written to the screen, the displays will appear in their original order. This is also the reason that LIB\$SET\_BUFFER writes the address of that mainprogram buffer into the **old-buffer** argument. To append the contents of your subprogram buffer to the end of the mainprogram buffer, your program must call LIB\$PUT\_BUFFER and pass the routine to the **old-buffer** argument.

When setting up the buffer, it is important to make sure that the buffer will be large enough to hold the header information, and the terminal commands. You must allow 12 bytes within the buffer for header information. If your buffer size is less than 12 bytes, LIB\$SET\_BUFFER will return immediately with the error LIB\$ SCRBUFOVF, screen buffer overflow.

If your buffer size is greater than 12 bytes, you may still get the LIB\$\_ SCRBUFOVF error if your program attempts to write text to the buffer which is larger than the size of the buffer.

The MAXBUF system argument will determine how large a buffer you may declare. Although MAXBUF varies slightly from system to system, a typical size is 1500 bytes. Your buffer may not exceed the size of MAXBUF.

## **Condition Values Returned**

SS\$\_NORMAL Routine successfully completed.

LIB\$SCRBUFOVF Screen buffer overflow. The buffer is less than 12

bytes long.

LIB\$\_INVARG Invalid argument. Zero or more than two

arguments were specified.

## LIB\$SET\_CURSOR—Set Cursor to Character Position on Screen

LIB\$SET\_CURSOR positions the cursor to the specified line and column on the screen.

#### **Format**

LIB\$SET\_CURSOR line-no ,col-no

#### Returns

type: longword (unsigned)

access: write only mechanism: by reference

## **Arguments**

#### line-no

type: word integer (signed)

access: read only mechanism: by reference

Number of the line to which LIB\$SET\_CURSOR moves the cursor. The **line-no** argument is the address of a signed word integer containing this line number.

#### col-no

type: word integer (signed)

access: read only mechanism: by reference

Number of the column to which LIB\$SET\_CURSOR moves the cursor. The **col-no** argument is the address of a signed word integer containing this column number.

## **Description**

LIB\$SET\_CURSOR lets your program control the cursor's position on the screen without knowing what type of Digital terminal will be used. If the terminal is unable to change the cursor's position, it ignores the procedure call and continues without issuing an error message.

LIB\$SET\_CURSOR considers the screen's top line is line number one and that its leftmost column is column number one. If you give a value of zero for either of these arguments, you will receive the error LIB\$\_INVARG.

Since the terminal-independent screen procedures are designed to display the information you have passed to them as accurately as possible, they ignore formatting errors. Thus, LIB\$SET\_CURSOR does not check for cursor position specifications that exceed the maximum number of lines or columns for the terminal.

## Obsolete RTL Routines and Notation LIB\$SET\_CURSOR

## **Condition Values Returned**

SS\$\_NORMAL Routine successfully completed.

LIB\$\_INVARG Invalid argument. LIB\$SET\_CURSOR requires

exactly two arguments.

LIB\$\_INVSCRPOS Invalid screen position values. Line-no or

col-no was zero.

## **Example**

ISTAT = LIB\$SET\_CURSOR (5, 7)

This FORTAN code fragment moves the cursor to column seven of line five.

## LIB\$SET\_OUTPUT—Set a Terminal or a Screen Buffer for Output

LIB\$SET\_OUTPUT establishes a terminal or buffer to receive output.

### **Format**

LIB\$SET OUTPUT [stream] [,file-spec] [,user-routine] [,user-arg] [,old-stream]

### **Returns**

type: longword (unsigned)

access: write only mechanism: by value

## **Arguments**

#### stream

type: word integer (signed)

access: read only mechanism: by reference

Stream number, assigned by the caller. The **stream** argument is the address of a signed word integer pointing to the stream number. This is an optional argument. If omitted, the default is 0, SYS\$OUTPUT.

### file-spec

type: character string access: read only mechanism: by descriptor

File specification of the file to which you want LIB\$SET\_OUTPUT to send the output. The **file-spec** argument is the address of a descriptor pointing to the file specification. This is an optional argument.

### user-routine

type: procedure entry mask

access: read only

mechanism: by reference, procedure reference

User-supplied routine. The **user-routine** argument is the address of the entry mask to the user routine.

By default, LIB\$SET\_OUTPUT uses RMS to open the output file. You can open the file yourself using a user routine. The user routine is also called whenever LIB\$SET\_OUTPUT needs to send output to the device or file. Normally, LIB\$SET\_OUTPUT does the \$QIOs to terminals and the \$PUTs to files. The user routine allows you to do these yourself. For more information on the user routine, see "Call Format for a User Routine" in the Description Section.

## user-arg

type: longword integer (signed)

access: read only mechanism: by reference

32-bit value passed to the user routine without interpretation. The **user-arg** argument is the address of a signed longword integer containing the user argument.

## Obsolete RTL Routines and Notation LIB\$SET OUTPUT

#### old-stream

type: longword integer (signed)

access: write only mechanism: by reference

Previous stream number. The **old-stream** argument is the address of a signed longword integer containing the previous stream number.

## **Description**

This Description section has been divided into two parts:

- Guidelines for Using LIB\$SET OUTPUT
- Call Format for a User Routine

## **Guidelines for Using LIB\$SET\_OUTPUT**

LIB\$SET\_OUTPUT allows you to direct output to a terminal or file other than the default output device, SYS\$OUTPUT. If you are sending output to only one device, SYS\$OUTPUT, the call to LIB\$SET\_OUTPUT is optional. However, by using LIB\$SET\_OUTPUT a single process can display information on several terminals at the same time. To do this, your program calls LIB\$SET\_OUTPUT once for each terminal, before it sends any output to the terminals.

You can also use LIB\$SET\_OUTPUT to direct output to a file. By default, LIB\$SET\_OUTPUT uses RMS to open the file, but you can include a user routine to open the file yourself and output to the file. You also can perform your own \$QIOs to a terminal via this user routine.

The first time you call LIB\$SET\_OUTPUT, you must use all the arguments. This sets up the channel to the device or file. On this initial call, LIB\$SET\_OUTPUT obtains the device characteristics. If the device type is unknown, the channel is deassigned. After this, you can use just the file specification or device name along with the user routine and user argument for each call.

If you call LIB\$SET\_OUTPUT with no arguments, the output goes to SYS\$OUTPUT, the default process output stream.

LIB\$STOP\_OUTPUT can be used to close the output stream established by LIB\$SET\_OUTPUT. If you do not call LIB\$STOP\_OUTPUT, the channel will be freed automatically when the image exits. However, if you do call LIB\$STOP\_OUTPUT, you MUST call LIB\$SET\_OUTPUT afterward to resume output even if you are using the default, SYS\$OUTPUT. If you do not follow a call to LIB\$STOP\_OUTPUT with a call to LIB\$SET\_OUTPUT, you will get a LIB\$INVCHA error.

You should use LIB\$STOP\_OUTPUT if you wish to make multiple versions of a single file. Otherwise, if you call LIB\$SET\_OUTPUT several times to send output to a file, the original file will be overwritten and all the output except the last version will be lost. If you call LIB\$STOP\_OUTPUT after each call to LIB\$SET\_OUTPUT, however, LIB\$SET\_OUTPUT will open a new version of the file each time, and all of the output will be preserved.

#### Call Format for a User Routine

LIB\$SET\_OUTPUT calls the user routine using the format:

```
user-routine [,user-arg] [,chan] [,output-string] [,stream]
```

## Obsolete RTL Routines and Notation LIB\$SET OUTPUT

## **Arguments**

#### user-arg

type: longword integer (signed)

access: read only mechanism: by reference

32-bit value that LIB\$SET\_OUTPUT passes to your user routine without interpretation. The **user-arg** argument is the address of a signed longword integer containing the user argument.

#### chan

type: word integer (signed)

access: read only mechanism: by reference

Channel or stream number. The **chan** argument is the address of a signed word integer pointing to the channel.

## output-string

type: character string

access: read only mechanism: by descriptor

Output string passed to your user routine by LIB\$SET\_OUTPUT. The **output-string** argument is the address of a descriptor pointing to the output string. This is an optional argument.

#### stream

type: longword integer (signed)

access: write only mechanism: by reference

Previous stream number. The **stream** argument is the address of a signed longword integer containing the previous stream number.

## **Condition Values Returned**

SS\$\_NORMAL Routine successfully completed.

Condition values returned by your user routine.

## LIB\$SET\_SCROLL—Set Scrolling Region

LIB\$SET\_SCROLL establishes a scrolling region by setting the internal scrolling region arguments. The cursor position is unchanged.

### **Format**

LIB\$SET\_SCROLL start-line, end-line

### Returns

type: longword (unsigned)

access: write only mechanism: by value

## **Arguments**

## start-line

type: word integer (signed)

access: read only mechanism: by reference

Starting line of the scrolling region that LIB\$SET\_SCROLL establishes. The **start-line** argument is the address of a signed word integer containing the starting line.

## end-line

type: word integer (signed)

access: read only mechanism: by reference

Ending line of the scrolling region LIB\$SET\_SCROLL establishes. The **end-line** argument is the address of a signed word integer containing the ending line.

## **Condition Values Returned**

SS\$\_NORMAL Routine successfully completed.

LIB\$\_INVARG Invalid arguments. You must specify exactly two

arguments to LIB\$SET\_SCROLL.

## LIB\$STOP\_OUTPUT—Stop Output to a Terminal or Screen Buffer

LIB\$STOP\_OUTPUT deassigns a terminal or buffer stream established for output.

#### **Format**

LIB\$STOP\_OUTPUT [chan]

### Returns

type: longword (unsigned)

access: write only mechanism: by value

## **Arguments**

#### chan

type: word integer (signed)

access: read only mechanism: by reference

Channel number that LIB\$STOP\_OUTPUT deassigns. The **chan** argument is the address of a signed word integer containing this number. This argument is currently not used.

## **Description**

LIB\$STOP\_OUTPUT can be used to close an output stream established by LIB\$SET\_OUTPUT. If you do not call LIB\$STOP\_OUTPUT, the channel will be freed automatically when the image exits.

LIB\$STOP\_OUTPUT is useful, for example, if you wish to make multiple versions of a single file. If you call LIB\$SET\_OUTPUT several times to send output to a file, and do not call LIB\$STOP\_OUTPUT, the original file will be overwritten. All of the output execept the last version will be lost. If you call LIB\$STOP\_OUTPUT after each call to LIB\$SET\_OUTPUT, however, LIB\$SET\_OUTPUT will open a new version of the file each time, and all of the output will be preserved.

If the device type is unknown, the channel is deassigned. If a file specification is given but no user output routine is declared, then the file is opened using RMS.

## **Condition Values Returned**

SS\$\_NORMAL

Routine completed successfully.

## LIB\$UP\_SCROLL—Up Scroll, Move Cursor Down One Line

LIB\$UP\_SCROLL moves the cursor down one line on the screen.

**Format** 

LIB\$UP\_SCROLL

**Returns** 

type: longword (unsigned)

access: write only mechanism: by value

**Arguments** 

None.

## **Description**

LIB\$UP\_SCROLL moves the cursor down one line on the screen. If the cursor was already at the bottom line of the screen, all lines are moved up one line. The information that was on the top line is lost and a blank line appears at the bottom.

If a scrolling region is active, then the above logic applies to the top and bottom lines of the scrolling region.

## **Condition Values Returned**

SS\$\_NORMAL

Routine completed successfully.

# PPL\$FIND\_SYNCH\_ELEMENT\_ID—Find Synchronization Element Identification

Given the name of a spin lock, semaphore, barrier, or event, the Find Synchronization Element Identification routine returns the identifier of the associated synchronization element.

### **Format**

PPL\$FIND\_SYNCH\_ELEMENT\_ID element-id ,element-name

## Returns

VMS Usage: cond\_value

type: longword (unsigned)

access: write only mechanism: by value

## **Arguments**

#### element-id

VMS Usage: identifier

type: longword (unsigned)

access: modify mechanism: by reference

Element identifier to be returned. The **element-id** argument is the address of an unsigned longword that receives the associated identifier.

#### element-name

VMS Usage: char\_string type: character string

access: read only mechanism: by descriptor

Name of the synchronization element to which the associated identifier is returned. The **element-name** argument is the address of a descriptor pointing to a character string containing the (user-defined) name of the synchronization element.

## **Description**

Given the name of a spin lock, semaphore, barrier, or event, PPL\$FIND\_SYNCH\_ELEMENT\_ID returns the identifier of an element. An element is any spin lock, semaphore, barrier, or event previously created and named in a call to PPL\$CREATE\_SPIN\_LOCK, PPL\$CREATE\_SEMAPHORE, PPL\$CREATE\_BARRIER, or PPL\$CREATE\_EVENT.

## Obsolete RTL Routines and Notation PPL\$FIND\_SYNCH\_ELEMENT\_ID

## **Condition Values Returned**

PPL\$\_NORMAL Routine successfully completed.

PPL\$\_INVARG Invalid argument.

PPL\$\_INVELENAM Invalid element name, or illegal character string.

PPL\$\_NOSUCHELE The element you specified does not exist.

PPL\$\_WRONUMARG Wrong number of arguments.

## PPL\$INITIALIZE—Initialize the PPL\$ Facility

The Initialize the PPL\$ Facility routine informs the PPL\$ facility that the caller is forming or joining the parallel application. Calling this routine is optional, because PPL\$ initializes itself at the first call to a PPL\$ routine.

#### **Format**

PPL\$INITIALIZE [size]

#### Returns

VMS Usage: cond\_value

type: longword (unsigned)

access: write only mechanism: by value

## **Arguments**

#### size

VMS Usage: longword\_unsigned type: longword (unsigned)

access: read only mechanism: by reference

Number of pages that PPL\$ allocates for its internal data structures. The **size** argument is the address of an unsigned longword containing this size value. By default, PPL\$ allocates PPL\$K\_INIT\_SIZE pages (available to user programs as a link-time constant) for its internal data structures. This initial allocation provided by PPL\$ accommodates a minimum of 32 processes, 8 barriers, 8 semaphores, 4 events, 4 spin locks, and 16 global sections. (These numbers represent a rough guideline for combinations of PPL\$ components. If you have less than 32 processes, for example, you can have more than 8 barriers, and so forth.) You can increase this allocation by specifying another value, as in the following example:

```
status = PPL$INITIALIZE (3*PPL$K INIT SIZE)
```

The **size** argument is ignored in all participants other than the "top" participant, because at the time any subordinate initializes, the size of the PPL\$ reserved area has already been established for that application.

## **Description**

PPL\$INITIALIZE informs the PPL\$ facility that the caller is forming or joining the parallel application. This routine initializes internal data structures to provide the caller with all the PPL\$ features. You are not generally required to call this routine because it is performed automatically when you call any one of the PPL\$ routines listed in the following table. Note that PPL\$ does not automatically initialize when you call routines that require an already created element. This keeps the overhead of these routines (barrier, semaphore, event, and spin lock requests) at a minimum.

## Obsolete RTL Routines and Notation PPL\$INITIALIZE

The routines that perform automatic initialization when first called are as follows:

PPL\$CREATE\_BARRIER PPL\$GET\_INDEX
PPL\$CREATE\_EVENT PPL\$INDEX\_TO\_PID
PPL\$CREATE\_SEMAPHORE PPL\$PID\_TO\_INDEX

PPL\$CREATE\_SHARED\_MEMORY PPL\$SPAWN PPL\$CREATE SPIN LOCK PPL\$STOP

PPL\$CREATE\_VM\_ZONE PPL\$UNIQUE\_NAME

PPL\$FIND\_SYNCH\_ELEMENT\_ID

The **size** argument determines the amount of space allocated for the supporting PPL\$ data structures. If your application terminates on a call to a PPL\$ routine with the fatal error PPL\$\_INSVIRMEM, you do not have enough space for the PPL\$ routines to perform the requested operation. This lack of space can occur because of the following:

- 1. Your system quotas are not sufficient for the amount of memory requested by the application.
- 2. You have requested PPL\$ routines for which the default allocation cannot accommodate the necessary data structures. In this case, you should carefully consider your use of PPL\$ routines. You can increase the PPL\$ allocation of space for internal data structures by specifying a larger value for the **size** parameter.

## **Condition Values Returned**

PPL\$\_NORMAL Normal successful completion.

PPL\$\_WRONUMARG Wrong number of arguments.

Any condition value returned by SYS\$CRMPSC.

# **Obsolete Utilities and Utility Components**

This chapter describes obsolete utilities. The first part of the chapter describes the Disk Quota Utility, which has been superseded by the System Management (SYSMAN) Utility. The second part of the chapter contains tables and descriptions of obsolete components in currently supported VMS utilities.

An **obsolete utility** is a VMS utility that has been superseded by one that is more flexible or more efficient. Obsolete utilities are no longer updated. An "obsolete utility component" is a component that has been replaced in a currently supported VMS utility.

## 4.1 Obsolete Utilities

This section contains a description of the Disk Quota Utility which has been replaced by the System Management (SYSMAN) Utility.

## **DISK QUOTA**

The Disk Quota Utility (DISKQUOTA) allows you to allocate disk space to users and maintain an accurate record of disk use for ODS Level 2 disks.

## 4.1.1 Establishing Disk Quotas

Using the Disk Quota Utility, you create a quota file for each volume or each volume set. The quota file records all users allowed to use the disk and shows their current disk usage as well as their maximum disk allocation. A quota file has the following format:

| Usage | Permanent Quota    | Overdraft Limit                         |
|-------|--------------------|-----------------------------------------|
| 0     | 333333             | 3333                                    |
| 15590 | 333333             | 3333                                    |
| 1929  | 333333             | 3333                                    |
| 7650  | 333333             | 3333                                    |
|       | 0<br>15590<br>1929 | 0 333333<br>15590 333333<br>1929 333333 |

- The User Identification Code (UIC) of each user entitled to maintain files on the volume appears in the UIC column.
- The number of disk blocks currently dedicated to a user's files appears in the Usage column.
- The maximum number of blocks on the volume that a user's files can consume appears in the Permanent Quota column. Once exceeded, the system issues an error message.
- The number of blocks over the quota that a user's files can consume appears in the Overdraft Limit column.

The absolute maximum number of blocks permitted a user on a volume is the sum of the quota and the overdraft. Only users with the EXQUOTA privilege can bypass the quota file, but even then, their names are listed in the file without a maximum allocation.

The quota file, called QUOTA.SYS, is stored in directory [000000] with other system files and requires one block of disk storage for each 16 entries.

Digital recommends that you do not enable disk quotas on the system volume.

# 4.1.2 Creating a Quota File

Whether building a quota file for a newly-formatted disk or a disk with existing files, first invoke the utility and, if necessary, designate the disk volume for which you are building a quota file. The Disk Quota Utility uses your current default disk, SYS\$DISK, unless you specify another volume with the USE command.

To establish the quota file, enter the CREATE command. The utility sets up the file QUOTA.SYS in the directory [000000], and inserts an entry called UIC [0,0]. You then use UIC [0,0] to initialize default values for permanent quotas and overdraft limits, with the command MODIFY /PERMQUOTA=n /OVERDRAFT=n [0,0].

Finally, for disks with existing files, enter the REBUILD command so the utility reads the disk and enters all UICs and their current disk usage into the quota file. For a newly created disk, use the ADD command to add individual UICs to the quota file.

# 4.1.3 Maintaining a Quota File

During normal use of a volume with a quota file, the system automatically updates the usage counts as users create, delete, extend, and truncate files.

When a user creates new files, usage counts must be below the permanent quota. If an operation to add new files or expand a current file exceeds the usage count quota, the system prohibits the operation and issues an error message. A user can successfully perform a write operation, even if over quota, by trying it a second time. Operations to extend the file succeed until the usage exceeds the sum of the quota and the overdraft values.

# 4.1.4 Disabling a Quota File

The DISABLE command suspends quota operations on a volume. The ENABLE command lifts the suspension, at which point it is necessary to rebuild the quota file to update UICs and usage counts.

# 4.1.5 Listing of Commands

Table 4–1 summarizes the DISKQUOTA commands by format and function. See the Command Section for a complete description of commands.

Table 4-1 DISKQUOTA Command Summary

| Command | Function                                                                                   |
|---------|--------------------------------------------------------------------------------------------|
| ADD     | Adds an entry to the quota file                                                            |
| CREATE  | Creates a quota file for a volume that does not currently contain one                      |
| DISABLE | Suspends quota operations on a volume                                                      |
| ENABLE  | Resumes quota operations on a volume                                                       |
| EXIT    | Returns the user to DCL command level                                                      |
| HELP    | Lists the DISKQUOTA commands                                                               |
| MODIFY  | Changes an entry in the quota file, and initializes the default quota and overdraft values |
| REBUILD | Reconstructs the usage counts for all entries                                              |
| REMOVE  | Deletes an entry from the quota file                                                       |
| SHOW    | Displays quotas and usage counts                                                           |
| USE     | Specifies the volume to be acted upon                                                      |

## DISK QUOTA DISK QUOTA

## **Format**

RUN SYS\$SYSTEM:DISKQUOTA

#### **Parameters**

None.

### usage summary

To invoke the Disk Quota Utility, enter the following command at the DCL prompt:

\$ RUN SYS\$SYSTEM:DISKQUOTA

You can then enter DISKQUOTA commands at the DISKQ> prompt. These commands follow the standard rules of DCL syntax. To perform DISKQUOTA operations on a disk other than your current default disk (SYS\$DISK), you must enter the USE command to specify the appropriate disk.

To exit from DISKQUOTA, enter the EXIT command at the DISKQ> prompt or press CTRL/Z. Either method returns control to the DCL command level.

No privileges are needed to invoke the Disk Quota Utility; however, most DISKQUOTA commands require write access to the quota file and many require the SYSPRV privilege, a system UIC, or ownership of the volume. See the individual command descriptions for details.

# **DISKQUOTA Commands**

This section describes the following DISKQUOTA commands and provides examples of their use:

ADD CREATE DISABLE ENABLE EXIT HELP MODIFY REBUILD REMOVE SHOW

USE

## DISK QUOTA ADD

#### **ADD**

Adds an entry to the quota file and initializes the usage count to zero.

This command requires write access to the quota file.

## **Format**

ADD uic

#### **Parameter**

uic

Specifies the user identification code (UIC) for which the quota entry is added. You can specify the UIC in numeric or alphanumeric format.

#### **QUALIFIERS**

#### /PERMQUOTA=quota

Specifies a positive integer that provides the quota for the specified UIC. If you omit the quota value, the quota defaults to the value of the quota in the entry for [0,0].

#### /OVERDRAFT=quota-plus

Specifies a positive integer that provides an overdraft value for the specified UIC. If you omit the quota-plus value, the overdraft value defaults to the quota-plus in the entry for [0,0].

# **Description**

The ADD command appends individual entries to the quota file. Unless you specify the permanent quota and overdraft values, the utility applies the default values from the UIC entry [0,0]. (UIC [0,0] is the entry that you initialize immediately after creating a quota file, using the MODIFY command.)

# **Example**

DISKQ> ADD [MKT, MORSE] /PERMQUOTA=200/OVERDRAFT=50

The command in this example sets the permanent quota for UIC [MKT,MORSE] to 200 disk blocks and the overdraft limit to 50 disk blocks, for an absolute limit of 250 blocks.

#### **CREATE**

Creates a quota file for a volume that does not currently contain one.

This command requires write access to the volume's master file directory (MFD), as well as one of the following: the SYSPRV privilege, a system UIC, or ownership of the volume.

#### **Format**

**CREATE** 

#### **PARAMETERS**

None.

#### **Qualifiers**

None.

# **Description**

The CREATE command creates and enables a quota file for a volume that does not currently have one.

Only one quota file, [000000]QUOTA.SYS, can be present on any volume or volume set. As soon as you create a quota file, you should establish default values for quotas and overdrafts by initializing UIC [0,0] with the MODIFY command. To have DISKQUOTA read a disk with existing files and build all UICs and their current usage into the newly-created quota file, use the REBUILD command.

# **Example**

DISKQ> CREATE

The command in this example creates a new quota file.

# DISK QUOTA DISABLE

## **DISABLE**

Suspends the maintenance and enforcement of quotas on a volume.

Use of this command requires one of the following: the SYSPRV privilege, a system UIC, or ownership of the volume.

## **Format**

**DISABLE** 

## **Parameters**

None.

## **Qualifiers**

None.

# **Description**

The DISABLE command suspends the maintenance and enforcement of quotas. If you enable the quota file at a later point, enter the REBUILD command to update UIC entries and usage counts.

# **Example**

DISKQ> DISABLE

The command in this example suspends quota enforcement.

## **ENABLE**

Resumes quota enforcement on a volume.

This command requires one of the following: the SYSPRV privilege, a system UIC, or ownership of the volume.

## **Format**

**ENABLE** 

## **Parameters**

None.

## **Qualifiers**

None.

# **Description**

The ENABLE command lifts the suspension of quotas on a volume. Whenever you enable quotas on a volume, use the REBUILD command to update UIC entries and usage counts.

# **Example**

DISKQ> ENABLE

The command in this example resumes quota enforcement.

# DISK QUOTA EXIT

# **EXIT**

Terminates the DISKQUOTA session and returns control to the DCL command level

**Format** 

**EXIT** 

**Parameters** 

None.

**Qualifiers** 

None.

## **HELP**

Lists and describes the DISKQUOTA commands.

#### **Format**

HELP [command]

## **Parameter**

## command

Specifies the name of a DISKQUOTA command.

## **Qualifiers**

None.

# **Example**

```
DISKQ> HELP ENABLE

ENABLE

Enable disk quotas on the default volume. The default volu
```

Enable disk quotas on the default volume. The default volume may be selected by issuing the USE command. Once a quota file is created on a volume, disk quotas are assumed enabled until explicitly disabled.

FORMAT: ENABLE

The command in this example displays information about the ENABLE command.

#### **MODIFY**

Changes an entry in the quota file or initializes default values for quotas and overdrafts. If a new quota limit is less than the current usage count, the utility issues a warning message before it implements the new quota.

The MODIFY command requires write access to the quota file.

#### **Format**

MODIFY uic

#### **Parameter**

#### uic

Specifies the user identification code (UIC). You can specify the UIC in numeric or alphanumeric format, and the asterisk wildcard character (\*) is permitted.

### **Qualifiers**

#### /PERMQUOTA=quota

Specifies a positive integer that provides the quota for the specified UIC. If you omit the quota value, the quota defaults to the value of the quota in the entry for [0,0].

#### /OVERDRAFT=quota-plus

Specifies a positive integer that provides an overdraft value for the specified UIC. If you omit the quota-plus value, the overdraft value defaults to the quota-plus in the entry for [0,0].

# **Description**

The MODIFY command changes values in the quota file. If you establish a quota limit that is less than the current usage count, a user can still log in and out, but cannot create files.

Use the MODIFY command after you have created a quota file to set appropriate default values for quotas and overdrafts. DISKQUOTA puts an entry into the newly-created quota file called UIC [0,0] that you initialize to values appropriate for your site.

# **Examples**

1. DISKQ> MODIFY [0,0] /PERMQUOTA=3000 /OVERDRAFT=300

The command in this example sets the default permanent quota and overdraft values for the volume by editing the UIC entry [0,0]. If you do not specify a quota and overdraft, the utility applies these defaults to the UIC.

2. DISKQ> MODIFY [TTD, DAVIS] /PERMQUOTA=900

The command in this example sets the permanent quota for UIC [TTD,DAVIS] to 900 blocks, while making no change to the overdraft limit.

#### **REBUILD**

Adds entries to the quota file for files created while quotas were not being enforced, and updates the usage count for all UICs on the volume.

This command requires write access to the quota file, plus one of the following: the SYSPRV privilege, a system UIC, or ownership of the volume.

#### **Format**

**REBUILD** 

#### **Parameters**

None.

#### **Qualifiers**

None.

## **Description**

The REBUILD command reads the disk, updates usage counts for all existing entries, and adds new entries. It sets quota and overdraft values of new entries to the defaults set in UIC [0,0]. While the REBUILD command is executing, file activity on the volume is frozen. No files can be created, deleted, extended, or truncated. Use the REBUILD command in the following circumstances:

- After creating a quota file on a volume with existing files.
- When the quota file has been enabled after a period of being disabled. The command corrects the usage counts and adds any new UICs.

# Example

DISKQ> REBUILD

The command in this example reconstructs the usage counts for all entries on the volume.

# DISK QUOTA REMOVE

# **REMOVE**

Deletes an entry from the quota file.

This command requires write access to the quota file.

## **Format**

REMOVE uic

#### **Parameter**

uic

Specifies the user identification code (UIC). You can specify the UIC in numeric or alphanumeric format. The asterisk wildcard character (\*) is permitted.

## **Qualifiers**

None.

## **Description**

If the usage count for the UIC is not zero, the utility issues a warning message before it removes the UIC. Files remain on disk, and the user can still log on; however, any attempt to create files will fail.

The UIC [0,0] entry cannot be removed.

# **Example**

DISKQ> REMOVE [TTD, DAVIS]

The command in this example deletes UIC [TTD,DAVIS] from the quota file.

## **SHOW**

Displays quotas, overdrafts, and usage counts.

This command requires no privileges to show one's own quota, overdraft, and usage count, but otherwise it requires read access to the quota file.

## **Format**

SHOW uic

## **Parameter**

#### uic

Specifies the user identification code (UIC). You can specify the UIC in numeric or alphanumeric format.

You can use an asterisk wildcard character (\*) to specify the UIC as follows:

| Command       | Description                             |
|---------------|-----------------------------------------|
| SHOW [TTD,CJ] | Show user CJ in group TTD               |
| SHOW [TTD,*]  | Show all users in group TTD             |
| SHOW [*,CJ]   | Show all users with a member name of CJ |
| SHOW [*]      | Show all entries                        |

## **Qualifiers**

None.

# **Example**

DISKQ> SHOW [ACCT,\*]

The command in this example displays quotas, overdrafts, and usage counts for all users in group ACCT.

## DISK QUOTA USE

#### USE

Specifies the volume to be acted upon.

#### **Format**

USE device

#### **Parameter**

#### device

Specifies the physical or the logical name of the device for which disk quotas are being set, modified, or inspected.

## **Qualifiers**

None.

# **Description**

DISKQUOTA works with the default disk, SYS\$DISK, unless the USE command is issued. Use this command during a DISKQUOTA session to switch from one quota file to another.

Any volume in a volume set can be specified.

# **Examples**

1. DISKQ> USE DMA2:

The command in this example specifies the device by its physical name, DMA2:.

2. DISKQ> USE X2\_RESEARCH\_DATA

This command specifies the logical name of the physical device.

# Obsolete Utilities and Utility Components 4.2 Obsolete Components of Current VMS Utilities

# 4.2 Obsolete Components of Current VMS Utilities

The following tables list obsolete components of currently supported utilities and the components that replace them.

| Utility | Obsolete Component      | Replacement  |
|---------|-------------------------|--------------|
| Runoff  | .DO INDEX, .PRINT INDEX | RUNOFF/INDEX |

The .DO INDEX and .PRINT INDEX commands, for in-core indexing, are no longer supported. RUNOFF/INDEX must be used to generate an .RNX file (index file) from a .BRN file. The .RNX file can then be .REQUIREd into the document.

| Utility   | Obsolete Component | Replacement |
|-----------|--------------------|-------------|
| Librarian | \$LBRCTLTBL        | \$LBRCTLDEF |

In VAX/VMS Version 3.0 the macro \$LBRCTLTBL in STARTLET.MLB defined certain librarian control table offsets. In VAX/VMS Version 4.0, the new structure definition translator renamed the macro \$LBRCTLTBL to \$LBRCTLDEF. If you have a program that references \$LBRCTLTBL, remove the macro reference and reassemble your program. If for some reason the program does not run, then add the reference again using the new name, \$LBRCTLDEF.

| Utility      | Obsolete Component    | Replacement  |
|--------------|-----------------------|--------------|
| Show Cluster | SHOW CLUSTER/REPORT=x | SHOW CLUSTER |

The /REPORT=*x* qualifier is now unsupported. The information that was previously separated into two distinct reports, CLUSTER and LOCAL\_PORTS, can now be displayed on the same screen by using the ADD command.

By default, the output of the SHOW CLUSTER command is the same as /REPORT=CLUSTER. To generate the LOCAL\_PORTS report, (formerly done with the /REPORT=LOCAL\_PORTS qualifier) create an initialization file containing the following commands:

REMOVE SYSTEMS, MEMBERS ADD LOCAL PORTS, ERRORS

A

# **Eliminated Features**

This appendix lists eliminated DCL commands, utilities, Run-Time Library (RTL) routines, and miscellaneous components of VMS. **Eliminated** means that the feature no longer works and has not been replaced.

# Eliminated Features Eliminated Features

# **Eliminated Features**

The following table lists features eliminated from VMS:

| DCL Commands           | Eliminated Commands          | Explanation                                                                                                    |
|------------------------|------------------------------|----------------------------------------------------------------------------------------------------|
|                        | SET PROCESS/CPU=[NO]ATTACHED | Support for the SET PROCESS /CPU=[NO]ATTACHED DCL command has been removed. This command was part of asymmetric multiprocessing (ASMP) support designed to help minimize scheduling inefficiencies. It has no counterpart under symmetric multiprocessing (SMP). |
|                        | SET COMMAND/NODELETE         | The /NODELETE qualifier to the SET COMMAND command is no longer supported.                                                                                                    |
| Utilities              | Eliminated Components        | Explanation                                                                                                    |
| Command Definition     | SET COMMAND/NODELETE         | The /NODELETE qualifier to the SET COMMAND command is no longer supported.                                                                                                    |
| Linker                 | /GSMATCH=NEVER               | The NEVER keyword to the GSMATCH linker option is no longer allowed.                                                                                                    |
|                        | /SHAREABLE=COPY              | The COPY keyword on the options file qualifier /SHAREABLE is no longer allowed.                                                                                                    |
|                        | UNIVERSAL=*                  | The linker option UNIVERSAL= $^*$ is no longer allowed.                                                                                                    |
| SUMSLP                 | editor                       | The SLP editor is no longer supported.                                                                                                    |
| RTL Routine            | Eliminated Routine           | Explanation                                                                                                    |
|                        | SMG\$ALLOW_ESCAPE            | This routine was created solely for the purpose of translating old application programs that send escape sequences to SMGS, and is no longer supported.                                                                                                    |
| Miscellaneous Features | Eliminated Feature           | Explanation                                                                                                    |
| Privileges             | TMPJNL, PRMJNL               | The TMPJNL and PRMJNL privileges were never used by VAX/VMS and have been removed.                                                                                                    |

# Index

| ש                                          |                                                       |
|--------------------------------------------|-------------------------------------------------------|
| Devices                                    | INITIALIZE/QUEUE command, 1–29                        |
| magnetic tape                              | /BURST qualifier, 1–29                                |
| displaying characteristics of, 1–28        | /FLAG qualifier, 1–29                                 |
| Disk quota utility, 4–1                    | /PRIORITY qualifier, 1–30                             |
| ADD subcommand, 4-6                        | /TERMINAL qualifier, 1–30                             |
| command format, 4-4                        | / I Lievin vill quanter, 1 00                         |
| command summary, 4-3                       | _                                                     |
| CREATE subcommand, 4–7                     | L                                                     |
| creating a quota file, 4-2                 | LIB\$DOWN_SCROLL, 3–24                                |
| DISABLE subcommand, 4–8                    | LIBSEMULATE, 3–25                                     |
| disabling a quota file, 4-3                | LIBSERASE_LINE, 3–27                                  |
| ENABLE subcommand, 4–9                     | LIBSERASE_PAGE, 3–28                                  |
| establishing disk quotas, 4–2              | LIB\$GET_SCREEN, 3–29                                 |
| EXIT subcommand, 4–10                      | LIB\$PUT_BUFFER, 3–31                                 |
| HELP subcommand, 4–11                      | LIBSPUT_LINE, 3–33                                    |
| maintaining a quota file, 4–3              |                                                       |
| MODIFY subcommand, 4–12                    | LIBSPUT_SCREEN, 3–35                                  |
| REBUILD subcommand, 4–13                   | LIBSSCREEN_INFO, 3–37                                 |
| REMOVE subcommand, 4–14                    | LIB\$SET_BUFFER, 3-39                                 |
| SHOW subcommand, 4–15                      | LIB\$SET_CURSOR, 3-41                                 |
| USE subcommand, 4–16                       | LIB\$SET_OUTPUT, 3-43                                 |
| CSE subcommand, 4–10                       | LIB\$SET_SCROLL, 3–46                                 |
| _                                          | LIB\$STOP_OUTPUT, 3-47                                |
| <u>E</u>                                   | LIB\$UP_SCROLL, 3–48                                  |
| Eliminated features, A-1                   | _                                                     |
| Exception                                  | 0                                                     |
| generating on system service failure, 2–23 | Obsolete components of current utilities, 4–17        |
|                                            | Obsolete DCL commands, 1–1                            |
| F                                          | obsolete qualifiers, 1–29                             |
| <u>F</u>                                   | SET CLUSTER/QUORUM, 1–2                               |
| FOR\$CNV_IN_DEFG, 3-19                     |                                                       |
| FOR\$CNV_IN_I, 3-13                        | SET DEVICE/ACL, 1–4<br>SET DIRECTORY/ACL, 1–8         |
| FOR\$CNV_IN_L, 3-15                        | SET FILE/ACL, 1–14                                    |
| FOR\$CNV_IN_O, 3-17                        | SET PILE/ACL, 1-14<br>SET QUEUE/ENTRY, 1-20           |
| FOR\$CNV_IN_Z, 3-22                        |                                                       |
| FOR\$CNV_OUT_I, 3-9                        | Obsolete qualifiers<br>INITIALIZE/QUEUE command, 1-29 |
| FOR\$CNV_OUT_L, 3-10                       | START/QUEUE command, 1–29                             |
| FOR\$CNV_OUT_O, 3-11                       |                                                       |
| FOR\$CNV_OUT_Z, 3-12                       | Obsolete RTL routines, 3–8                            |
|                                            | FOR\$CNV_IN_DEFG, 3-19                                |
|                                            | FOR\$CNV_IN_I, 3-13                                   |
|                                            | FOR\$CNV_IN_L, 3-15                                   |
|                                            | FOR\$CNV_IN_O, 3-17                                   |
|                                            | FOR\$CNV_IN_Z, 3-22                                   |
|                                            | FOR\$CNV_OUT_I, 3-9                                   |
|                                            | FOR\$CNV_OUT_L, 3–10                                  |

| Obsolete RTL routines (cont'd)    | SET DEVICE/ACL command (cont'd)                      |
|-----------------------------------|------------------------------------------------------|
| FOR\$CNV_OUT_O, 3-11              | /REPLACE qualifier, 1–7                              |
| FOR\$CNV_OUT_Z, 3-12              | SET DIRECTORY/ACL command, 1–8                       |
| LIB\$DOWN_SCROLL, 3-24            | /AFTER qualifier, 1–10                               |
| LIB\$EMULATE, 3–25                | /BEFORE qualifier, 1–10                              |
| LIB\$ERASE_LINE, 3–27             | /BY_OWNER qualifier, 1-10                            |
| LIB\$ERASE_PAGE, 3-28             | /CONFIRM qualifier, 1–10                             |
| LIB\$GET_SCREEN, 3-29             | /CREATED qualifier, 1–10                             |
| LIB\$PUT_BUFFER, 3-31             | /DEFAULT qualifier, 1–11                             |
| LIB\$PUT_LINE, 3–33               | /DELETE qualifier, 1–11                              |
| LIB\$PUT_SCREEN, 3-35             | description, 1-8                                     |
| LIB\$SCREEN_INFO, 3-37            | /EDIT qualifier, 1–11                                |
| LIB\$SET_BUFFER, 3–39             | examples, 1–12                                       |
| LIB\$SET_CURSOR, 3-41             | /EXCLUDE qualifier, 1–11                             |
| LIB\$SET_OUTPUT, 3–43             | /JOURNAL qualifier, 1–11                             |
| LIB\$SET_SCROLL, 3–46             | /KEEP qualifier, 1–11                                |
| LIB\$STOP_OUTPUT, 3–47            | /LIKE qualifier, 1–12                                |
| LIB\$UP_SCROLL, 3–48              | /LOG qualifier, 1–12                                 |
| Obsolete system services, 2–1     | /LOG qualifier, 1–12<br>/MODE=PROMPT qualifier, 1–12 |
|                                   | /NEW qualifier, 1–12                                 |
| SYS\$BRDCST, 2-2                  |                                                      |
| SYS\$CNTREG, 2-6                  | parameters, 1–8                                      |
| SYS\$CRELOG, 2–8                  | /RECOVER qualifier, 1–12                             |
| SYS\$DELLOG, 2-11                 | /REPLACE qualifier, 1–12                             |
| SYS\$GETCHN, 2–13                 | /SINCE qualifier, 1–12                               |
| SYS\$GETDEV, 2–17                 | SET FILE/ACL command, 1–14                           |
| SYS\$INPUT, 2-20                  | /AFTER qualifier, 1–16                               |
| SYS\$OUTPUT, 2–21                 | /BEFORE qualifier, 1–16                              |
| SYS\$SNDACC, 2–27                 | /BY_OWNER qualifier, 1–16                            |
| SYS\$SNDSMB, 2–31                 | /CONFIRM qualifier, 1–16                             |
| SYS\$TRNLOG, 2–47                 | /CREATED qualifier, 1–16                             |
| Obsolete utilities, 4–1           | /DEFAULT qualifier, 1–17                             |
| Disk quota utility, 4–1           | /DELETE qualifier, 1–17                              |
| Obsolete utility components, 4-17 | description, 1-14                                    |
|                                   | /EDIT qualifier,1–17                                 |
| P                                 | examples, 1–19                                       |
|                                   | _ /EXCLUDE qualifier, 1–17                           |
| PPL\$FIND_SYNCH_ELEMENT_ID, 3–49  | /JOURNAL qualifier, 1–17                             |
| PPL\$INITIALIZE, 3–51             | /KEEP qualifier, 1–18                                |
|                                   | /LIKE qualifier, 1–18                                |
| S                                 | /LOG qualifier, 1–18                                 |
|                                   | - /MODE=PROMPT qualifier, 1–18                       |
| SET CLUSTER/QUORUM command, 1-2   | /NEW qualifier, 1–18                                 |
| description, 1-2                  | parameters, 1–14                                     |
| examples, 1–3                     | /RECOVER qualifier, 1–18                             |
| SET DEVICE/ACL command, 1-4       | /REPLACE qualifier, 1–18                             |
| /AFTER qualifier, 1–5             | /SINCE qualifier, 1–18                               |
| /DELETE qualifier, 1–5            | SET QUEUE/ENTRY command, 1–20                        |
| description, 1–4                  | /AFTER qualifier, 1–20                               |
| /EDIT qualifier, 1–5              | /BURST qualifier, 1–21                               |
| examples, 1–7                     | /CHARACTERISTICS qualifier, 1–21                     |
| /JOURNAL qualifier, 1-6           |                                                      |
| /KEEP qualifier, 1–6              | /CLI qualifier, 1–21                                 |
| /LIKE qualifier, 1–6              | /COPIES qualifier, 1–21                              |
| /LOG qualifier, 1–6               | /CPUTIME qualifier, 1–22                             |
|                                   | description, 1–20                                    |
| /MODE=PROMPT qualifier, 1-6       | examples, 1–27                                       |
| /NEW qualifier, 1–6               | /FEED qualifier, 1–22                                |
| parameters, 1–4                   | /FLAG qualifier, 1–22                                |
| /RECOVER qualifier, 1–7           | /FORM qualifier, 1–22                                |
|                                   |                                                      |

| SET QUEUE/ENTRY command (cont'd)  /HEADER qualifier, 1–22  /HOLD qualifier, 1–23  /JOB_COUNT qualifier, 1–23  /KEEP qualifier, 1–23  /LOG_FILE qualifier, 1–23  /LOWERCASE qualifier, 1–23  /NAME qualifier, 1–24  /NOCHECKPOINT qualifier, 1–24  /NOTECTE qualifier, 1–24  /NOTE qualifier, 1–24  /NOTIFY qualifier, 1–24  /OPERATOR qualifier, 1–24  /PAGES qualifier, 1–24  parameters, 1–20  /PARAMETERS qualifier, 1–25  /PRINTER qualifier, 1–25  /PRIORITY qualifier, 1–25  /RELEASE qualifier, 1–25  /REQUEUE qualifier, 1–25  /RESTART qualifier, 1–25  /SETUP qualifier, 1–26  /SETUP qualifier, 1–26 | SHOW MAGTAPE command, 1–28 START/QUEUE command, 1–30 /BATCH qualifier, 1–30 /PRIORITY qualifier, 1–31 SYS\$BRDCST system service, 2–2 SYS\$CNTREG system service, 2–6 SYS\$CRELOG system service, 2–11 SYS\$GETCHN system service, 2–11 SYS\$GETDEV system service, 2–17 SYS\$INPUT system service, 2–20 SYS\$OUTPUT system service, 2–21 SYS\$SETSFM, 2–23 SYS\$SETSFF, 2–25 SYS\$SNDACC system service, 2–27 SYS\$NDSMB system service, 2–31 SYS\$TRNLOG system service, 2–47 System service inhibiting user mode calls to, 2–25 setting failure exception mode, 2–23 setting filter, 2–25 |
|----------------------------------------------------------------------------------------------------|----------------------------------------------------------------------------------------------------|
| /SPACE qualifier, 1–26<br>/TRAILER qualifier, 1–26                                                                                                    | <u>T</u>                                                                                                    |
| /WSDEFAULT qualifier, 1–26<br>/WSEXTENT qualifier, 1–26<br>/WSQUOTA qualifier, 1–27                                                                                                    | Tape device<br>displaying characteristics of, 1–28                                                                                                    |